# Package 'plotgardener'

August 30, 2022

<span id="page-0-0"></span>Title Coordinate-Based Genomic Visualization Package for R

Version 1.2.10

Date 2022-08-04

Description Coordinate-based genomic visualization package for R. It grants users the ability to programmatically produce complex, multi-paneled figures. Tailored for genomics, plotgardener allows users to visualize large complex genomic datasets and provides exquisite control over how plots are placed and arranged on a page.

**Depends**  $R (= 4.1.0)$ 

License MIT + file LICENSE

URL <https://phanstiellab.github.io/plotgardener>,

<https://github.com/PhanstielLab/plotgardener>

#### Encoding UTF-8

RoxygenNote 7.2.0

Imports curl, data.table, dplyr, grDevices, grid, ggplotify, IRanges, methods, plyranges, purrr, Rcpp, RColorBrewer, rlang, stats, strawr, tools, utils

biocViews Visualization, GenomeAnnotation, FunctionalGenomics, GenomeAssembly, HiC

#### LinkingTo Rcpp

Suggests AnnotationDbi, AnnotationHub, BSgenome,

BSgenome.Hsapiens.UCSC.hg19, ComplexHeatmap, GenomicFeatures, GenomeInfoDb, GenomicRanges, ggplot2, InteractionSet, knitr, org.Hs.eg.db, rtracklayer, plotgardenerData, png, rmarkdown, scales, showtext, test that  $(>= 3.0.0)$ , TxDb.Hsapiens.UCSC.hg19.knownGene

VignetteBuilder knitr

Config/testthat/edition 3

BugReports <https://github.com/PhanstielLab/plotgardener/issues>

git\_url https://git.bioconductor.org/packages/plotgardener

git\_branch RELEASE\_3\_15

git\_last\_commit 83f73b5

git\_last\_commit\_date 2022-08-04

Date/Publication 2022-08-30

Author Nicole Kramer [aut, cre] (<<https://orcid.org/0000-0001-9617-9671>>), Eric S. Davis [aut] (<<https://orcid.org/0000-0003-4051-3217>>), Craig Wenger [aut] (<<https://orcid.org/0000-0002-7361-8456>>), Sarah Parker [ctb], Erika Deoudes [art], Michael Love [ctb], Douglas H. Phanstiel [aut, cph]

Maintainer Nicole Kramer <nekramer@live.unc.edu>

## R topics documented:

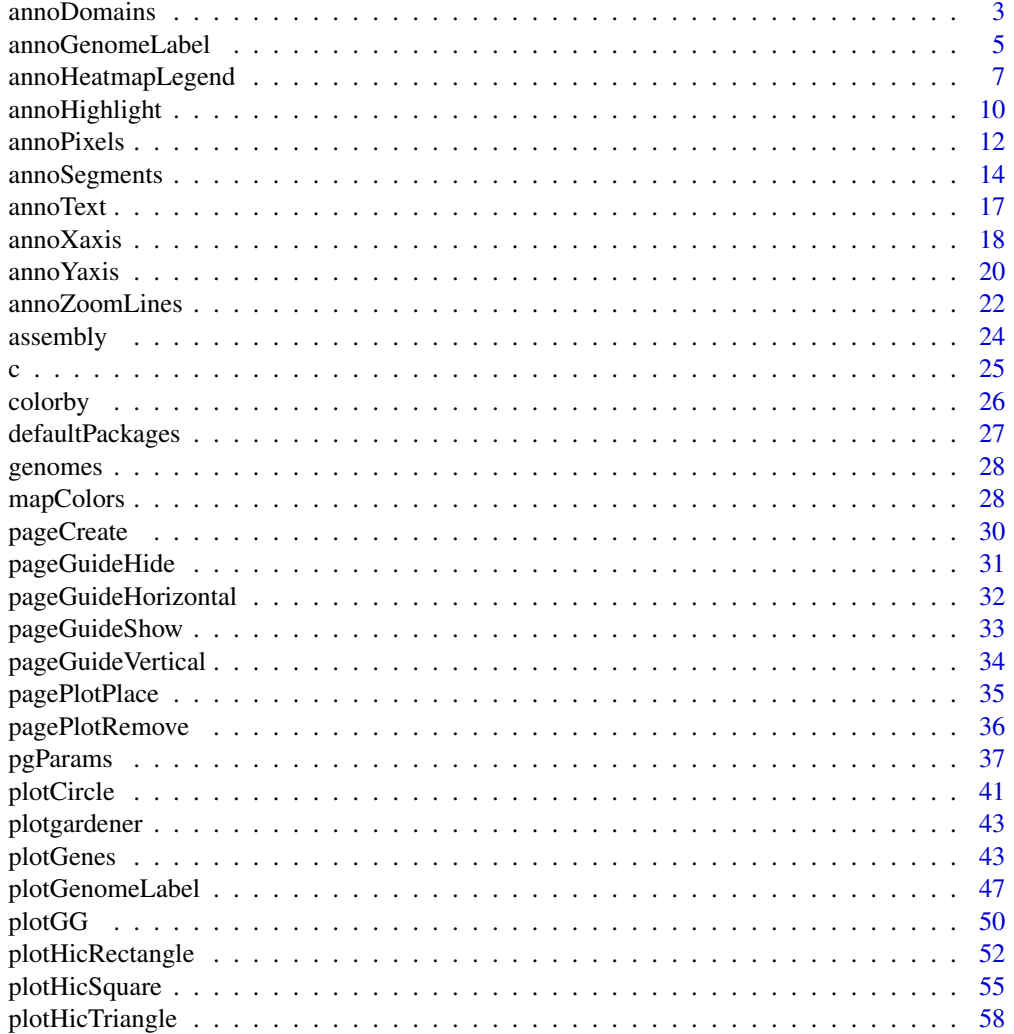

### <span id="page-2-0"></span>annoDomains 3

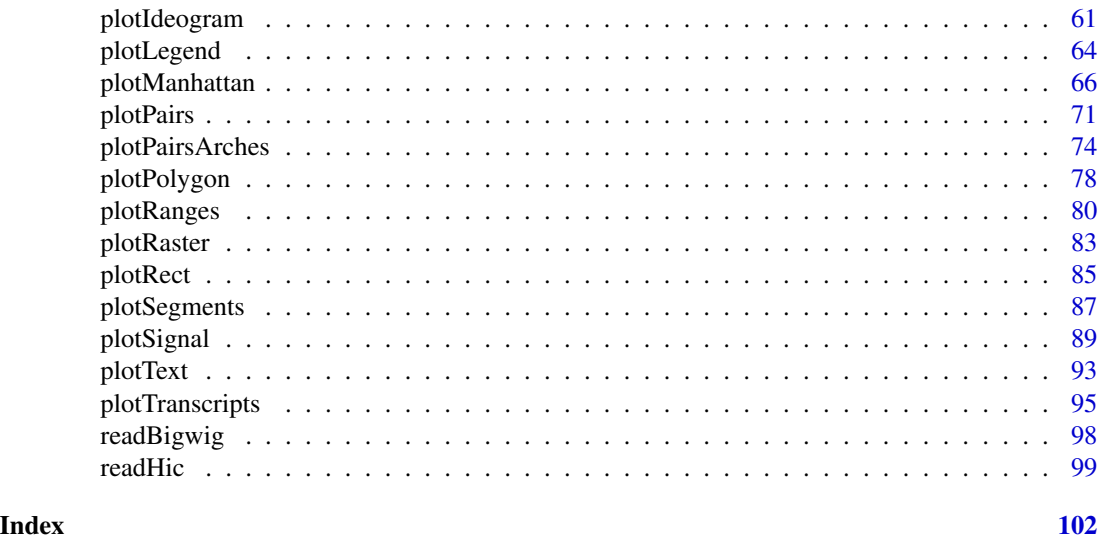

annoDomains *Annotate domains in a Hi-C plot*

### Description

Annotate domains in a Hi-C plot

### Usage

```
annoDomains(
    plot,
    data,
    half = "inherit",
    linecolor = "black",
    params = NULL,
    ...
\mathcal{L}
```
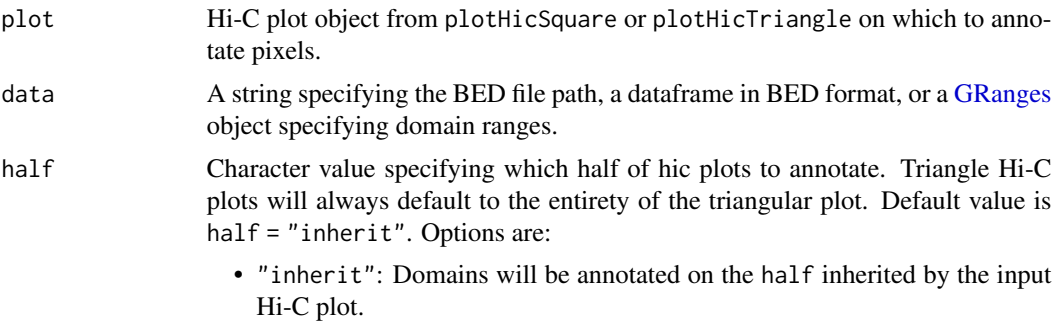

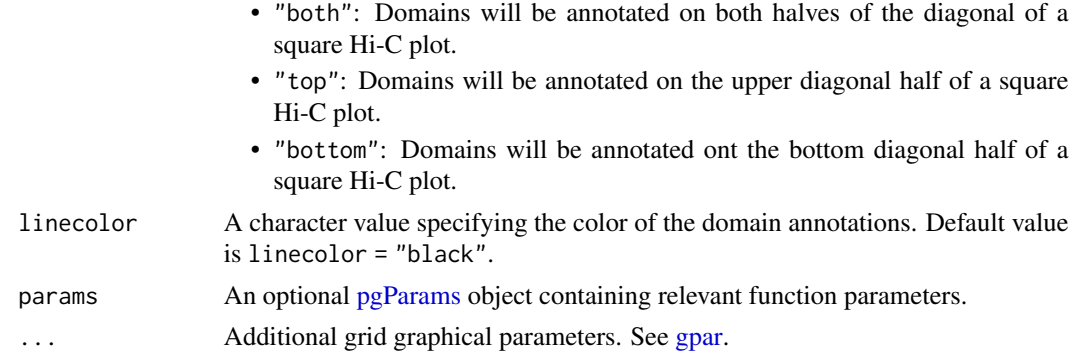

#### Value

Returns a domain object containing relevant genomic region, placement, and [grob](#page-0-0) information.

```
## Define a GRanges object with TAD ranges
library(GenomicRanges)
library(IRanges)
domains <- GRanges("chr21",
   ranges = IRanges(
       start = c(28210000, 29085000, 29430000, 29700000),
        end = c(29085000, 29430000, 29700000, 30125000)
   )
)
## Load Hi-C data
library(plotgardenerData)
data("IMR90_HiC_10kb")
## Create page
pageCreate(width = 4.5, height = 4, default.units = "inches")## Plot and place a square Hi-C plot
hicPlot <- plotHicSquare(
   data = IMR90_HiC_10kb, resolution = 10000,
   zrange = c(0, 70),
   chrom = "chr21".chromstart = 28000000, chromend = 30300000,
   assembly = "hg19",
   x = 0.5, y = 0.5, width = 3, height = 3,
    just = c("left", "top"),
   default.units = "inches"
\mathcal{L}## Annotate domains on bottom half 0f Hi-C plot
annoDomains(
   plot = hicPlot, data = domains,
   half = "bottom", linecolor = "red"
\mathcal{L}
```

```
## Annotate heatmap legend
annoHeatmapLegend(
   plot = hicPlot,
   x = 3.6, y = 0.5, width = 0.12, height = 1.2,
    just = c("left", "top"), default.units = "inches"
)
## Annotate genome label
annoGenomeLabel(
    plot = hicPlot, x = 0.5, y = 3.53, scale = "Mb",
    just = c("left", "top")
)
## Hide page guides
pageGuideHide()
```
annoGenomeLabel *Annotate genomic coordinates along the x or y-axis of a plot*

### Description

Annotate genomic coordinates along the x or y-axis of a plot

#### Usage

```
annoGenomeLabel(
   plot,
    fontsize = 10,
    fontcolor = "black",
   linecolor = "black",
   margin = unit(1, "mm"),
   scale = "bp",commas = TRUE,
   sequence = TRUE,
   boxWidth = 0.5,
   axis = "x",at = NULL,tcl = 0.5,
   x,
   y,
    just = c("left", "top"),default.units = "inches",
   params = NULL,
    ...
)
```
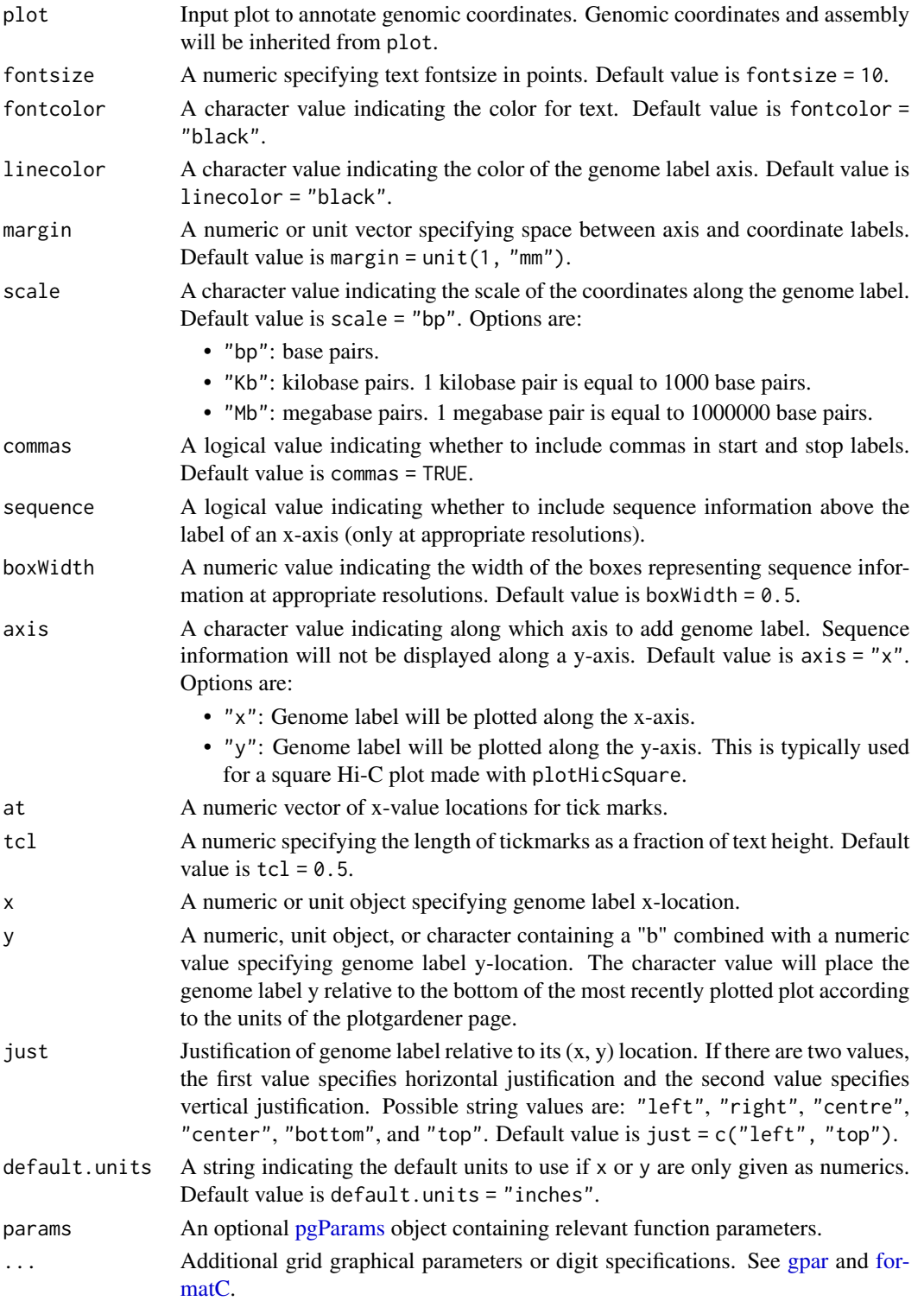

#### <span id="page-6-0"></span>Value

Returns a genomeLabel object containing relevant genomic region, placement, and [grob](#page-0-0) information.

#### Examples

```
## Load hg19 genomic annotation packages
library("TxDb.Hsapiens.UCSC.hg19.knownGene")
library("org.Hs.eg.db")
## Create page
pageCreate(width = 5, height = 2, default.units = "inches")
## Plot and place gene track on page
genesPlot <- plotGenes(
   chrom = "chr8",
    chromstart = 1000000, chromend = 2000000,
    assembly = "hg19", fill = c("grey", "grey"),
    fontcolor = c("grey", "grey"),
   x = 0.5, y = 0.25, width = 4, height = 1,
    just = c("left", "top"),
    default.units = "inches"
)
## Annotate x-axis genome labels at different scales
annoGenomeLabel(
   plot = genesPlot, scale = "Mb",
   x = 0.5, y = 1.25, just = c("left", "top"),
    default.units = "inches"
)
annoGenomeLabel(
   plot = genesPlot, scale = "Kb",
    x = 0.5, y = 1.5, just = c("left", "top"),
   default.units = "inches"
)
annoGenomeLabel(
   plot = genesPlot, scale = "bp",
   x = 0.5, y = 1.75, just = c("left", "top"),
    default.units = "inches"
\lambda## Hide page guides
pageGuideHide()
```
annoHeatmapLegend *Add a color scale legend for heatmap-style plots*

#### Description

Add a color scale legend for heatmap-style plots

### Usage

```
annoHeatmapLegend(
   plot,
   orientation = "v",fontsize = 8,
   fontcolor = "dark grey",
   scientific = FALSE,
   digits = 1,
   ticks = FALSE,
   breaks = NULL,
   border = FALSE,
   x,
   y,
   width,
   height,
   just = c("left", "top"),
   default.units = "inches",
   params = NULL,
    ...
```

```
\mathcal{L}
```
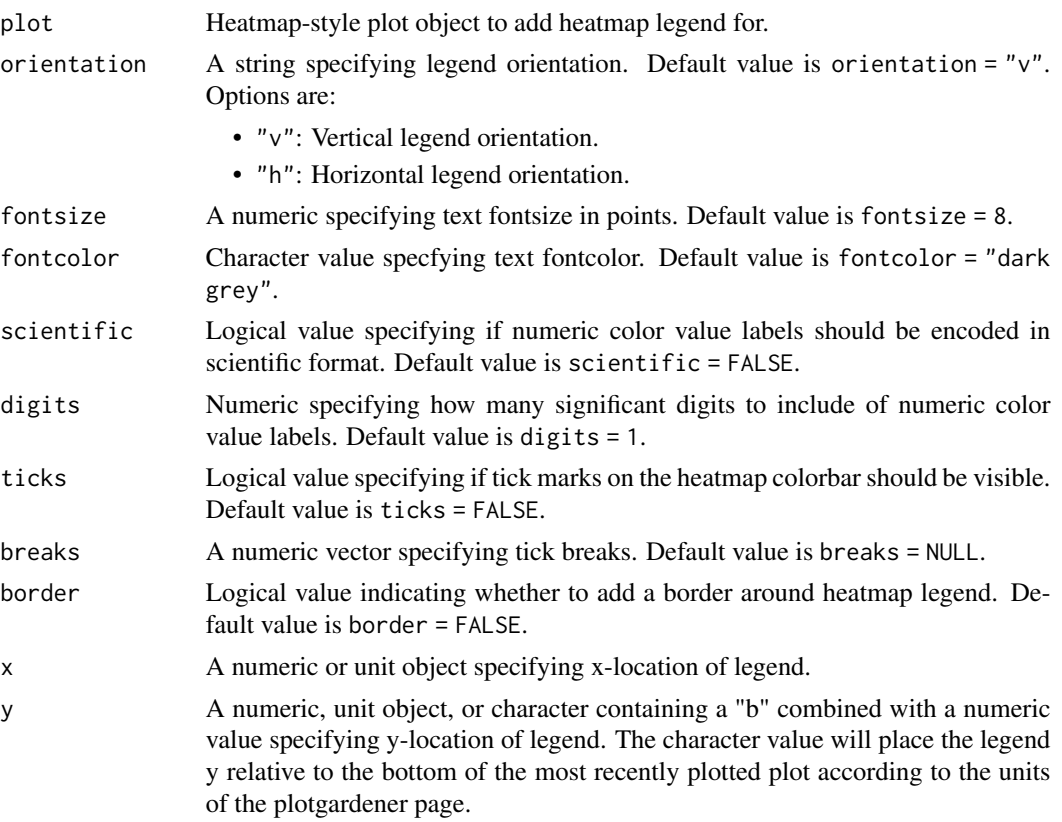

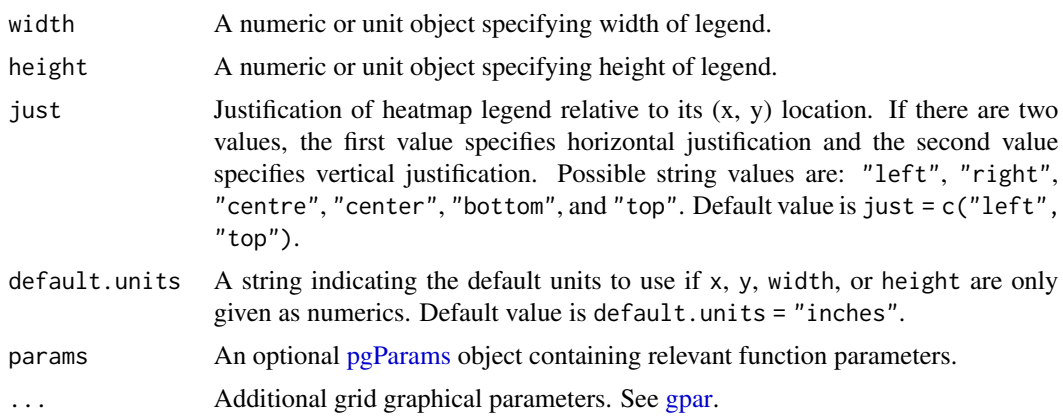

#### Value

Returns a heatmapLegend object with relevant color value, placement, and [grob](#page-0-0) information.

```
## Load Hi-C data
library(plotgardenerData)
data("IMR90_HiC_10kb")
## Create page
pageCreate(width = 4, height = 3.5, default.units = "inches")## Plot and place a square Hi-C plot
hicPlot <- plotHicSquare(
   data = IMR90_HiC_10kb, resolution = 10000,
   zrange = c(0, 70),
   chrom = "chr21",chromstart = 28000000, chromend = 30300000,
   assembly = "hg19",
    x = 0.5, y = 0.5, width = 2.5, height = 2.5,
    just = c("left", "top"),default.units = "inches"
)
## Add heatmap legend
annoHeatmapLegend(
   plot = hicPlot,
   x = 3.2, y = 0.5, width = 0.12, height = 1.2,
    just = c("left", "top"), default.units = "inches"
\mathcal{L}## Annotate genome label
annoGenomeLabel(
   plot = hicPlot, x = 0.5, y = 3.03, scale = "Mb",
    just = c("left", "top")
)
```

```
## Hide page guides
pageGuideHide()
```
annoHighlight *Annotates a highlight box around a specified genomic region of a plot*

### Description

Annotates a highlight box around a specified genomic region of a plot

#### Usage

```
annoHighlight(
   plot,
   chrom,
   chromstart = NULL,
   chromend = NULL,
   fill = "grey",
   linecolor = NA,
   alpha = 0.4,
   y,
   height,
    just = c("left", "top"),
    default.units = "inches",
   params = NULL,
    ...
)
```
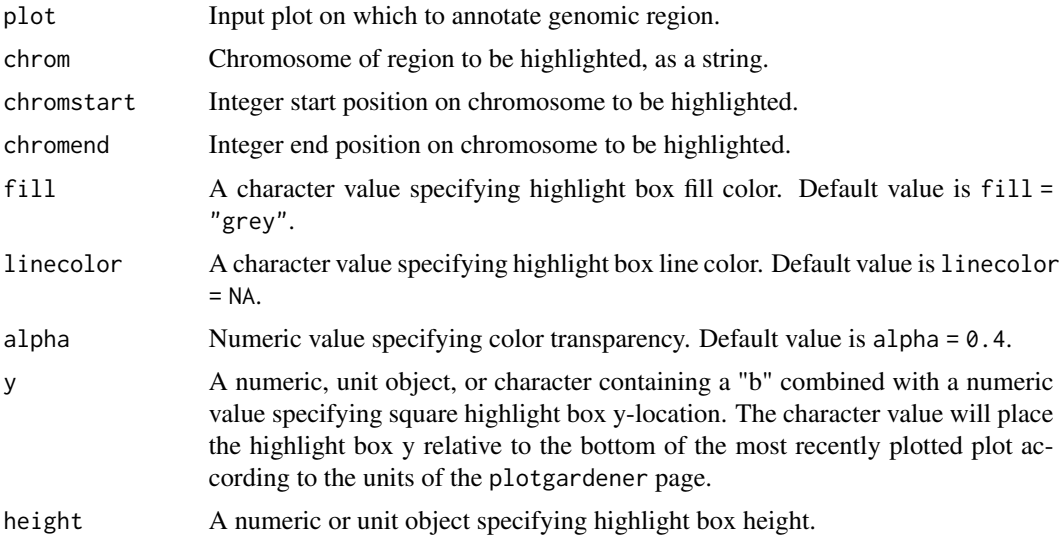

### annoHighlight 11

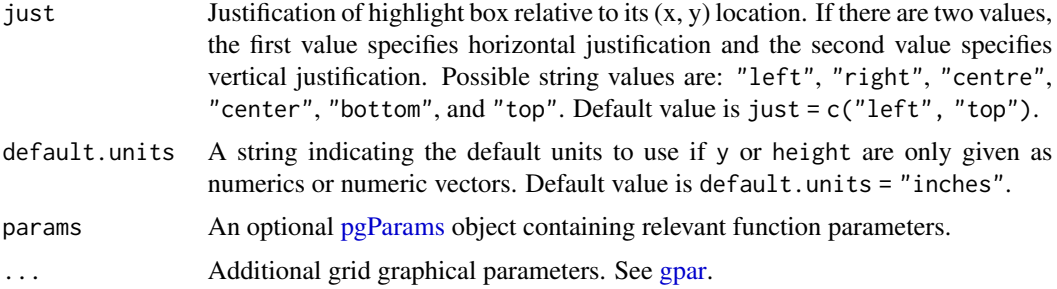

#### Value

Returns a highlight object containing relevant genomic region, placement, and [grob](#page-0-0) information.

```
## Create a page
pageCreate(width = 7.5, height = 1.5, default. units = "inches")## Plot and place a signal plot
library(plotgardenerData)
data("IMR90_ChIP_H3K27ac_signal")
region <- pgParams(
   chrom = "chr21",chromstart = 28000000, chromend = 30300000,
   assembly = "hg19",range = c(0, 45)\lambdasignalPlot <- plotSignal(
   data = IMR90_ChIP_H3K27ac_signal, params = region,
   x = 0.5, y = 0.25, width = 6.5, height = 0.65,
    just = c("left", "top"),default.units = "inches"
\lambda## Highlight genomic region on signal plot
annoHighlight(
   plot = signalPlot,
   chrom = "chr21",chromstart = 29000000, chromend = 29125000,
   y = 0.25, height = 1, just = c("left", "top"),
    default.units = "inches"
\mathcal{L}## Plot text label
plotText(
   label = "region of interest", fontsize = 8, fontcolor = "black",
    x = 3.5, y = 0.2, just = "bottom", default.units = "inches"
\lambda## Plot genome label
plotGenomeLabel(
```

```
chrom = "chr21",
    chromstart = 28000000, chromend = 30300000,
    assembly = "hg19",
    x = 0.5, y = 1.3, length = 6.5, default.units = "inches"
\mathcal{L}## Hide page guides
pageGuideHide()
```
annoPixels *Annotate pixels in a Hi-C plot*

### Description

Annotate pixels in a Hi-C plot

### Usage

```
annoPixels(
    plot,
   data,
    type = "box",
   half = "inherit",
    shift = 4,
   params = NULL,
   quiet = FALSE,
    ...
)
```
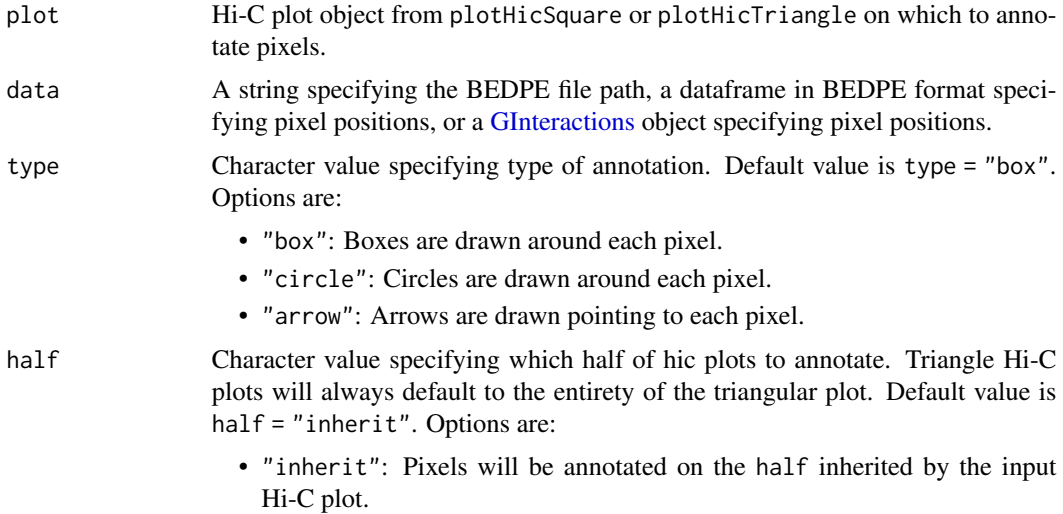

<span id="page-11-0"></span>

#### annoPixels 13

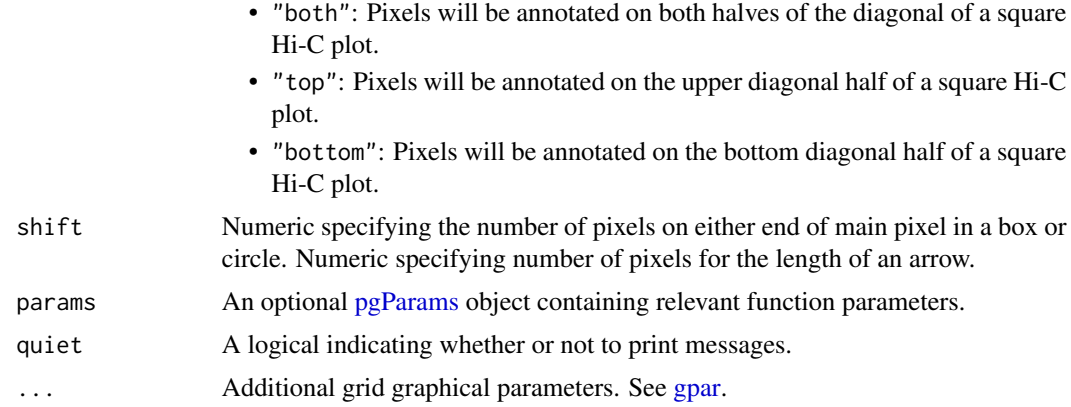

#### Value

Returns a pixel object containing relevant genomic region, placement, and [grob](#page-0-0) information.

```
## Load Hi-C data and BEDPE data
library(plotgardenerData)
data("IMR90_HiC_10kb")
data("IMR90_DNAloops_pairs")
## Create page
pageCreate(width = 4.5, height = 4, default.units = "inches")## Plot and place a square Hi-C plot
hicPlot <- plotHicSquare(
   data = IMR90_HiC_10kb, resolution = 10000,
   zrange = c(0, 70),
   chrom = "chr21",chromstart = 28000000, chromend = 30300000,
   assembly = "hg19",
   x = 0.5, y = 0.5, width = 3, height = 3,
    just = c("left", "top"),
    default.units = "inches"
\lambda## Annotate loops of both sides of Hi-C plot with squares
pixels <- annoPixels(
   plot = hicPlot, data = IMR90_DNAloops_pairs, type = "box",
   half = "both"\lambda## Annotate loops on one side of Hi-C plot with arrows
## and the other side with circles
pagePlotRemove(plot = pixels)
pixels1 <- annoPixels(
   plot = hicPlot, data = IMR90_DNAloops_pairs,
    type = "arrow", half = "top", shift = 8
```

```
)
pixels2 <- annoPixels(
    plot = hicPlot, data = IMR90_DNAloops_pairs,
    type = "circle", half = "bottom"
\mathcal{L}## Annotate heatmap legend
annoHeatmapLegend(
    plot = hicPlot,
    x = 3.6, y = 0.5, width = 0.12, height = 1.2,
    just = c("left", "top"), default.units = "inches"
\mathcal{L}## Annotate genome label
annoGenomeLabel(
    plot = hicPlot, x = 0.5, y = 3.53, scale = "Mb",
    just = c("left", "top")
\mathcal{L}## Hide page guides
pageGuideHide()
```
annoSegments *Annotates a line segment within a plot*

### Description

Annotates a line segment within a plot

### Usage

```
annoSegments(
   x0,
   y0,
   x1,
   y1,
   plot,
    default.units = "native",
   linecolor = "black",
   1wd = 1,
   1ty = 1,lineend = "butt",
   linejoin = "mitre",
    arrow = NULL,
   params = NULL,
    ...
)
```
<span id="page-13-0"></span>

### annoSegments 15

### Arguments

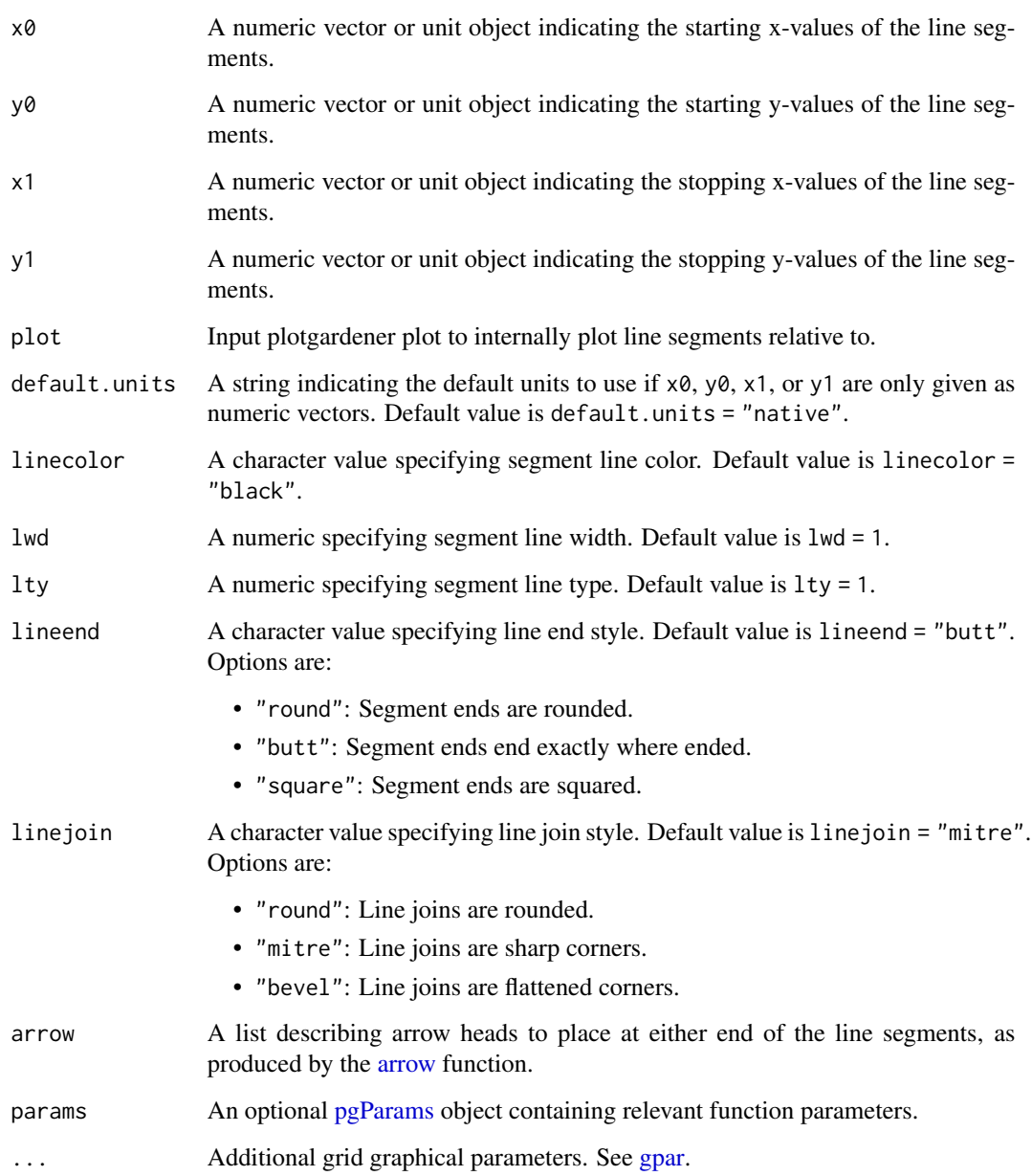

### Value

Returns a segments object containing relevant placement and [grob](#page-0-0) information.

### See Also

[grid.segments,](#page-0-0) [arrow](#page-0-0)

```
library(grid)
## Create a page
pageCreate(width = 7.5, height = 2.5, default.units = "inches")## Plot a Manhattan plot
library(plotgardenerData)
library("TxDb.Hsapiens.UCSC.hg19.knownGene")
data("hg19_insulin_GWAS")
manhattanPlot <- plotManhattan(
    data = hg19_insulin_GWAS, assembly = "hg19",
    fill = c("grey", "#37a7db"),sigLine = TRUE,
    col = "grey", lty = 2, range = c(0, 14),x = 0.5, y = 0, width = 6.5, height = 2,
    just = c("left", "top"),default.units = "inches"
\lambda## Annotate genome label
annoGenomeLabel(
    plot = manhattanPlot, x = 0.5, y = 2, fontsize = 8,
    just = c("left", "top"),default.units = "inches"
)
plotText(
    label = "Chromosome", for <math display="inline">= 8</math>,x = 3.75, y = 2.20, just = "center", default.units = "inches"
)
## Annotate y-axis
annoYaxis(
    plot = manhattanPlot, at = c(0, 2, 4, 6, 8, 10, 12, 14),
    axisLine = TRUE, fontsize = 8
\mathcal{L}## Annotate a line segment for an additional significance line of
## the Manhattan plot
annoSegments(
    x0 = unit(0, "npc"), y0 = 10,x1 = unit(1, 'npc''), y1 = 10,
    plot = manhattanPlot, default.units = "native",
    linecolor = "red", lty = 2\mathcal{L}## Plot y-axis label
plotText(
    label = "-log10(p-value)", x = 0.15, y = 1, rot = 90,
    fontsize = 8, fontface = "bold", just = "center",
    default.units = "inches"
\mathcal{L}
```
#### <span id="page-16-0"></span>annoText 17

## Hide page guides pageGuideHide()

### annoText *Annotates text within a plot*

### Description

Annotates text within a plot

### Usage

```
annoText(
    label,
    fontcolor = "black",
    fontsize = 12,
    rot = \theta,
    check.overlap = FALSE,
    plot,
    x,
    y,
    just = "center",\text{default.}units = "native",
    params = NULL,
    ...
)
```
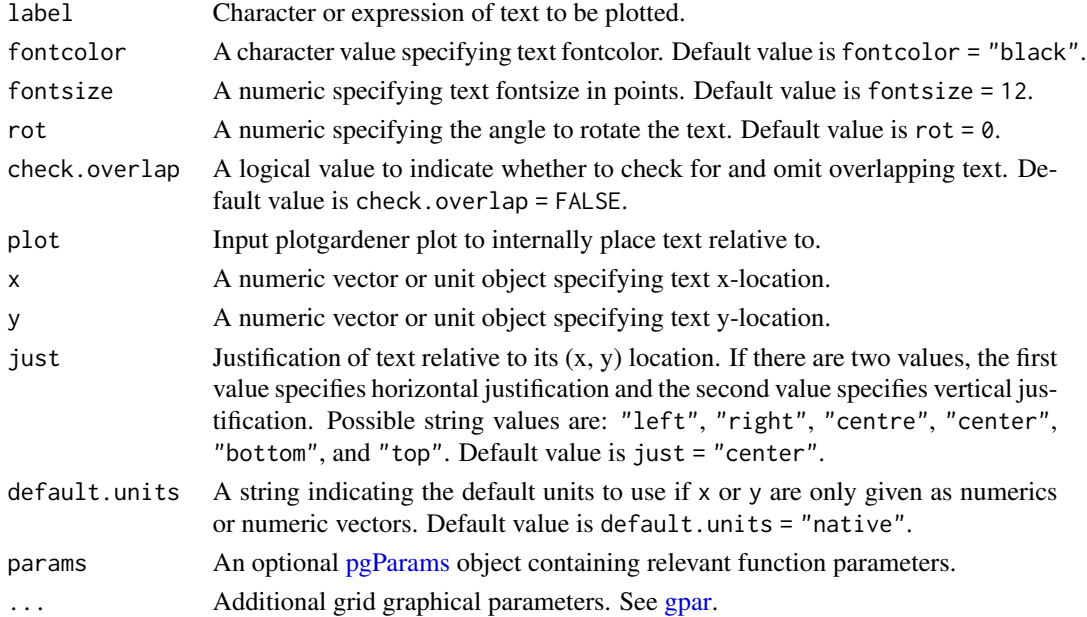

### <span id="page-17-0"></span>Value

Returns a text object containing relevant placement and [grob](#page-0-0) information.

#### See Also

[grid.text](#page-0-0)

### Examples

```
## Create a page
pageCreate(width = 4, height = 4, default.units = "inches")
## Plot text relative to a plotgardener plot
library(plotgardenerData)
data("IMR90_HiC_10kb")
hicPlot <- plotHicSquare(
    data = IMR90_HiC_10kb, chrom = "chr21",
    chromstart = 28000000, chromend = 29500000,
    assembly = "hg19",
    zrange = c(\emptyset, 7\emptyset),
    x = 0.5, y = 0.5, width = 3, height = 3,
    just = c("left", "top"),
    default.units = "inches"
)
annoGenomeLabel(
    plot = hicPlot, x = 0.5, y = 3.55, scale = "Mb",
    just = c("left", "top"), default.units = "inches"
\mathcal{L}annoText(
    label = "Loop", fontsize = 8, plot = hicPlot,
    x = 29075000, y = 28150000,
    just = "center", default.units = "native"
\mathcal{L}## Hide page guides
pageGuideHide()
```
annoXaxis *Add an x-axis to a plot*

### Description

Add an x-axis to a plot

#### $annoX axis$  19

### Usage

```
annoXaxis(
    plot,
    at = NULL,label = TRUE,
    main = TRUE,scipen = 999,
    axisLine = FALSE,
    params = NULL,
    ...
\mathcal{L}
```
## Arguments

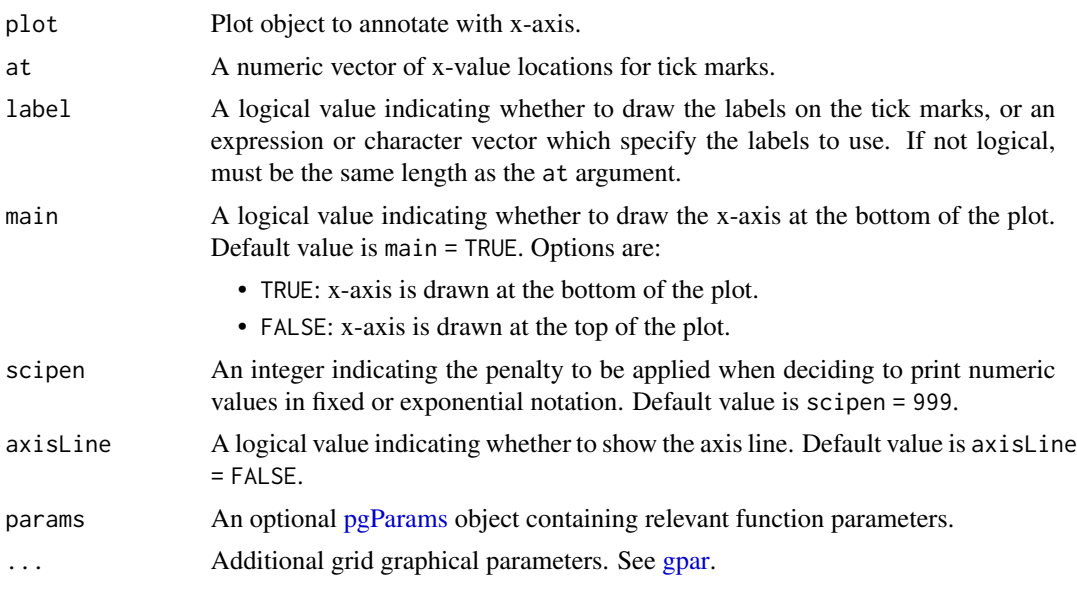

### Value

Returns a xaxis object containing relevant [grob](#page-0-0) information.

```
## Load transcript information
library("TxDb.Hsapiens.UCSC.hg19.knownGene")
library("org.Hs.eg.db")
## Create page
pageCreate(width = 7.5, height = 4.5, default.units = "inches")## Plot gene transcripts
transcriptPlot <- plotTranscripts(
   chrom = "chr1",
   chromstart = 1000000,
```

```
chromend = 2000000,
   assembly = "hg19",
   x = 0.5, y = 0,width = 6.5, height = 4,
    just = c("left", "top"),
   default.units = "inches"
\mathcal{L}## Add standard x-axis to transcript plot
annoXaxis(
   plot = transcriptPlot,
   at = c(1000000, 1250000, 1500000, 1750000, 2000000),
   fontsize = 8
)
plotText(
   label = "Basepairs", fontsize = 10, fontface = "bold",
   x = 3.75, y = 4.3, just = "top"
)
## Hide page guides
pageGuideHide()
```
annoYaxis *Add a y-axis to a plot*

#### Description

Add a y-axis to a plot

#### Usage

```
annoYaxis(
   plot,
   at = NULL,label = TRUE,main = TRUE,scipen = 999,
   axisLine = FALSE,
   params = NULL,
    ...
)
```
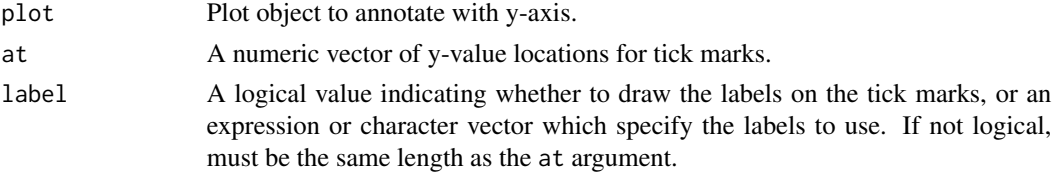

<span id="page-19-0"></span>

#### annoYaxis 21

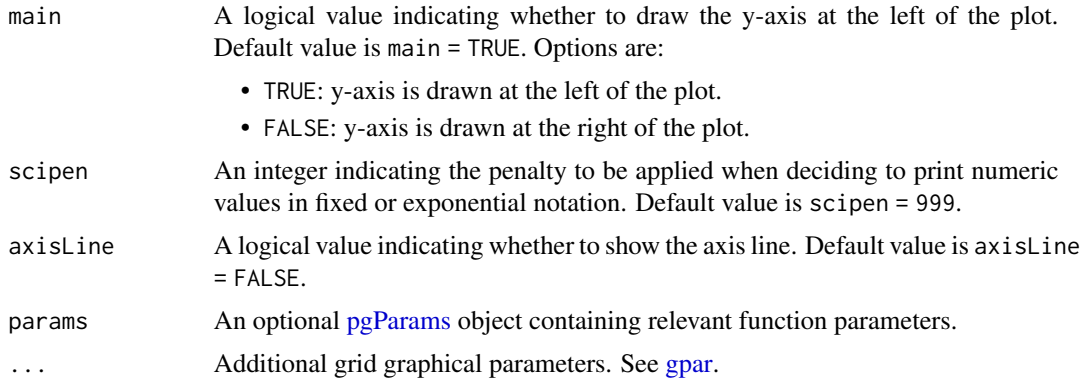

### Value

Returns a yaxis object containing relevant [grob](#page-0-0) information.

```
## Load Hi-C data
library(plotgardenerData)
data("IMR90_HiC_10kb")
## Create page
pageCreate(width = 4, height = 3.5, default.units = "inches")
## Plot and place a square Hi-C plot
hicPlot <- plotHicSquare(
    data = IMR90_HiC_10kb, resolution = 10000,
    zrange = c(0, 70),
    chrom = "chr21",
    chromstart = 28000000, chromend = 30300000,
    assembly = "hg19",
    x = 1, y = 0.5, width = 2.5, height = 2.5,
    just = c("left", "top"),
    default.units = "inches"
\lambda## Add standard y-axis to Hi-C plot
annoYaxis(
    plot = hicPlot, at = c(28000000, 29000000, 30300000),
    fontsize = 10
\mathcal{L}## Annotate genome label on x-axis
annoGenomeLabel(plot = hicPlot, x = 1, y = 3.03)
## Annotate heatmap legend
annoHeatmapLegend(
   plot = hicPlot,
    x = 3.6, y = 0.5, width = 0.12, height = 1.2
\mathcal{L}
```
<span id="page-21-0"></span>## Hide page guides pageGuideHide()

annoZoomLines *Annotates zoom lines for a specified genomic region of a plot*

### Description

Annotates zoom lines for a specified genomic region of a plot

#### Usage

```
annoZoomLines(
   plot,
   chrom,
   chromstart = NULL,
   chromend = NULL,
   y0,
   x1 = NULL,y1,
   extend = 0,
   default.units = "inches",
   linecolor = "grey",
   \frac{1}{1}params = NULL,
    ...
```
### Arguments

)

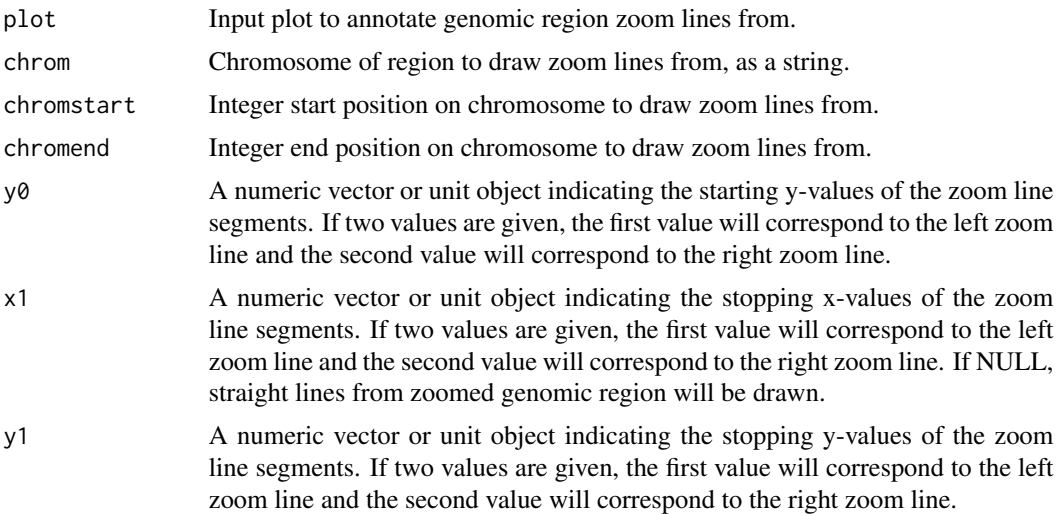

#### annoZoomLines 23

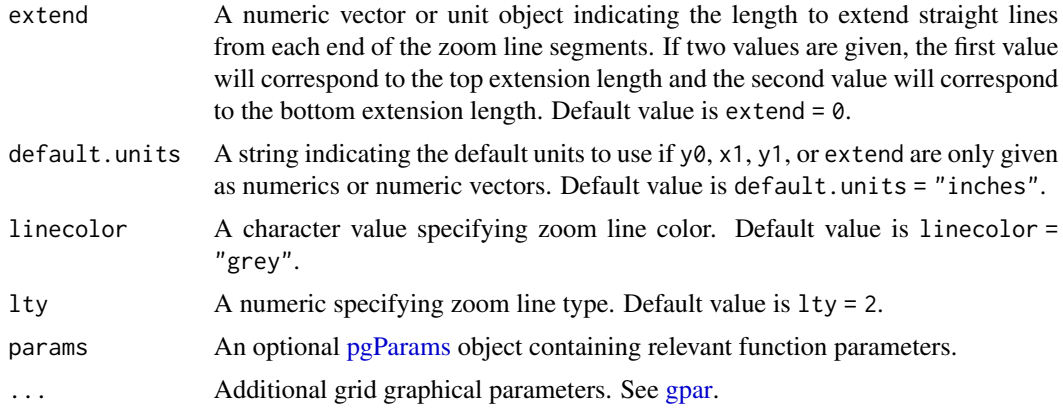

#### Value

Returns a zoom object containing relevant genomic region, placement, and [grob](#page-0-0) information.

```
## Create a page
pageCreate(width = 7.5, height = 4.75, default.units = "inches")
## Plot and place a Manhattan plot
library(plotgardenerData)
library("TxDb.Hsapiens.UCSC.hg19.knownGene")
data("hg19_insulin_GWAS")
manhattanPlot <- plotManhattan(
    data = hg19_insulin_GWAS, assembly = "hg19",
    fill = c("grey", "#37a7db"),
    sigLine = FALSE,
    col = "grey", \; lty = 2, \; range = c(0, 14),x = 0.5, y = 0, width = 6.5, height = 2,
    just = c("left", "top"),
    default.units = "inches"
\lambdaannoYaxis(
    plot = manhattanPlot, at = c(0, 2, 4, 6, 8, 10, 12, 14),
    axisLine = TRUE, fontsize = 8
\lambda## Annotate zoom lines for a region on chromsome 21
zoomRegion <- pgParams(
    chrom = "chr21",chromstart = 28000000, chromend = 30300000,
    assembly = "hg19"
\mathcal{L}annoZoomLines(
    plot = manhattanPlot, params = zoomRegion,
    y0 = 2, x1 = c(0.5, 7), y1 = 2.5, extend = c(0, 1.1),
    default.units = "inches",
    lty = 3
```

```
)
## Annotate highlight region for zoom region
annoHighlight(
   plot = manhattanPlot, params = zoomRegion,
   y = 2, height = 2, just = c("left", "bottom"),
    default.units = "inches",
    fill = "red", alpha = 0.8\lambda## Plot Manhattan plot data and signal track under zoom lines
manhattanPlotZoom <- plotManhattan(
    data = hg19_insulin_GWAS,
    fill = "grey",
   sigLine = FALSE,
   baseline = TRUE,
   params = zoomRegion, range = c(0, 14),
   x = 0.5, y = 2.6,
   width = 6.5, height = 1
\mathcal{L}data("IMR90_ChIP_H3K27ac_signal")
signalPlot <- plotSignal(
    data = IMR90_ChIP_H3K27ac_signal, params = zoomRegion,
   range = c(\emptyset, 45),
   x = 0.5, y = "b0.1",width = 6.5, height = 0.65,
    just = c("left", "top"),
    default.units = "inches"
)
## Plot genome label
plotGenomeLabel(
    chrom = "chr21",chromstart = 28000000, chromend = 30300000,
    assembly = "hg19",
   x = 0.5, y = 4.4, length = 6.5,
    default.units = "inches"
\mathcal{L}## Hide page guides
pageGuideHide()
```
assembly *Make a* assembly *object for alternate TxDb, OrgDb,and BSgenome genomic annotation packages*

#### Description

Make a assembly object for alternate TxDb, OrgDb,and BSgenome genomic annotation packages

<span id="page-23-0"></span>

<span id="page-24-0"></span>

### Usage

```
assembly(
   Genome,
   TxDb,
   OrgDb,
    gene.id.column = "ENTREZID",
    display.column = "SYMBOL",
   BSgenome = NULL
)
```
### Arguments

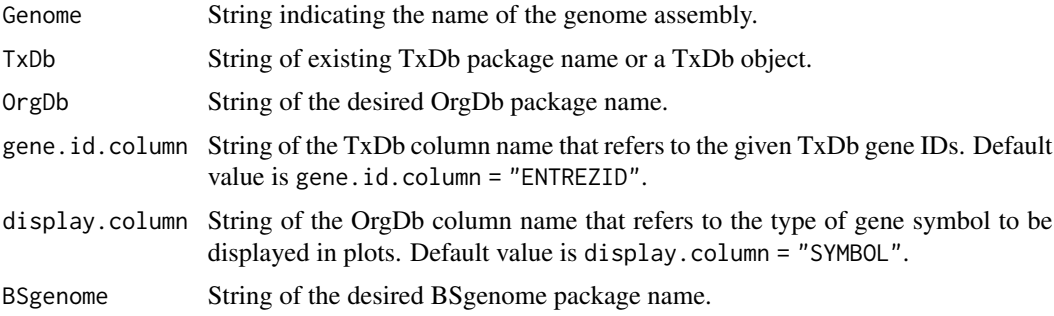

### Value

Returns a assembly object containing all input parameters.

#### See Also

### [TxDb,](#page-0-0) [OrgDb-class,](#page-0-0) [BSgenome](#page-0-0)

### Examples

```
## Create a custom `assembly` object for hg38/GRCh38 packages
newAssembly <- assembly(
   Genome = "hg38_GRCh38",
   TxDb = "TxDb.Hsapiens.UCSC.hg38.knownGene",
    OrgDb = "org.Hs.eg.db",
    BSgenome = "BSgenome.Hsapiens.NCBI.GRCh38"
)
```
c *Combine multiple pgParams objects into a vector*

### Description

Combine multiple pgParams objects into a vector

26 colorby control of the control of the colorby colorby colorby control of the colorby colorby colorby colorby

### Usage

 $c(\ldots,$  recursive = FALSE)

#### Arguments

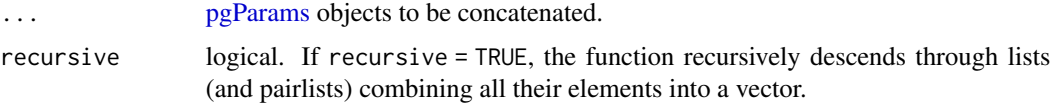

#### Value

NULL or an expression or a vector of an appropriate mode. (With no arguments the value is NULL.)

### Examples

```
## Define parameters
p1 <- pgParams(chrom = "chr1", assembly = "hg19")
## Define another set of parameters
p2 <- pgParams(fontsize = 10, assembly = "hg19")
## Combine parameters into one `pgParams` object
pTotal <- c(p1, p2)
```

```
colorby Handle plotgardener color scaling parameters
```
#### Description

colorby should be used to create a set of parameters that specify color scaling for the functions plotPairs, plotPairsArches, and plotRanges.

#### Usage

```
colorby(column, palette = NULL, range = NULL, scalePerRegion = FALSE)
```
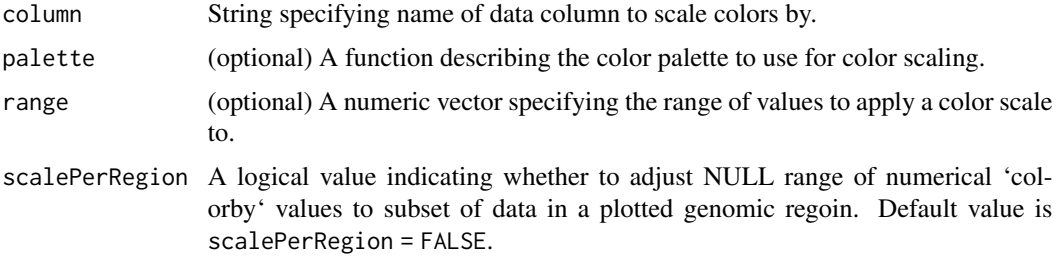

<span id="page-25-0"></span>

### <span id="page-26-0"></span>defaultPackages 27

### Value

Returns a "colorby" object.

#### Examples

```
## Load paired ranges data in BEDPE format
library(plotgardenerData)
data("IMR90_DNAloops_pairs")
## Add a length column
IMR90_DNAloops_pairs$length <-
       (IMR90_DNAloops_pairs$start2 - IMR90_DNAloops_pairs$start1) / 1000
## Plot pairs with colorby object set for `length` column
bedpePlot <- plotPairs(
   data = IMR90_DNAloops_pairs,
   chrom = "chr21",chromstart = 27900000, chromend = 30700000,
   assembly = "hg19",fill = colorby("length", palette =
                colorRampPalette(c("dodgerblue2", "firebrick2"))),
   1wd = 2, spaceHeight = .7,
)
```
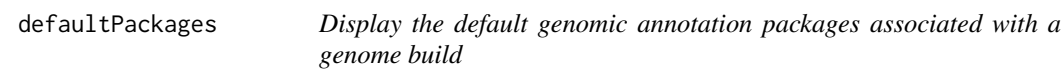

### Description

Display the default genomic annotation packages associated with a genome build

#### Usage

```
defaultPackages(Genome)
```
#### Arguments

Genome String indicating the name of the genome assembly.

### Value

Returns a list of the default data packages for a genome build.

### <span id="page-27-0"></span>Examples

```
## View default genomic annotation packages associated with "hg19"
defaultPackages(Genome = "hg19")
```

```
## View default genomic annotation packages associated with "mm9"
defaultPackages(Genome = "mm9")
```
genomes *Display the included available default genome assemblies*

### Description

Display the included available default genome assemblies

### Usage

genomes()

### Value

Returns the included available default genome assemblies

### Examples

genomes()

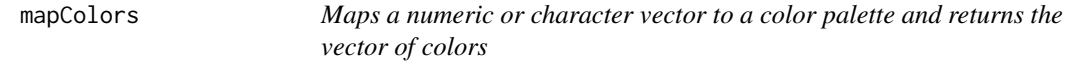

### Description

Maps a numeric or character vector to a color palette and returns the vector of colors

#### Usage

mapColors(vector, palette, range = NULL)

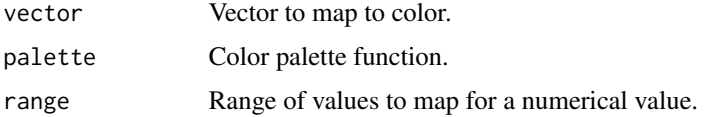

#### mapColors 29

#### Details

This function allows for the manual mapping of a numerical or factor vector to a palette of colors. For a more automatic implementation of this functionality in plotgardener functions, [colorby](#page-25-1) objects can be used.

#### Value

Returns a character vector of color values. If the input vector is numerical, this vector will have additional 'palette' and 'range' attributes.

### See Also

[colorby](#page-25-1)

```
## Load paired ranges data in BEDPE format
library(plotgardenerData)
data("IMR90_DNAloops_pairs")
## Add a length column
IMR90_DNAloops_pairs$length <- (IMR90_DNAloops_pairs$start2 -
       IMR90_DNAloops_pairs$start1) / 1000
## Map length column to a vector of colors
colors <- mapColors(vector = IMR90_DNAloops_pairs$length,
            palette = colorRampPalette(c("dodgerblue2", "firebrick2")))
## Pass color vector into bbPlotPairsArches
heights <- IMR90_DNAloops_pairs$length / max(IMR90_DNAloops_pairs$length)
pageCreate(width = 7.5, height = 2.1, default.units = "inches",
            showGuides = FALSE, xgrid = 0, ygrid = 0)
params <- pgParams(
   chrom = "chr21",
   chromstart = 27900000, chromend = 30700000,
   assembly = "hg19",width = 7)
archPlot <- plotPairsArches(
   data = IMR90_DNAloops_pairs, params = params,
   fill = colors,
   linecolor = "fill",
   archHeight = heights, alpha = 1,
   x = 0.25, y = 0.25, height = 1.5,
   just = c("left", "top"),default.units = "inches"
)
annoGenomeLabel(plot = archPlot, x = 0.25, y = 1.78, scale = "Mb")
annoHeatmapLegend(
   plot = archPlot, fontcolor = "black",
```

```
x = 7.0, y = 0.25,width = 0.10, height = 1, fontsize = 10)
plotText(
   label = "Kb", rot = 90, x = 6.9, y = 0.75,just = c("center", "center"),
   fontsize = 10
)
```
<span id="page-29-1"></span>pageCreate *Create a page for a plotgardener layout*

### Description

Create a page for a plotgardener layout

### Usage

```
pageCreate(
   width = 8.5,
   height = 11,
   default.units = "inches",
   bg = NA,
   xgrid = 0.5,
   ygrid = 0.5,
   showGuides = TRUE,
   params = NULL
```

```
\mathcal{L}
```
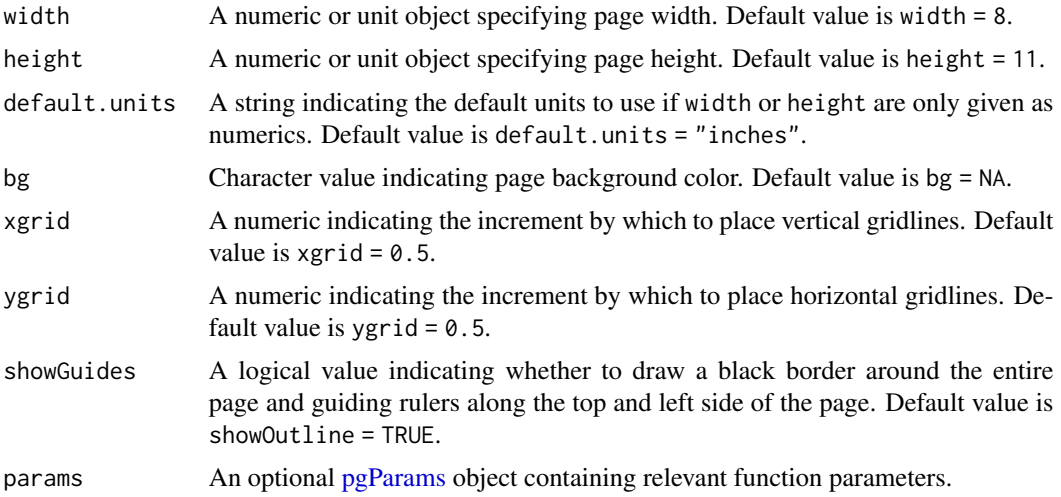

<span id="page-29-0"></span>

### <span id="page-30-0"></span>pageGuideHide 31

### Details

width and height must be specified in the same units.

### Value

None.

#### Examples

```
## Create a 6-inch wide, 4.5-inch high page
pageCreate(width = 6, height = 4.5, default.units = "inches")## Create a 14-cm wide, 10-cm high page
pageCreate(width = 14, height = 10, default.units = "cm")
```
pageGuideHide *Remove guides from a plotgardener page*

#### Description

Remove guides from a plotgardener page

#### Usage

pageGuideHide()

#### Value

None.

### Note

Please note that due to the implementation of 'grid' removal functions, using 'pageGuideHide' within a 'pdf' call will result in the rendering of a separate, new page with the plot guides removed. To avoid this artifact, hide guides in the 'pageCreate' function call with 'showGuides = FALSE'.

```
## Make a page
pageCreate(width = 7, height = 4, default.units = "inches")## Hide page guides
pageGuideHide()
```
<span id="page-31-1"></span><span id="page-31-0"></span>pageGuideHorizontal *Draw a horizontal guideline at a specified y-coordinate on a plotgardener page*

### Description

Draw a horizontal guideline at a specified y-coordinate on a plotgardener page

### Usage

```
pageGuideHorizontal(
    y,
    default.units = "inches",
    linecolor = "grey55",
    params = NULL,
    ...
)
```
### Arguments

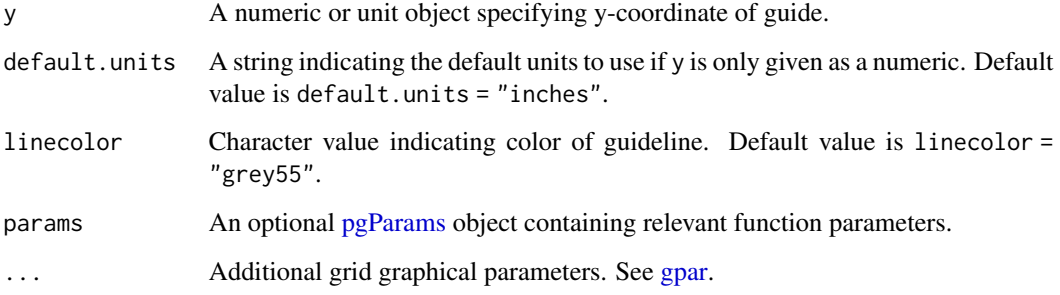

#### Value

None.

```
## Create a page
pageCreate(width = 6, height = 5, default.units = "inches")## Add red horizontal guideline at y = 2.5 inches
pageGuideHorizontal(y = 2.5, linecolor = "red")
```
<span id="page-32-0"></span>

### Description

Reshow guides drawn with pageCreate, pageGuideHorizontal, and pageGuideVertical

#### Usage

pageGuideShow()

#### Value

None.

### See Also

[pageCreate,](#page-29-1) [pageGuideHorizontal,](#page-31-1) [pageGuideVertical](#page-33-1)

```
## Load Hi-C data
library(plotgardenerData)
data("IMR90_HiC_10kb")
## Create a page
pageCreate(width = 3, height = 3, default.units = "inches")
## Add a page guide
pageGuidelorizontal(y = 0.5, default.units = "inches")## Plot and place Hi-C plot
hicPlot <- plotHicSquare(
    data = IMR90_HiC_10kb, resolution = 10000,
   zrange = c(0, 70),
   chrom = "chr21",chromstart = 28000000, chromend = 30300000,
    x = 0.5, y = 0.5, width = 2, height = 2,
    just = c("left", "top"),
    default.units = "inches"
\mathcal{L}## Hide page guides
pageGuideHide()
## Re-show page guides
pageGuideShow()
## Annotate genome label
```

```
annoGenomeLabel(
   plot = hicPlot, scale = "Mb", axis = "x",
   x = 0.5, y = 2.53, just = c("left", "top")
)
```
<span id="page-33-1"></span>pageGuideVertical *Draw a vertical guideline at a specified x-coordinate on a plotgardener page*

#### Description

Draw a vertical guideline at a specified x-coordinate on a plotgardener page

### Usage

```
pageGuideVertical(
    x,
    default.units = "inches",
    linecolor = "grey55",
    params = NULL,
    ...
)
```
### Arguments

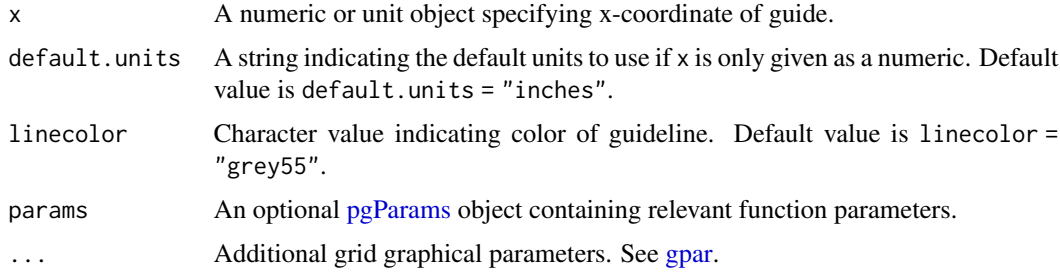

#### Value

None.

```
## Create a page
pageCreate(width = 6, height = 5, default.units = "inches")## Add blue vertical guideline at x = 1.7 inches
pageGuideVertical(x = 1.7, linecolor = "blue")
```
<span id="page-33-0"></span>

<span id="page-34-0"></span>

### Description

Place a plot that has been previously created but not drawn

### Usage

```
pagePlotPlace(
   plot,
   x = NULL,y = NULL,width = NULL,
   height = NULL,
    just = c("left", "top"),
    default.units = "inches",
    draw = TRUE,params = NULL
)
```
### Arguments

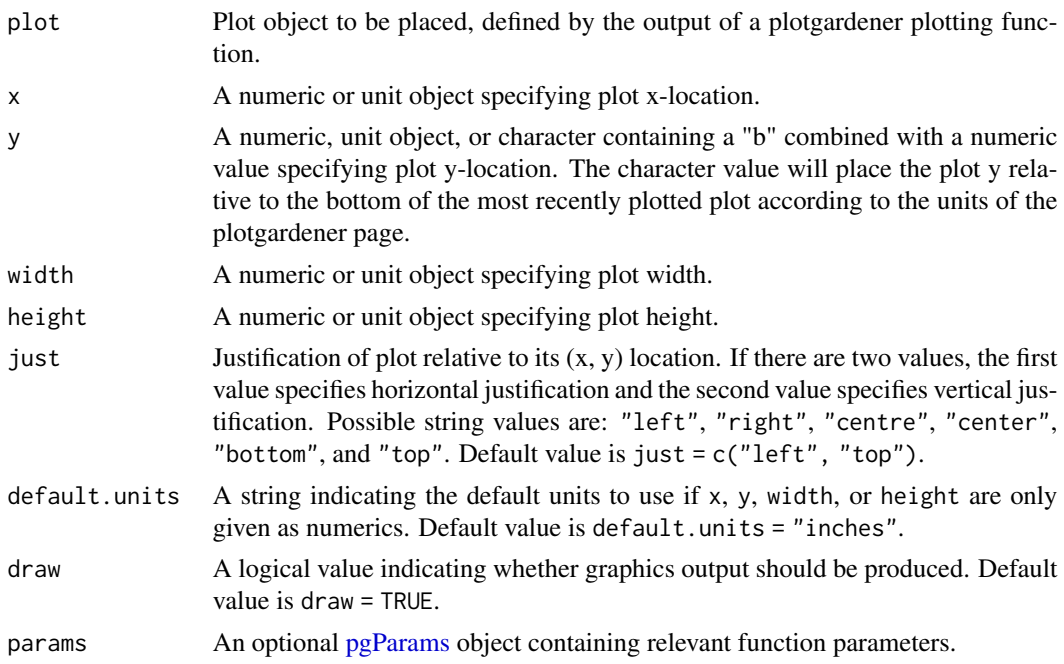

### Value

Function will update dimensions of an input plot and return an updated plot object.

#### Examples

```
## Load Hi-C data
library(plotgardenerData)
data("IMR90_HiC_10kb")
## Create, but do not plot, square Hi-C plot
hicPlot <- plotHicSquare(
   data = IMR90_HiC_10kb, resolution = 10000,
   zrange = c(0, 70),
   chrom = "chr21".chromstart = 28000000, chromend = 30300000,
   draw = FALSE
)
## Create page
pageCreate(width = 3.75, height = 3.5, default.units = "inches")
## Place Hi-C plot on page
pagePlotPlace(
   plot = hicPlot,
   x = 0.25, y = 0.25, width = 3, height = 3,
    just = c("left", "top"),default.units = "inches", draw = TRUE
)
## Annotate heatmap legend
annoHeatmapLegend(
   plot = hicPlot,
   x = 3.4, y = 0.25, width = 0.12, height = 1.2,
   just = c("left", "top"), default.units = "inches"
\lambda## Hide page guides
pageGuideHide()
```
pagePlotRemove *Remove plotgardener plots and annotations*

#### Description

Remove plotgardener plots and annotations

#### Usage

```
pagePlotRemove(plot)
```
#### Arguments

plot Plot object to be removed, defined by the output of a plotgardener plotting function.

<span id="page-35-0"></span>
#### pgParams 37

### Value

None.

#### Examples

```
## Load Hi-C data
library(plotgardenerData)
data("IMR90_HiC_10kb")
## Create page
pageCreate(width = 5.5, height = 4, default.units = "inches")## Plot and place a square Hi-C plot
hicPlot <- plotHicSquare(
   data = IMR90_HiC_10kb, resolution = 10000,
   zrange = c(0, 70),
   chrom = "chr21",chromstart = 28000000, chromend = 30300000,
   x = 0.5, y = 0.5, width = 2.5, height = 2.5,
    just = c("left", "top"),default.units = "inches"
)
## Remove square Hi-C plot from page
pagePlotRemove(plot = hicPlot)
```
<span id="page-36-0"></span>pgParams *pgParams: plotgardener parameters object*

### Description

Creates an object of class "pgParams" that can be used by plotgardener functions. pgParams can be used to set a set of parameters to be shared across multiple functions.

### Usage

```
pgParams(assembly = "hg38", gene = NULL, geneBuffer = NULL, ...)
```
#### Arguments

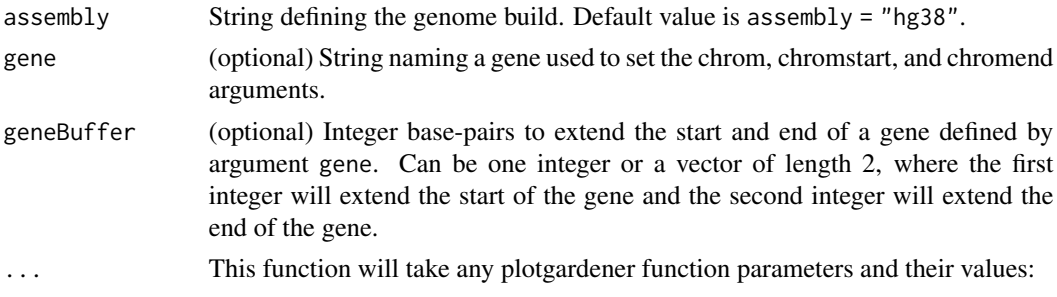

- alpha
- altchrom
- altchromend
- altchromstart
- archHeight
- arrow
- at
- axis
- axisLine
- baseline
- baseline.color
- baseline.lwd
- bg
- binCap
- binSize
- border
- boxHeight
- boxWidth
- breaks
- BSgenome
- cex
- check.overlap
- chrom
- chromend
- chromstart
- clip
- collapse
- colorbyStrand
- colorTrans
- column
- commas
- curvature
- data
- default.units
- digits
- display.column
- draw
- extend
- file
- fill
- flip
- fontcolor

#### pgParams 39

- fontsize
- geneBackground
- geneHighlights
- gene.id.column
- geneOrder
- Genome
- half
- height
- id
- id.lengths
- image
- interpolate
- just
- label
- labels
- leadSNP
- legend
- length
- limitLabel
- linecolor
- lineend
- linejoin
- lty
- lwd
- main
- margin
- matrix
- negData
- norm
- OrgDb
- orientation
- palette
- pch
- plot
- quiet
- r
- range
- resolution
- res\_scale
- rot
- scale
- scientific
- scipen
- sequence
- shift
- showBands
- showGuides
- sigCol
- sigLine
- sigVal
- spaceHeight
- spaceWidth
- strand
- strandLabels
- strandSplit
- stroke
- style
- tcl
- ticks
- title
- TxDb
- type
- width
- x
- xgrid
- x0
- $\cdot x1$
- y
- ygrid
- ymax
- y0
- $\cdot$  y1
- zrange

### Details

pgParams generates arguments from exported plotgardener functions at loading time of the package. Arguments defined in a pgParams object can be passed into the params argument of plotgardener functions. params arguments can be overridden from within plotgardener functions.

pgParams also provides an alternative region definition mechanism. Given a gene name and genome assembly, pgParams returns the appropriate "chrom", "chromstart", and "chromend" with a default buffer of (gene length) / 2 added to the ends of the gene coordinates. The buffer amount can be set manually with the geneBuffer parameter. Buffer extending beyond the length of the chromosome will be trimmed.

#### plotCircle 41

### Value

Returns an object of class pgParams containing plotgardener function arguments.

#### Examples

```
## Load hg19 genomic annotation packages
library("TxDb.Hsapiens.UCSC.hg19.knownGene")
library("org.Hs.eg.db")
## Define parameters
p1 <- pgParams(gene = "IL1B", assembly = "hg19")
## Optionally add more parameters
p2 \leq -pgParams(fontsize = 10, assembly = "hg19")
## Combine parameters and pass them to a plotgardener function
plotGenes(params = c(p1, p2))
```
plotCircle *Plot a circle within a plotgardener layout*

### Description

Plot a circle within a plotgardener layout

#### Usage

```
plotCircle(
    x,
    y,
    r,
    default.units = "inches",
    linecolor = "black",
    1wd = 1,
    \frac{1}{1}fill = NA,alpha = 1,
    params = NULL,
    ...
)
```
#### Arguments

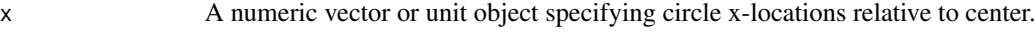

y A numeric vector, unit object, or a character vector of values containing a "b" combined with a numeric value specifying circle y-locations relative to center. The character vector will place circle y-locations relative to the bottom of the most recently plotted plot according to the units of the plotgardener page.

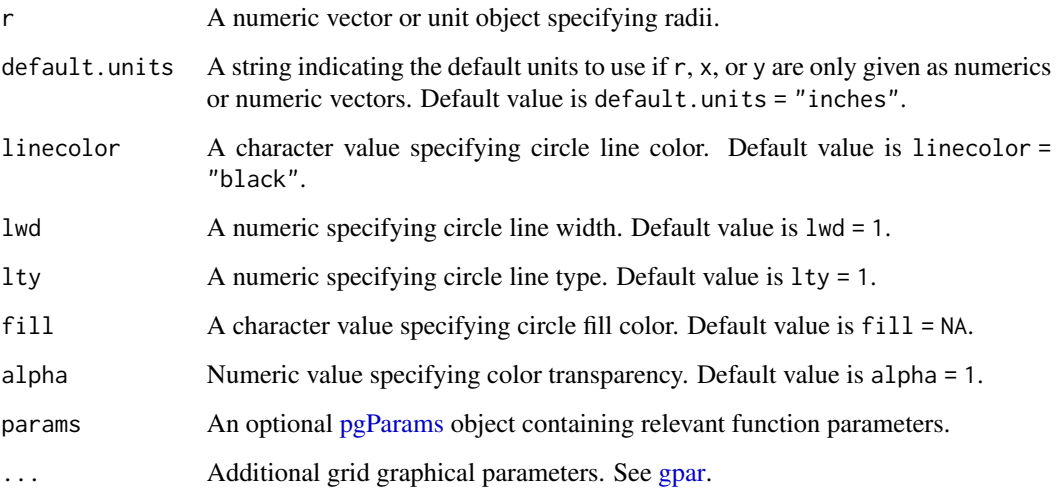

### Value

Returns a circle object containing relevant placement and [grob](#page-0-0) information.

# See Also

[grid.circle](#page-0-0)

```
## Create a page
pageCreate(width = 2, height = 2, default.units = "inches")
## Plot two circles, one at a time
plotCircle(
    x = 0.6, y = 0.5, r = 0.1, fill = "black",
    default.units = "inches"
)
plotCircle(
    x = 1.4, y = 0.5, r = 0.1, fill = "black",default.units = "inches"
\mathcal{L}## Plot a vector of circles
xVals \leftarrow 1 + (0.5 * cos(seq(0, pi, pi / 8)))yVals \leftarrow 1 + (0.5 * sin(seq(0, pi, pi / 8)))plotCircle(x = xVals, y = yVals, r = 0.05, default.units = "inches")
## Hide page guides
pageGuideHide()
```
### Description

plotgardener is a coordinate-based genomic visualization package for R. It grants users the ability to programmatically produce complex, multi-paneled figures. Tailored for genomics, plotgardener allows users to visualize large complex genomic datasets and provides exquisite control over how plots are placed and arranged on a page.

### Author(s)

Maintainer: Nicole Kramer <nekramer@live.unc.edu> [\(ORCID\)](https://orcid.org/0000-0001-9617-9671)

Authors:

- Eric S. Davis <esdavis@live.unc.edu> [\(ORCID\)](https://orcid.org/0000-0003-4051-3217)
- Craig Wenger <craig.wenger@gmail.com> [\(ORCID\)](https://orcid.org/0000-0002-7361-8456)
- Douglas H. Phanstiel <douglas\_phanstiel@med.unc.edu> [copyright holder]

Other contributors:

- Sarah Parker <sarmae@live.unc.edu> [contributor]
- Erika Deoudes <ed@erikadudes.com> [artist]
- Michael Love <milove@email.unc.edu> [contributor]

### See Also

Useful links:

- <https://phanstiellab.github.io/plotgardener>
- <https://github.com/PhanstielLab/plotgardener>

plotGenes *Plot a gene track for a specified genomic region*

#### Description

Plot a gene track for a specified genomic region

# Usage

```
plotGenes(
   chrom,
    chromstart = NULL,
    chromend = NULL,
    assembly = "hg38",
    fontsize = 8,
    fontcolor = c("#669fd9", "#abcc8e"),fill = c("#669fd9", "#abcc8e"),geneOrder = NULL,
    geneHighlights = NULL,
    geneBackground = "grey",
   strandLabels = TRUE,
    stroke = 0.1,
   bg = NA,
    x = NULL,y = NULL,width = NULL,
   height = unit(0.6, 'inches''),
    just = c("left", "top"),default.units = "inches",
    draw = TRUE,params = NULL
\mathcal{L}
```
## Arguments

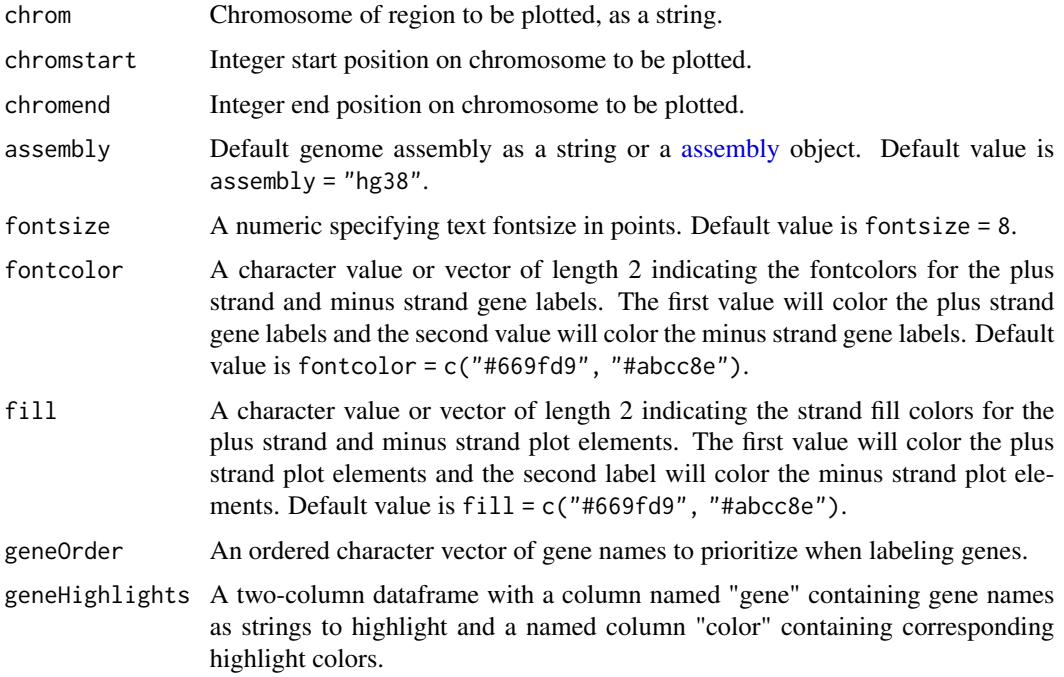

#### plotGenes and the set of the set of the set of the set of the set of the set of the set of the set of the set o

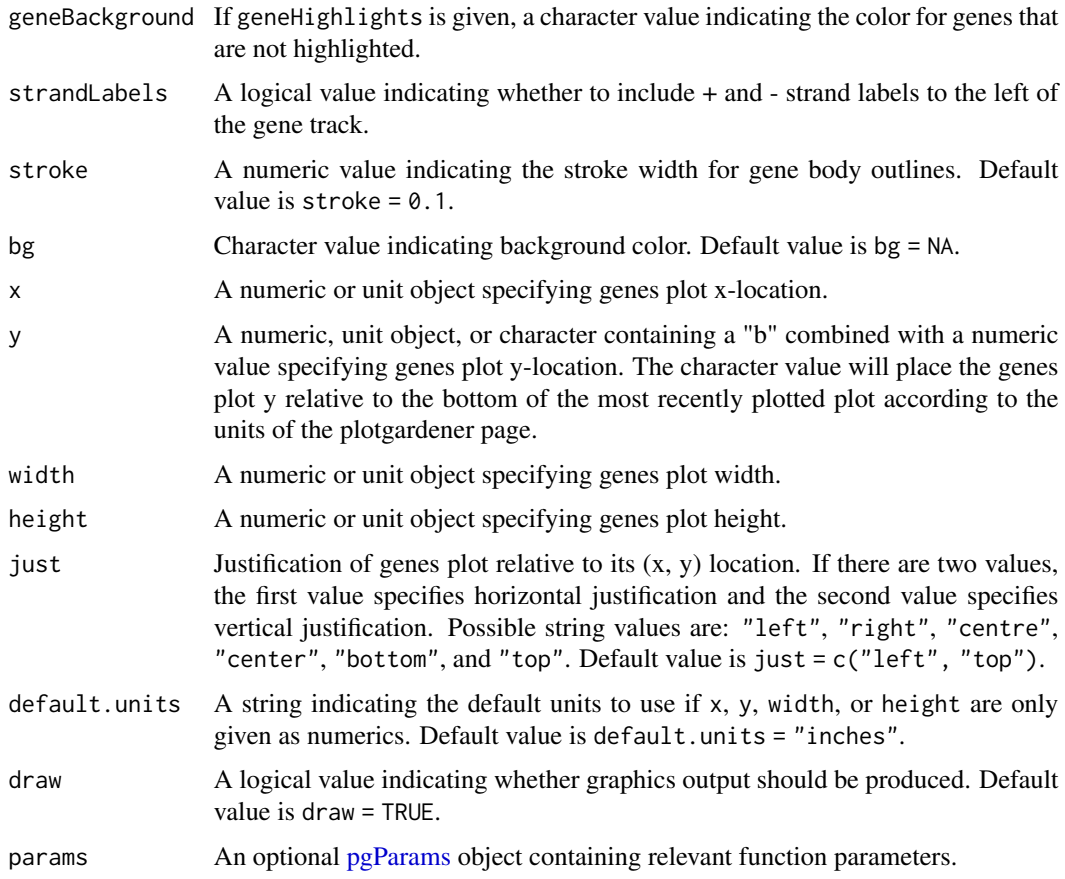

### Details

A gene track can be placed on a page by providing plot placement parameters:

plotGenes(chrom, chromstart = NULL, chromend = NULL, x, y, width, height, just = c("left", "top"), default.units = "inches")

This function can be used to quickly plot an unnannotated gene track by ignoring plot placement parameters:

plotGenes(chrom, chromstart = NULL, chromend = NULL)

Genomic annotation information is acquired through [TxDb](#page-0-0) and [OrgDb-class](#page-0-0) packages, as determined through the assembly parameter. To avoid overcrowding of gene name labels, plotted gene labels are by default prioritized according to citation counts.

#### Value

Returns a genes object containing relevant genomic region, placement, and [grob](#page-0-0) information.

46 plotGenes and the contract of the contract of the contract of the plotGenes and the plotGenes of the contract of the contract of the contract of the contract of the contract of the contract of the contract of the contra

### See Also

[assembly,](#page-23-0) [genomes,](#page-27-0) [defaultPackages](#page-26-0)

```
## Load hg19 genomic annotation packages
library("TxDb.Hsapiens.UCSC.hg19.knownGene")
library("org.Hs.eg.db")
## Set genomic coordinates
paramssmall <- pgParams(
   chrom = "chr8",chromstart = 1, chromend = 3000000,
    assembly = "hg19", width = 7\lambdaparamsbig <- pgParams(
   chrom = "chr8",
    chromstart = 1, chromend = 146364022,
   assembly = "hg19", width = 7)
## Set colors
cols <- c("#41B6C4", "#225EA8")
## Create page
pageCreate(width = 7.5, height = 3.5, default.units = "inches")
## Plot genes big
genesPlot <- plotGenes(
   params = paramsbig, fill = cols,
   fontcolor = cols,
   x = 0.25, y = 0.25, height = 0.75,
    just = c("left", "top"),default.units = "inches"
)
## Annotate genome label
annoGenomeLabel(
   plot = genesPlot, x = 0.25, y = 1.0,
    scale = Mb'', just = c("left", "top")\lambda## Plot genes small
genesPlot <- plotGenes(
   params = paramssmall,
   geneHighlights = data.frame(
        "gene" = c("DLGAP2"),
        "color" = c("#225EA8")
   ),
   geneBackground = "grey",
   x = 0.25, y = 2.25, height = 0.75,
   just = c("left", "top"), default.units = "inches"
)
```
## plotGenomeLabel 47

```
## Annotate genome label
annoGenomeLabel(
    plot = genesPlot, x = 0.25, y = 3.0, scale = "Mb",
    just = c("left", "top")\lambda## Hide page guides
pageGuideHide()
```
plotGenomeLabel *Plot genomic coordinates along the x or y-axis of a plotgardener plot*

## Description

Plot genomic coordinates along the x or y-axis of a plotgardener plot

### Usage

```
plotGenomeLabel(
    chrom,
    chromstart = NULL,
    chromend = NULL,
    assembly = "hg38",
    fontsize = 10,
    fontcolor = "black",
    linecolor = "black",
   margin = unit(1, "mm"),
   scale = "bp",commas = TRUE,sequence = TRUE,
    boxWidth = 0.5,
    axis = "x",at = NULL,tcl = 0.5,
    x,
   y,
    length,
    just = c("left", "top"),default.units = "inches",
   params = NULL,
    ...
)
```
#### Arguments

chrom Chromosome of genome label, as a string, or a character vector of chromosomes for a whole genome Manhattan plot.

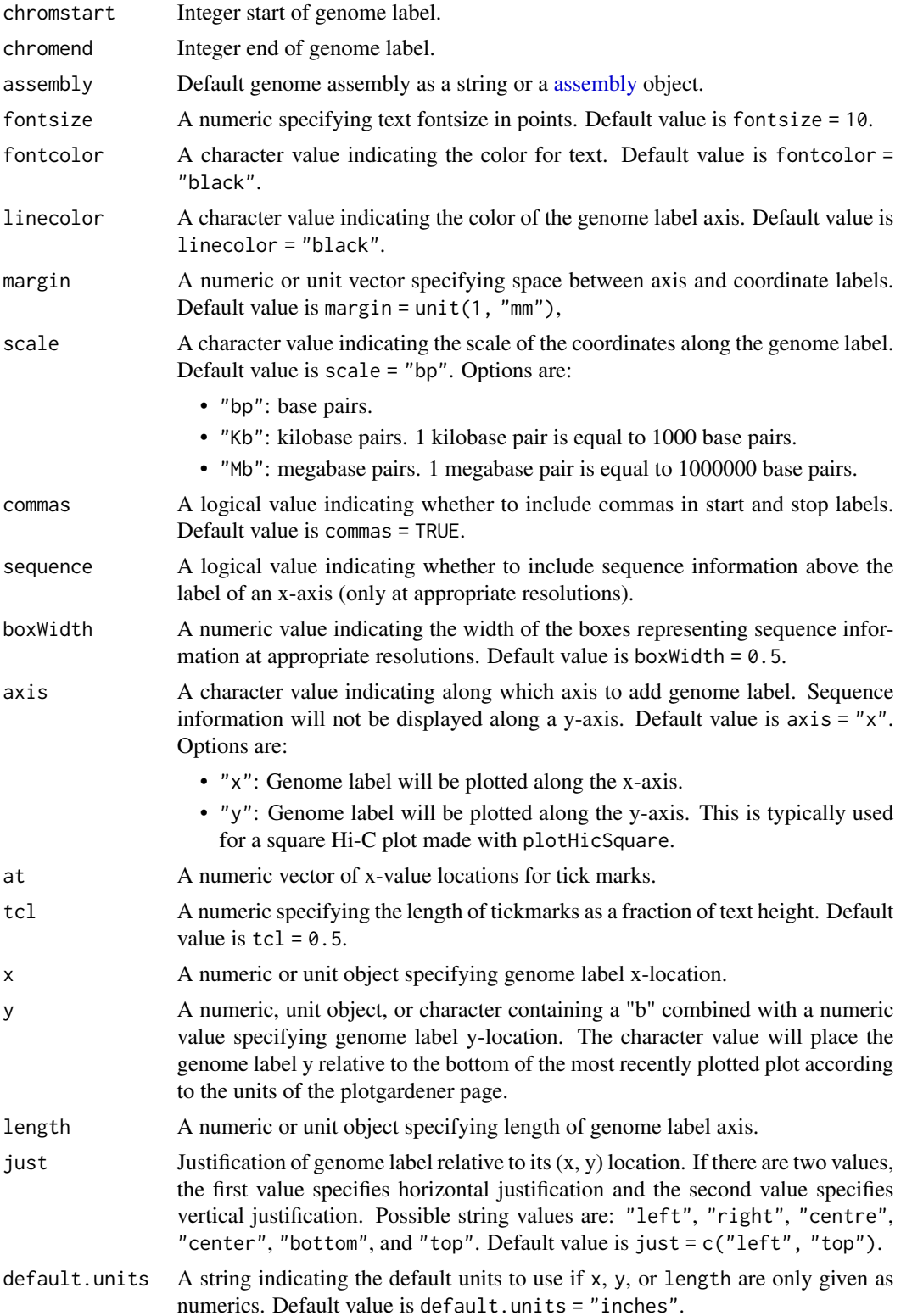

## plotGenomeLabel 49

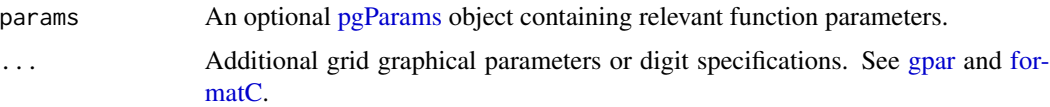

### Value

Returns a genomeLabel object containing relevant genomic region, placement, and [grob](#page-0-0) information.

```
## Load hg19 genomic annotation packages
library("TxDb.Hsapiens.UCSC.hg19.knownGene")
library("org.Hs.eg.db")
library("BSgenome.Hsapiens.UCSC.hg19")
## Create page
pageCreate(width = 5, height = 3, default.units = "inches")## Plot and place gene track on page
genesPlot <- plotGenes(
   chrom = "chr8",
   chromstart = 1000000, chromend = 2000000,
   assembly = "hg19", fill = c("grey", "grey"),
   fontcolor = c("grey", "grey"),x = 0.5, y = 0.25, width = 4, height = 1,
   just = c("left", "top"),default.units = "inches"
)
## Plot x-axis genome labels at different scales
plotGenomeLabel(
   chrom = "chr8",
    chromstart = 1000000, chromend = 2000000,
   assembly = "hg19",
   scale = "Mb",x = 0.5, y = 1.25, length = 4, just = c("left", "top"),
   default.units = "inches"
)
plotGenomeLabel(
   chrom = "chr8",
   chromstart = 1000000, chromend = 2000000,
   assembly = "hg19",
   scale = "Kb",
   x = 0.5, y = 1.5, length = 4, just = c("left", "top"),
   default.units = "inches"
)
plotGenomeLabel(
   chrom = "chr8",
    chromstart = 1000000, chromend = 2000000,
   assembly = "hg19",
   scale = "bp",
```
#### 50 plotGG

```
x = 0.5, y = 1.75, length = 4, just = c("left", "top"),
   default.units = "inches"
\mathcal{L}## Plot a different genomic label region, zooming in enough
## to see base pairs
plotGenomeLabel(
   chrom = "chr8",
   chromstart = 1000000, chromend = 1000050,
   assembly = "hg19",
   x = 0.25, y = 2.2, length = 4.5
)
plotGenomeLabel(
    chrom = "chr8",
   chromstart = 1000000, chromend = 1000020,
   assembly = "hg19",
   x = 0, y = 2.6, length = 5
)
## Hide page guides
pageGuideHide()
```
plotGG *Plot a ggplot2 plot, gtable, or grob object in a plotgardener layout*

### Description

Plot a ggplot2 plot, gtable, or grob object in a plotgardener layout

### Usage

```
plotGG(
    plot,
    x,
    y,
    width,
    height,
    just = c("left", "top"),default.units = "inches",
    params = NULL
)
```
## Arguments

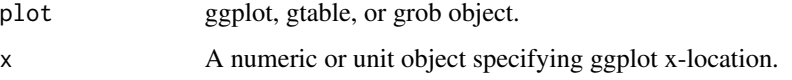

#### $p$ lotGG 51

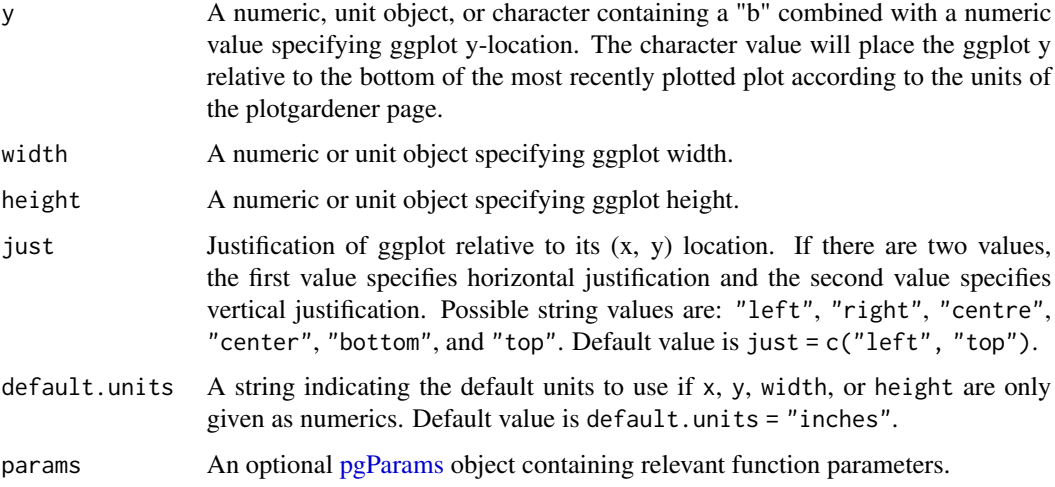

### Value

Returns a pg\_gg object containing relevant placement and [grob](#page-0-0) information.

### See Also

[ggplot](#page-0-0)

```
## Create a plot using ggplot2
library(ggplot2)
p <- ggplot(mtcars) +
    geom_point(aes(mpg, disp))
## Create a page
pageCreate(width = 4, height = 4, default.units = "inches")
## Place ggplot in page
plotGG(
    plot = p, x = 0.5, y = 0.5, width = 3, height = 3,
    just = c("left", "top"), default.units = "inches"
\mathcal{L}## Add title
plotText(
    label = "mtcars", fontsize = 14, fontface = "bold",
    x = 1, y = 0.35\mathcal{L}## Hide page guides
pageGuideHide()
```
### Description

Plot a triangular Hi-C interaction matrix in a rectangular format

## Usage

```
plotHicRectangle(
   data,
   resolution = "auto",
   zrange = NULL,
   norm = "KR",matrix = "observed",
   chrom,
   chromstart = NULL,
   chromend = NULL,
   assembly = "hg38",
   palette = colorRampPalette(brewer.pal(n = 9, "YlGnBu")),
   colorTrans = "linear",
   flip = FALSE,bg = NA,
   x = NULL,y = NULL,width = NULL,height = NULL,just = c("left", "top"),default.units = "inches",
   draw = TRUE,params = NULL,
   quiet = FALSE
)
```
#### Arguments

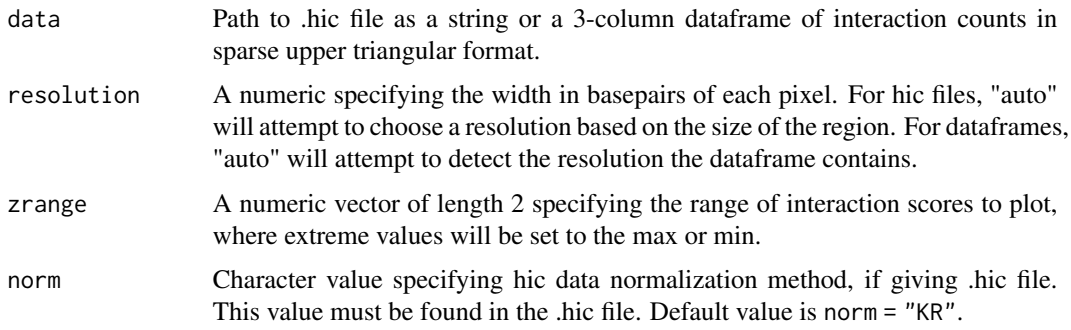

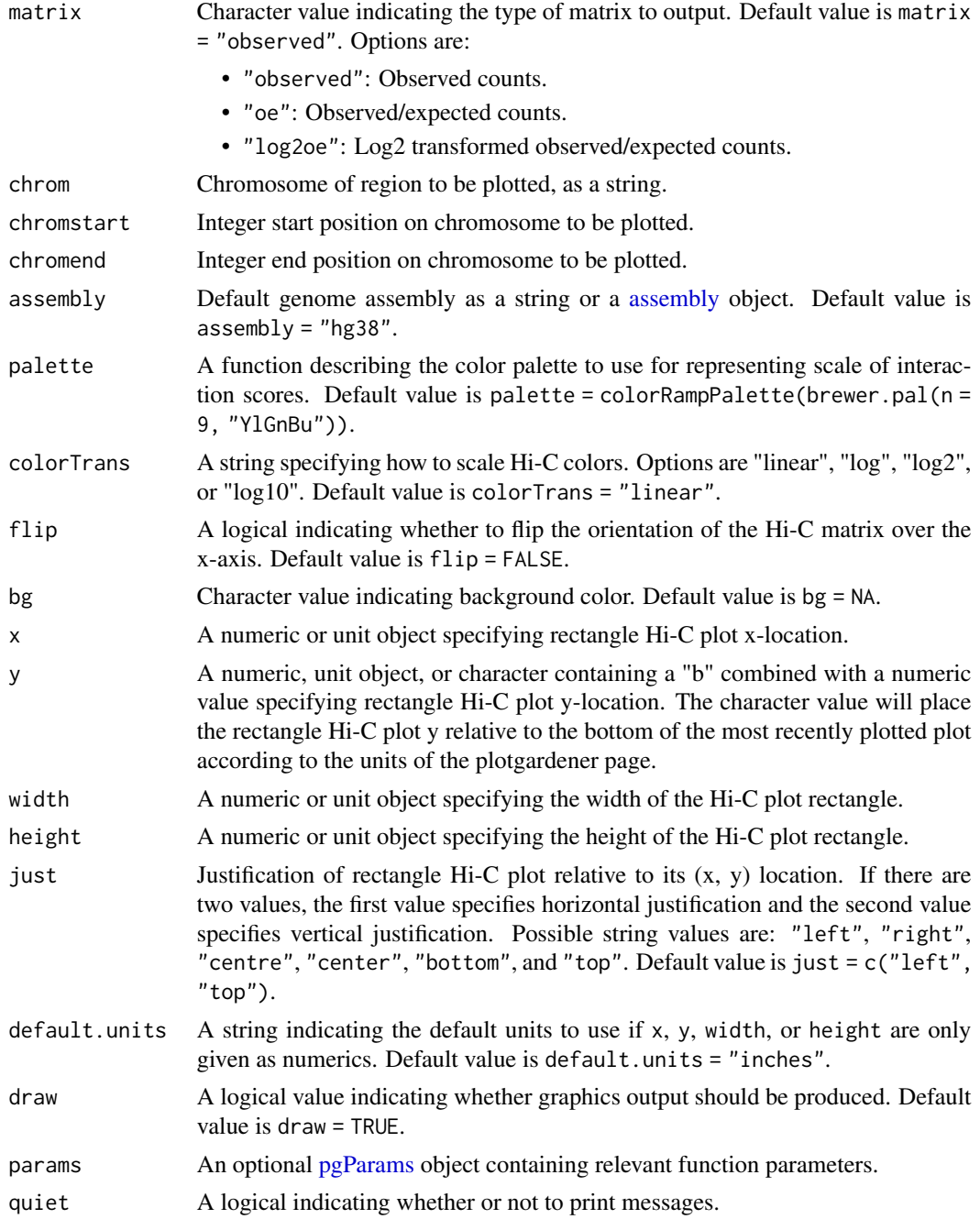

# Details

This function is similar is [plotHicTriangle](#page-57-0) but will fill in additional pixels around the the triangular portion of the plot to make a rectangle.

A rectangle Hi-C plot can be placed on a plotgardener coordinate page by providing plot placement parameters:

```
plotHicRectangle(data, chrom,
```

```
chromstart = NULL, chromend = NULL,
x, y, width, height, just = c("left", "top"),
default.units = "inches")
```
This function can also be used to quickly plot an unannotated rectangle Hi-C plot by ignoring plot placement parameters:

```
plotHicRectangle(data, chrom,
                    chromstart = NULL, chromend = NULL)
```
### Value

Returns a hicRectangle object containing relevant genomic region, Hi-C data, placement, and [grob](#page-0-0) information.

## See Also

[readHic,](#page-98-0) [plotHicTriangle](#page-57-0)

```
## Load Hi-C data
library(plotgardenerData)
data("IMR90_HiC_10kb")
## Create a page
pageCreate(width = 6, height = 3.5, default.units = "inches")## Plot and place rectangle Hi-C plot
hicPlot <- plotHicRectangle(
    data = IMR90_HiC_10kb, resolution = 10000,
   zrange = c(0, 70),
    chrom = "chr21".chromstart = 28950000, chromend = 29800000,
   assembly = "hg19",
   x = 0.5, y = 0.5, width = 5, height = 2.5,
   just = c("left", "top"),default.units = "inches"
\lambda## Annotate x-axis genome label
annoGenomeLabel(
   plot = hicPlot, scale = "Kb", x = 0.5, y = 3.03,
    just = c("left", "top")
)
## Annotate heatmap legend
annoHeatmapLegend(
   plot = hicPlot, x = 5.6, y = 0.5,
   width = 0.13, height = 1.5,
   just = c("left", "top")
```
## plotHicSquare 55

 $\mathcal{L}$ ## Hide page guides pageGuideHide()

### plotHicSquare *Plot a Hi-C interaction matrix in a square format*

### Description

Plot a Hi-C interaction matrix in a square format

### Usage

```
plotHicSquare(
   data,
   resolution = "auto",
   zrange = NULL,
   norm = "KR",matrix = "observed",
   chrom,
   chromstart = NULL,
   chromend = NULL,
   altchrom = NULL,
   altchromstart = NULL,
   altchromend = NULL,
   assembly = "hg38",palette = colorRampPalette(brewer.pal(n = 9, "YlGnBu")),
   colorTrans = "linear",
   half = "both",
   bg = NA,
   x = NULL,y = NULL,width = NULL,height = NULL,just = c("left", "top"),default.units = "inches",
   draw = TRUE,params = NULL,
   quiet = FALSE
```

```
)
```
# Arguments

data Path to .hic file as a string or a 3-column dataframe of interaction counts in sparse upper triangular format.

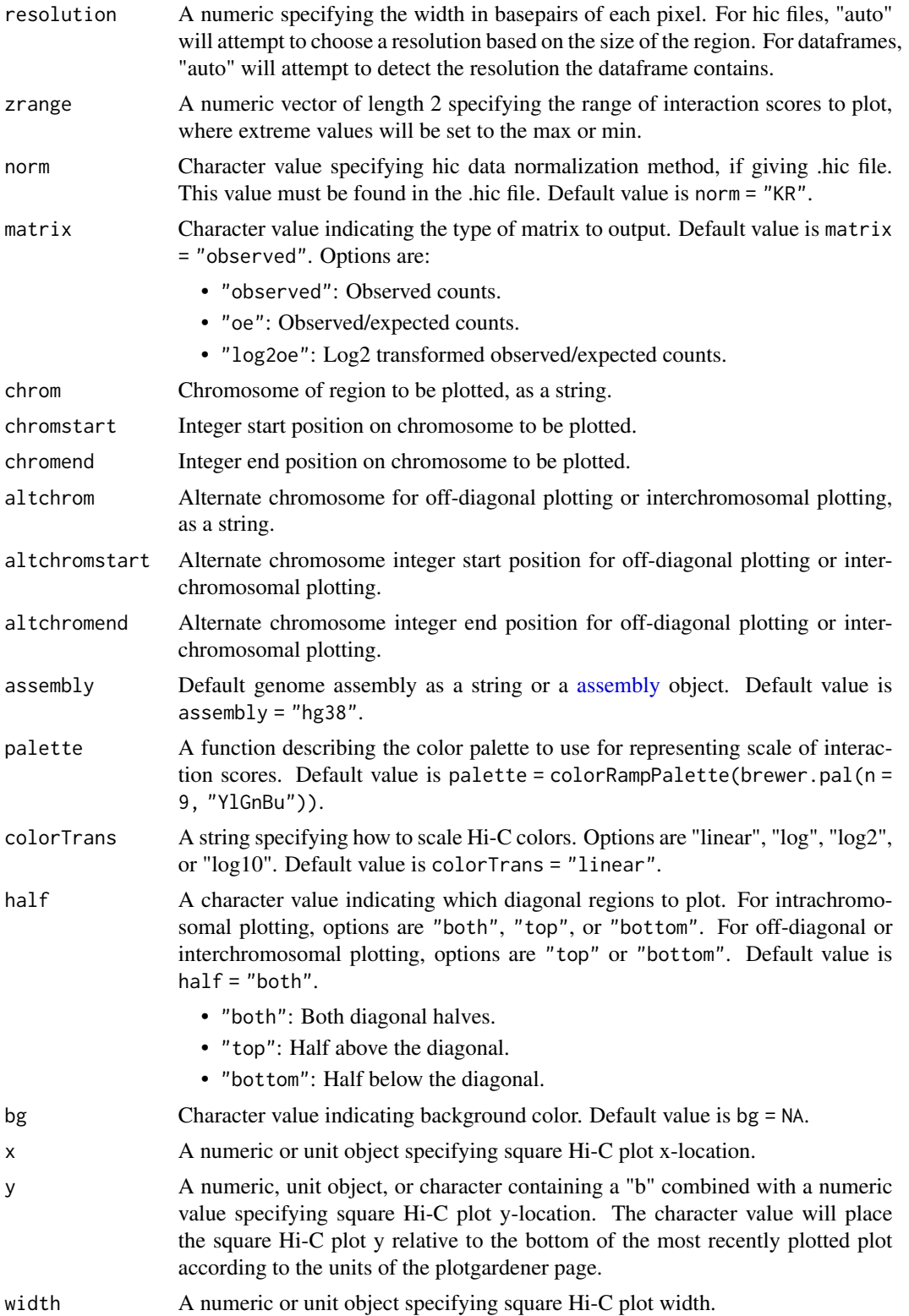

# plotHicSquare 57

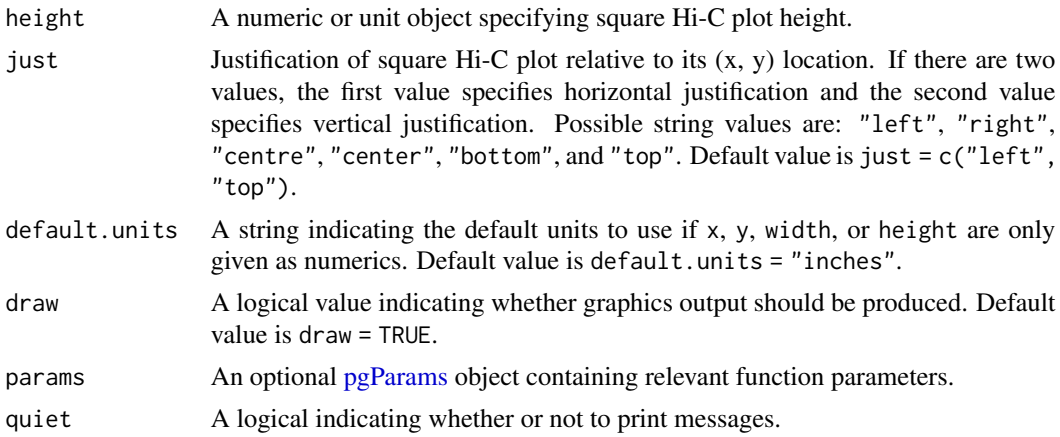

### Details

A square Hi-C plot can be placed on a plotgardener coordinate page by providing plot placement parameters:

```
plotHicSquare(data, chrom,
                chromstart = NULL, chromend = NULL,
                x, y, width, height, just = c("left", "top"),default.units = "inches")
```
This function can be used to quickly plot an unannotated square Hi-C plot by ignoring plot placement parameters:

plotHicSquare(data, chrom, chromstart = NULL, chromend = NULL)

# Value

Returns a hicSquare object containing relevant genomic region, Hi-C data, placement, and [grob](#page-0-0) information.

## See Also

[readHic](#page-98-0)

```
## Load Hi-C data
library(plotgardenerData)
data("IMR90_HiC_10kb")
## Create a page
pageCreate(width = 3, height = 3, default = units = "inches")## Plot and place Hi-C plot
hicPlot <- plotHicSquare(
```

```
data = IMR90_HiC_10kb, resolution = 10000,
    zrange = c(0, 70),
    chrom = "chr21",
   chromstart = 28000000, chromend = 30300000,
   assembly = "hg19",
   x = 0.5, y = 0.5, width = 2, height = 2,
    just = c("left", "top"),default.units = "inches", bg = "black"
\mathcal{L}## Annotate heatmap legend
annoHeatmapLegend(
   plot = hicPlot, x = 2.6, y = 0.5,
   width = 0.12, height = 1.2,
    just = c("left", "top"), default.units = "inches"
)
## Annotate x-axis and y-axis genome labels
annoGenomeLabel(
   plot = hicPlot, scale = "Mb", axis = "x",
   x = 0.5, y = 2.53, just = c("left", "top")
\lambdaannoGenomeLabel(
   plot = hicPlot, scale = "Mb", axis = "y",
   x = 0.47, y = 0.5, just = c("right", "top")
)
## Hide page guides
pageGuideHide()
```
<span id="page-57-0"></span>plotHicTriangle *Plot a Hi-C interaction matrix in a triangular format*

### Description

Plot a Hi-C interaction matrix in a triangular format

### Usage

```
plotHicTriangle(
   data,
    resolution = "auto",
    zrange = NULL,
    norm = "KR",matrix = "observed",
    chrom,
    chromstart = NULL,
    chromend = NULL,
    assembly = "hg38",
```
# plotHicTriangle 59

```
palette = colorRampPalette(brewer.pal(n = 9, "YlGnBu")),
colorTrans = "linear",
flip = FALSE,bg = NA,
x = NULL,y = NULL,width = NULL,
height = NULL,just = c("left", "top"),default.units = "inches",
draw = TRUE,params = NULL,
quiet = FALSE
```
# Arguments

)

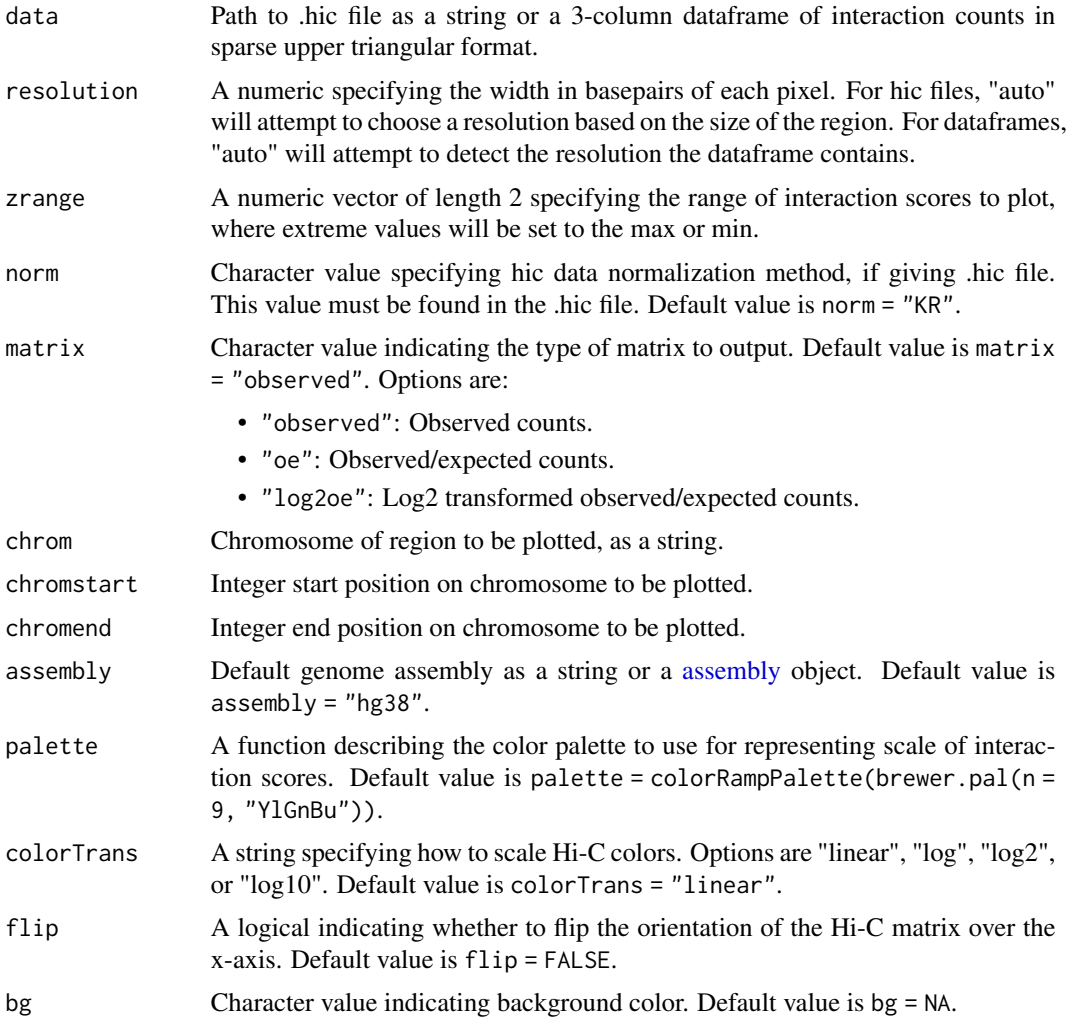

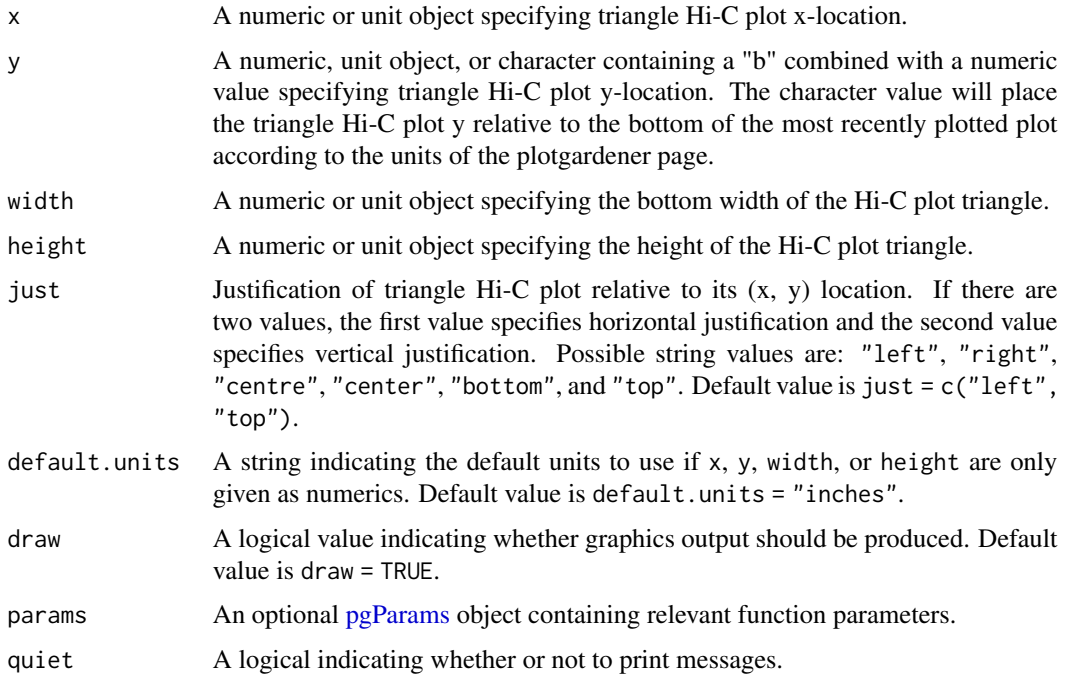

#### Details

A triangle Hi-C plot can be placed on a plotgardener coordinate page by providing plot placement parameters:

```
plotHicTriangle(data, chrom,
                chromstart = NULL, chromend = NULL,
                x, y, width, height, just = c("left", "top"),
                default.units = "inches")
```
This function can also be used to quickly plot an unannotated triangle Hi-C plot by ignoring plot placement parameters:

```
plotHicTriangle(data, chrom,
                chromstart = NULL, chromend = NULL)
```
If height is  $< 0.5 * width$ , the top of the triangle will be cropped to the given height.

# Value

Returns a hicTriangle object containing relevant genomic region, Hi-C data, placement, and [grob](#page-0-0) information.

# See Also

[readHic](#page-98-0)

# plotIdeogram 61

#### Examples

```
## Load Hi-C data
library(plotgardenerData)
data("IMR90_HiC_10kb")
## Create a page
pageCreate(width = 4, height = 2.5, default.units = "inches")## Plot and place triangle Hi-C plot
hicPlot <- plotHicTriangle(
    data = IMR90_HiC_10kb, resolution = 10000,
    zrange = c(\emptyset, 7\emptyset),
    chrom = "chr21",chromstart = 28000000, chromend = 30300000,
    assembly = "hg19", bg = "black",
    x = 2, y = 0.5, width = 3, height = 1.5,
    just = "top", default.units = "inches"
)
## Annotate x-axis genome label
annoGenomeLabel(
    plot = hicPlot, scale = "Mb", x = 0.5, y = 2.03,
    just = c("left", "top")
)
## Annotate heatmap legend
annoHeatmapLegend(
    plot = hicPlot, x = 3.5, y = 0.5,
    width = 0.13, height = 1.2,
    just = c("right", "top")\mathcal{L}## Hide page guides
pageGuideHide()
```
plotIdeogram *Plot a chromosome ideogram with or without cytobands*

### Description

Plot a chromosome ideogram with or without cytobands

### Usage

```
plotIdeogram(
   chrom,
   assembly = "hg38",data = NULL,orientation = "h",
```

```
showBands = TRUE,
   fill = NULL,x = NULL,y = NULL,width = NULL,
   height = NULL,
   just = c("left", "top"),default.units = "inches",
   draw = TRUE,params = NULL
\mathcal{L}
```
# Arguments

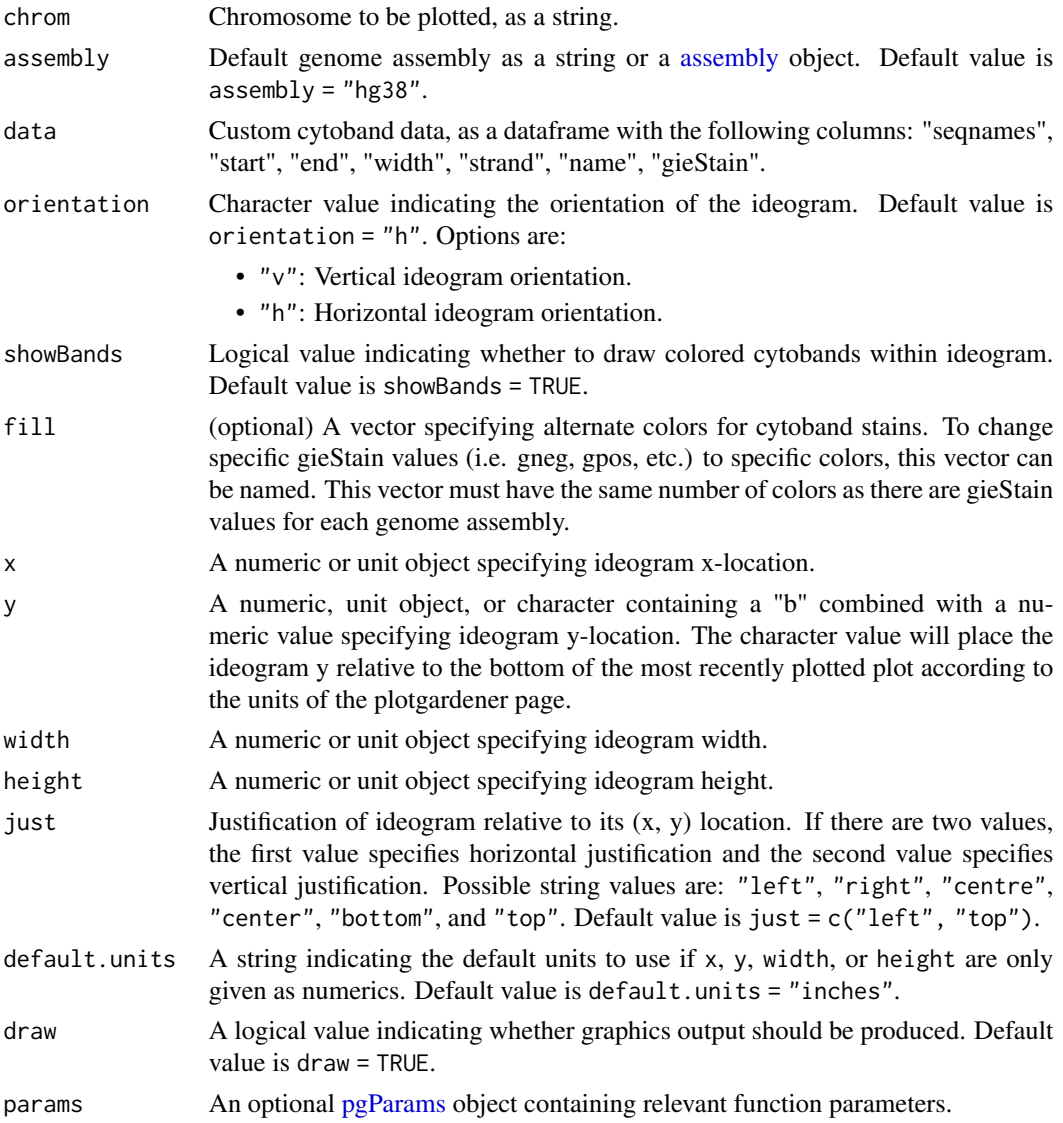

#### plotIdeogram 63

#### Details

An ideogram can be placed on a plotgardener coordinate page by providing plot placement parameters:

plotIdeogram(chrom,

```
x, y, width, height, just = c("left", "top"),default.units = "inches")
```
This function can also be used to quickly plot an unannotated ideogram by ignoring plot placement parameters:

plotIdeogram(chrom)

If no data is provided, Giemsa stain band data will first try to fetch UCSC with AnnotationHub. The results are cached for faster access, but these cached items can be deleted. If no internet connection is available and AnnotationHub has not previously cached the data, custom Giemsa stain band data can be loaded with the 'data' parameter.

#### Value

Returns a ideogram object containing relevant genomic region, placement, and [grob](#page-0-0) information.

#### See Also

[AnnotationHub](#page-0-0)

```
## Load Giemsa stain band information and genomic
## annotation data for hg19 genome assembly
library(TxDb.Hsapiens.UCSC.hg19.knownGene)
library(AnnotationHub)
## Create page
pageCreate(width = 4.5, height = 1, default.units = "inches")
## Plot and place ideogram
ideogramPlot <- plotIdeogram(
   chrom = "chr2", assembly = "hg19",
   x = 0.25, y = 0.25, width = 4, height = 0.3,
   just = c("left", "top"),
   default.units = "inches"
)
## Plot text
plotText(
   label = "Chromosome 2", fontcolor = "dark grey",
   x = 4.25, y = 0.65, just = "right"
)
## Hide page guides
pageGuideHide()
```
plotLegend *Plot a legend*

# Description

Plot a legend

## Usage

```
plotLegend(
   legend,
   fill = NULL,pch = NULL,
   lty = NULL,
   orientation = "v",
   title = NULL,
   fontsize = 10,
   border = TRUE,
   bg = NA,
   x = NULL,y = NULL,width = NULL,
   height = NULL,just = c("left", "top"),
   default.units = "inches",
   draw = TRUE,params = NULL,
    ...
)
```
## Arguments

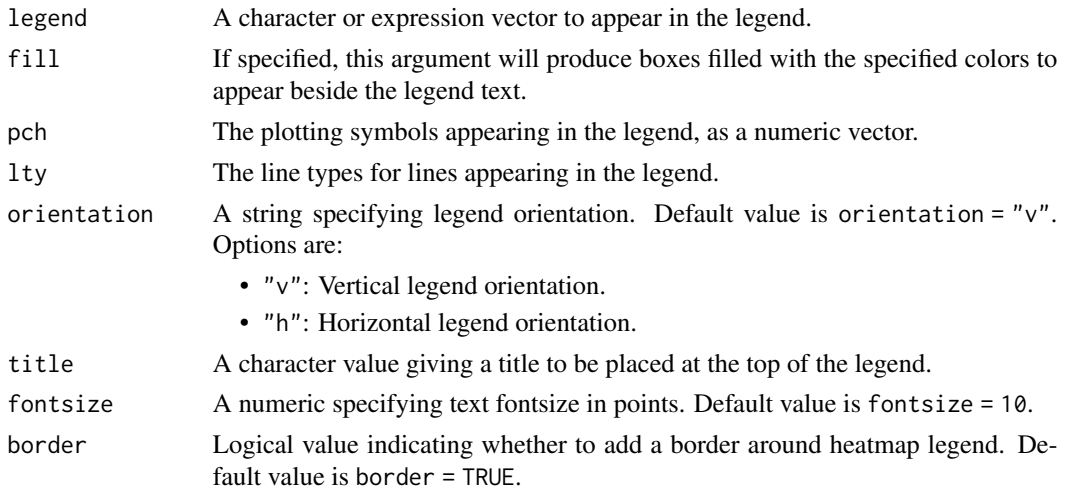

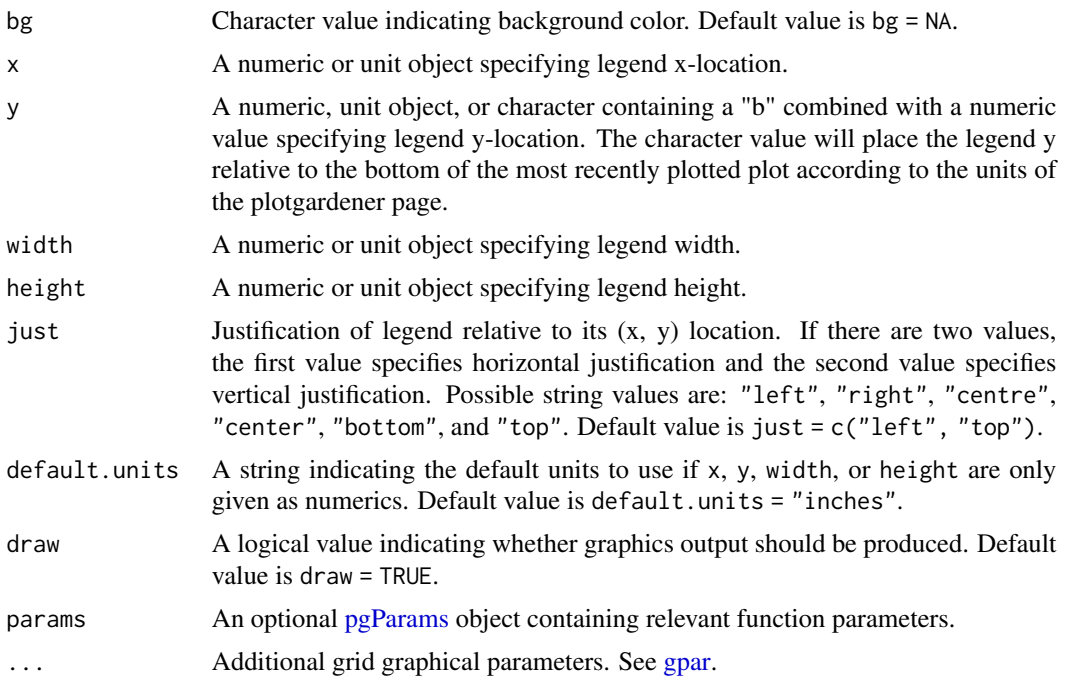

#### Value

Returns a legend object containing relevant placement and [grob](#page-0-0) information.

```
## Load BED data
library(plotgardenerData)
data("IMR90_ChIP_CTCF_reads")
## Create page
pageCreate(width = 7.5, height = 4, default.units = "inches")## Plot a pileup plot, coloring elements by strand
pileupPlot <- plotRanges(
   data = IMR90_ChIP_CTCF_reads, chrom = "chr21",
   chromstart = 29072500, chromend = 29075000,
   assembly = "hg19",
   fill = colorby("strand", palette =
               colorRampPalette(c("steel blue", "light salmon"))),
   x = 0.5, y = 3.5, width = 6.5, height = 3.5,
    just = c("left", "bottom"),default.units = "inches"
\mathcal{L}## Add a legend depicting strand colors
legendPlot <- plotLegend(
   legend = c("- strand", "+ strand"),
   fill = c("steel blue", "light salmon"),
```

```
border = FALSE,
    x = 5, y = 0.5, width = 1.5, height = 0.7,
    just = c("left", "top"),
    default.units = "inches"
)
## Annotate genome label
annoGenomeLabel(
    plot = pileupPlot, x = 0.5, y = 3.5,just = c("left", "top")\mathcal{L}## Hide page guides
pageGuideHide()
```
plotManhattan *Plot a Manhattan plot*

#### Description

Plot a Manhattan plot

#### Usage

```
plotManhattan(
    data,
    sigVal = 5e-08,
    chrom = NULL,
    chromstart = NULL,
    chromend = NULL,
    assembly = "hg38",fill = "black",
   pch = 19,
   cex = 0.25,
    leadSNP = NULL,
   sigLine = FALSE,
   sigCol = NULL,range = NULL,
    space = 0.01,bg = NA,
    baseline = FALSE,
   baseline.color = "grey",
   baseline.lwd = 1,
   x = NULL,y = NULL,
   width = NULL,
   height = NULL,just = c("left", "top"),
```
# plotManhattan 67

```
flip = FALSE,default. units = "inches",draw = TRUE,params = NULL,
...
```
# Arguments

 $\mathcal{L}$ 

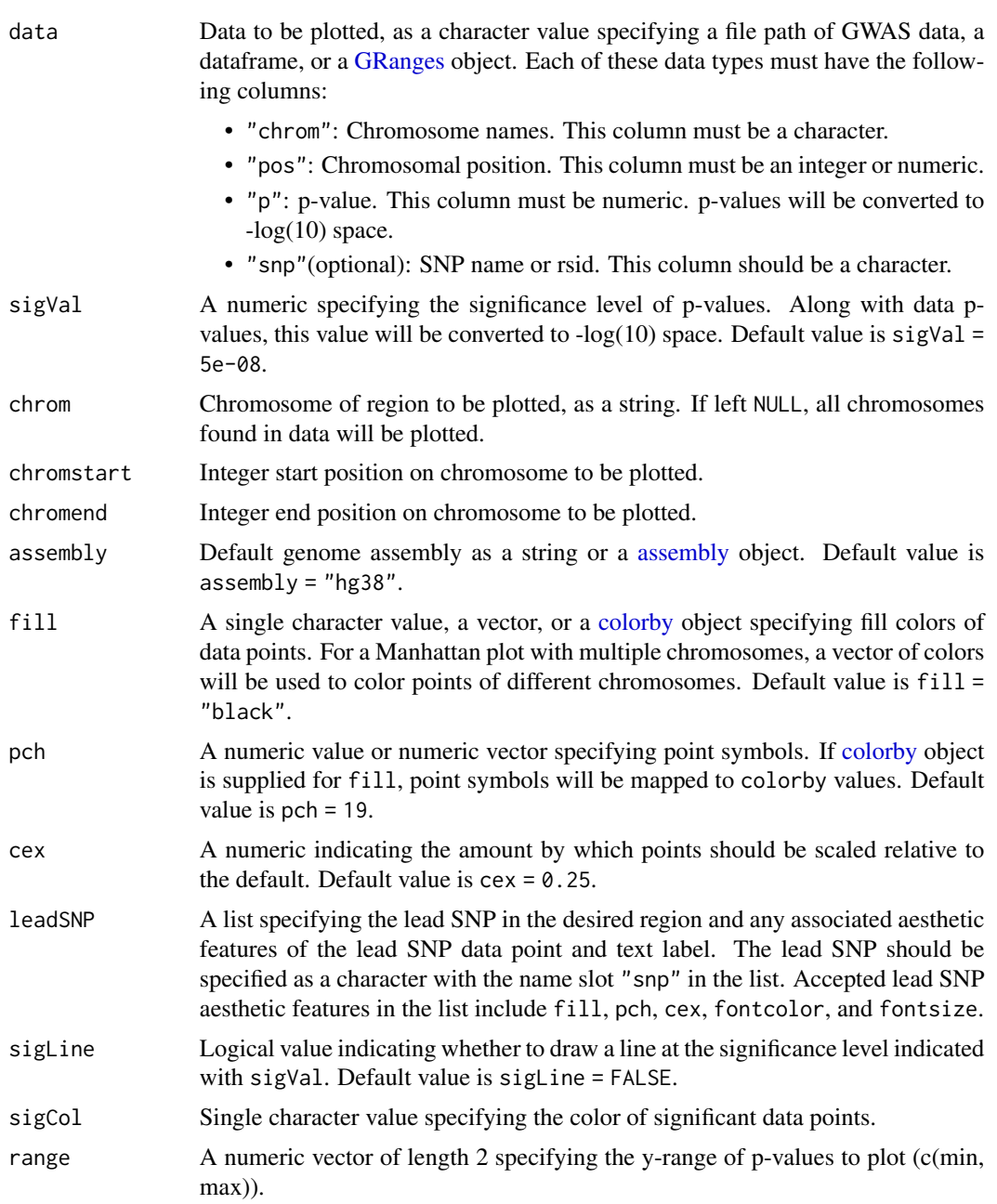

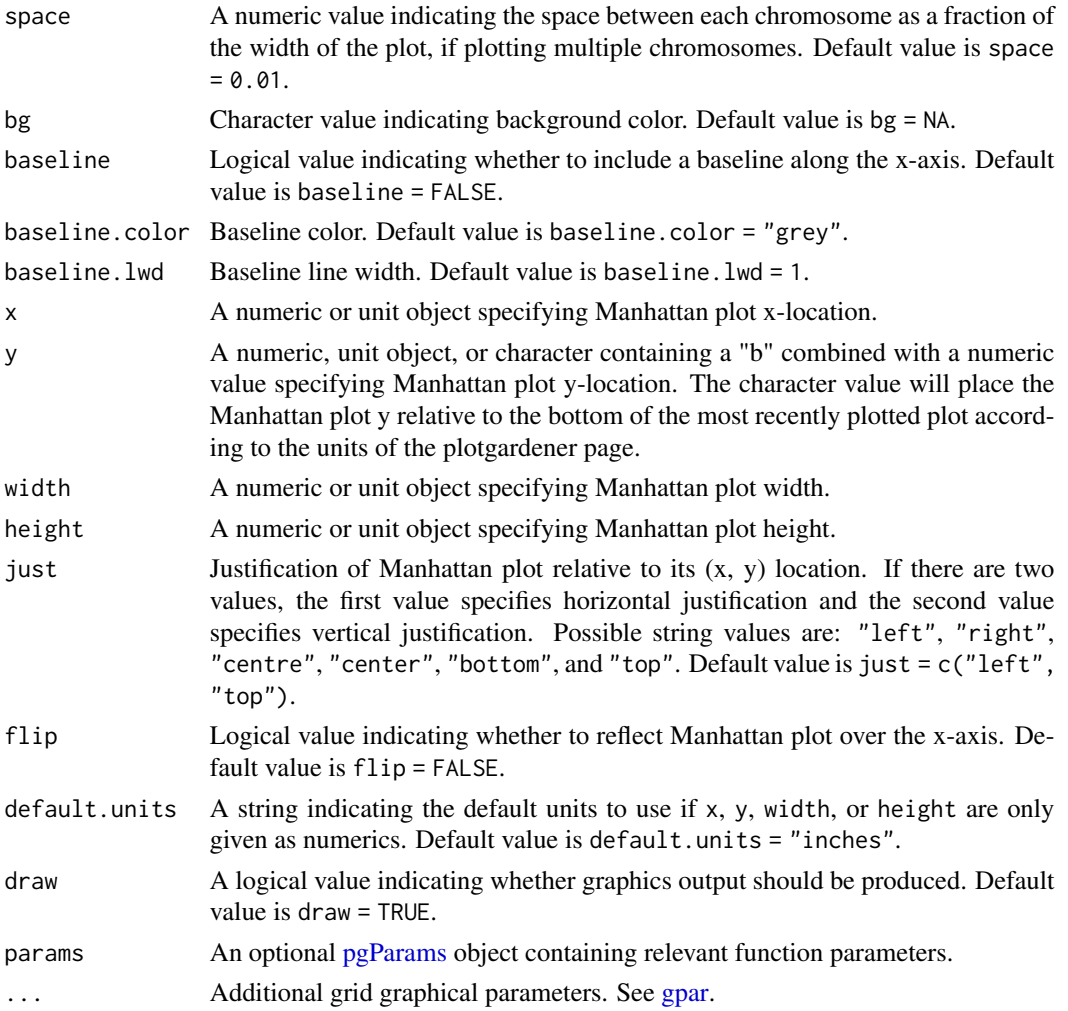

### Details

A Manhattan plot can be placed on a plotgardener coordinate page by providing plot placement parameters:

```
plotManhattan(data,
                chrom = NULL,
```

```
chromstart = NULL, chromend = NULL,
x, y, width, height, just = c("left", "top"),
default.units = "inches")
```
This function can also be used to quickly plot an unannotated Manhattan plot by ignoring plot placement parameters:

```
plotManhattan(data,
                chrom = NULL,
                chromstart = NULL, chromend = NULL)
```
### plotManhattan 69

### Value

Returns a manhattan object containing relevant genomic region, placement, and [grob](#page-0-0) information.

```
## Load genomic assembly information
library("TxDb.Hsapiens.UCSC.hg19.knownGene")
## Load GWAS data
library(plotgardenerData)
data("hg19_insulin_GWAS")
## Create a page
pageCreate(width = 7.5, height = 4.5, default.units = "inches")## Plot all GWAS data
manhattanPlot <- plotManhattan(
    data = hg19_insulin_GWAS, assembly = "hg19",
    fill = c("grey", "#37a7db"),sigLine = TRUE,
    col = "grey", lty = 2, range = c(0, 14),x = 0.5, y = 0, width = 6.5, height = 2,
    just = c("left", "top"),
    default.units = "inches"
)
## Annotate genome label
annoGenomeLabel(
    plot = manhattanPlot, x = 0.5, y = 2, fontsize = 8,
    just = c("left", "top"),default.units = "inches"
)
plotText(
    label = "Chromosome", for <math display="inline">= 8</math>,x = 3.75, y = 2.20, just = "center", default.units = "inches"
)
## Annotate y-axis
annoYaxis(
    plot = manhattanPlot, at = c(0, 2, 4, 6, 8, 10, 12, 14),
    axisLine = TRUE, fontsize = 8
\lambda## Plot y-axis label
plotText(
    label = "-log10(p-value)", x = 0.15, y = 1, rot = 90,
    fontsize = 8, fontface = "bold", just = "center",
    default.units = "inches"
)
## Plot GWAS data zooming in on chromosome 11
## highlighting a lead SNP, and coloring by LD score
```

```
hg19_insulin_GWAS$LD <- as.numeric(hg19_insulin_GWAS$LD)
```

```
## Group LD column into LD ranges
hg19_insulin_GWAS <- as.data.frame(dplyr::group_by(hg19_insulin_GWAS,
                                         LDgrp = cut(hg19_insulin_GWAS$LD,
                                         c(0, 0.2, 0.4, 0.6, 0.8, 1))))hg19_insulin_GWAS$LDgrp <- addNA(hg19_insulin_GWAS$LDgrp)
leadSNP_p <- min(hg19_insulin_GWAS[
    which(hg19_insulin_GWAS$chrom == "chr11"), ]$p)
leadSNP <- hg19_insulin_GWAS[which(hg19_insulin_GWAS$p == leadSNP_p), ]$snp
chr11_manhattanPlot <- plotManhattan(
    data = hg19_insulin_GWAS, chrom = "chr11",
    chromstart = 60000000,chromend = 130000000,
    assembly = "hg19",fill = colorby("LDgrp",
    palette = colorRampPalette(c(
        "#1f4297",
        "#37a7db", "green",
        "orange", "red", "grey"
    ))),
    sigLine = TRUE, col = "grey",
    lty = 2, range = c(0, 16),
    leadSNP = list(
        snp = leadSNP,
        pch = 18,
        cex = 0.75,
        fill = "#7ecdbb",fontsize = 8
    ),
    x = 0.5, y = 2.5, width = 6.5,
    height = 1.5,
    just = c("left", "top"),
    default.units = "inches"
)
## Plot legend for LD scores
plotLegend(
    legend = c("LD Ref Var",
        paste("0.4", ">", "r^2",
        " " " " \succ = " , " \emptyset . 2" ),paste("0.2", ">", "r^2",
        " " " " \rangle = " , " \emptyset",
        "no LD data"
    ),
    fill = c("#7ecdbb", "#37a7db", "#1f4297", "grey"), cex = 0.75,pch = c(18, 19, 19, 19), border = FALSE, x = 7, y = 2.5,
    width = 1.5, height = 0.6, just = c("right", "top"),default.units = "inches"
\lambda
```
## Annotate genome label

#### plotPairs 71

```
annoGenomeLabel(
    plot = chr11_manhattanPlot, x = 0.5, y = 4.01,
    fontsize = 8, scale = "Mb",
    just = c("left", "top"), default.units = "inches"
\mathcal{L}## Annotate y-axis
annoYaxis(
    plot = chr11_manhattanPlot,
    at = c(0, 2, 4, 6, 8, 10, 12, 14, 16),axisLine = TRUE, fontsize = 8
\mathcal{L}## Plot y-axis label
plotText(
    label = "-log10(p-value)", x = 0.15, y = 3.25, rot = 90,
    fontsize = 8, fontface = "bold", just = "center",
    default.units = "inches"
)
## Hide page guides
pageGuideHide()
```
plotPairs *Plot paired-end genomic range elements*

### Description

Plot paired-end genomic range elements

### Usage

```
plotPairs(
   data,
    chrom,
    chromstart = NULL,
   chromend = NULL,
    assembly = "hg38",fill = "#1f4297",
    linecolor = NA,
   bg = NA,
   boxHeight = unit(2, "mm"),
    spaceWidth = 0.02,
    spaceHeight = 0.3,
    limitLabel = TRUE,
    baseline = FALSE,
   baseline.color = "grey",
    baseline.lwd = 1,
    x = NULL,
```

```
y = NULL,width = NULL,
height = NULL,just = c("left", "top"),default.units = "inches",
draw = TRUE,params = NULL,
...
```
# Arguments

 $\mathcal{L}$ 

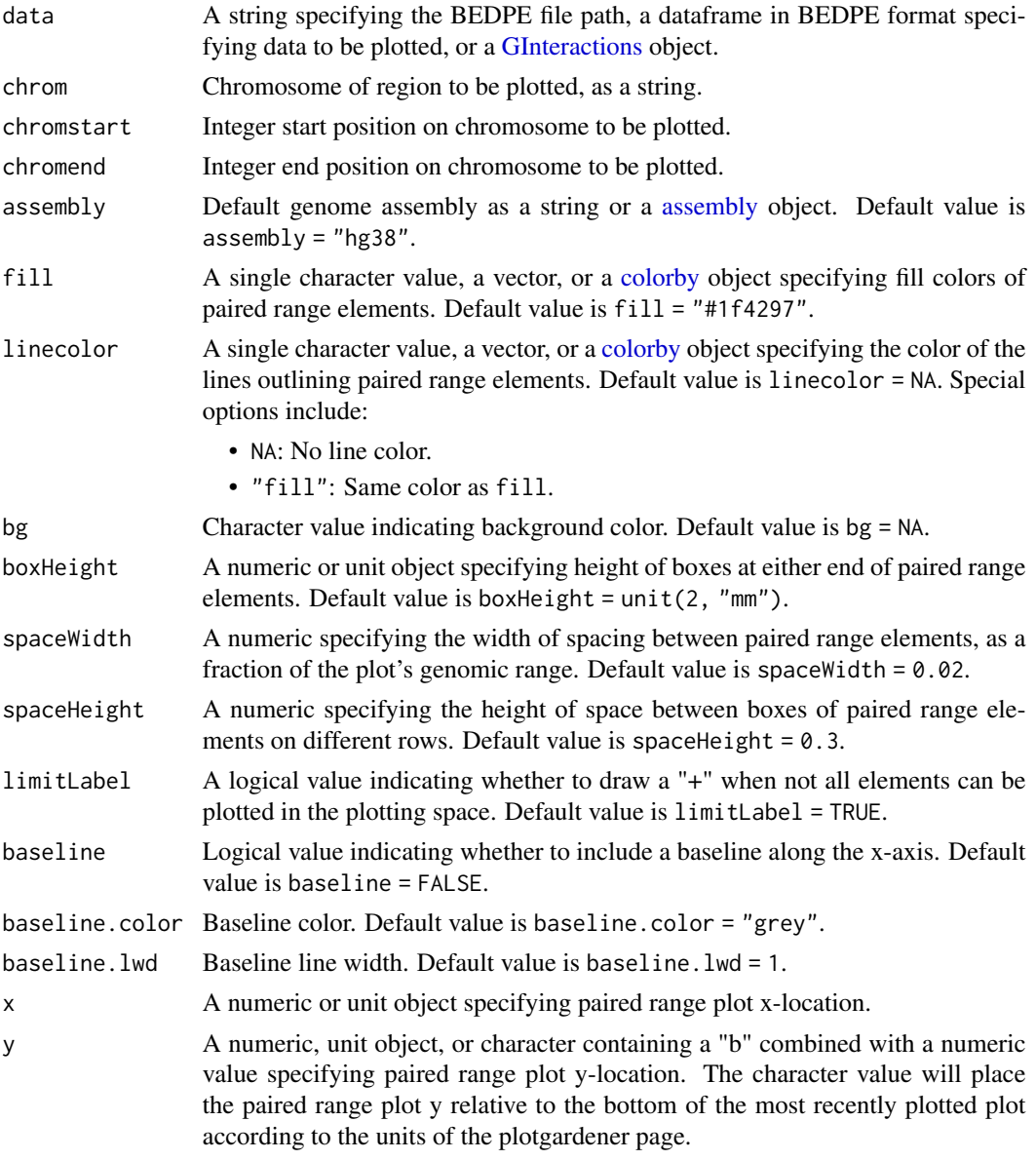
#### <span id="page-72-0"></span>plotPairs 73

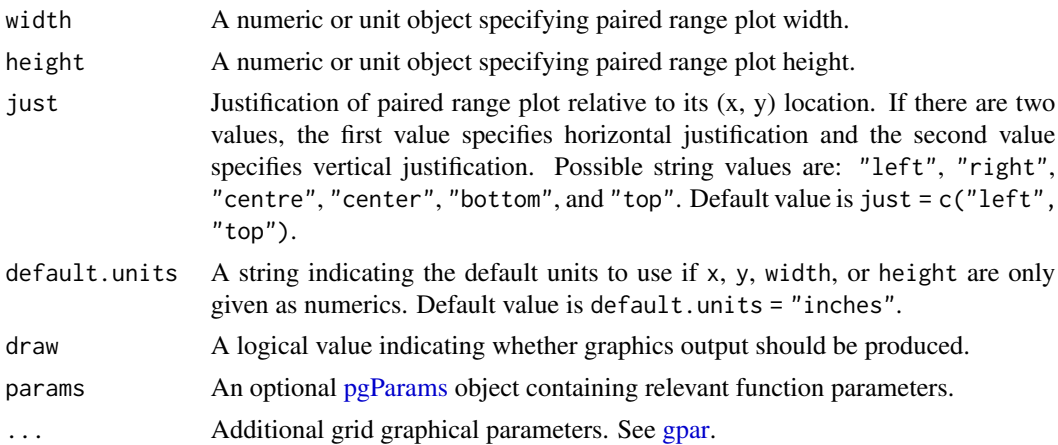

# Details

#' A paired ranges plot can be placed on a plotgardener coordinate page by providing plot placement parameters:

```
plotPairs(data, chrom,
            chromstart = NULL, chromend = NULL,
            x, y, width, height, just = c("left", "top"),
            default.units = "inches")
```
This function can also be used to quickly plot an unannotated paired ranges plot by ignoring plot placement parameters:

```
plotPairs(data, chrom,
            chromstart = NULL, chromend = NULL)
```
#### Value

Returns a pairs object containing relevant genomic region, placement, and [grob](#page-0-0) information.

```
## Load paired ranges data in BEDPE format
library(plotgardenerData)
data("IMR90_DNAloops_pairs")
## Set the coordinates
params <- pgParams(
   chrom = "chr21",chromstart = 27900000, chromend = 30700000,
   assembly = "hg19",
    width = 7)
## Create a page
pageCreate(width = 7.5, height = 2.1, default.units = "inches")
```

```
## Add a length column
IMR90_DNAloops_pairs$length <-
        (IMR90_DNAloops_pairs$start2 - IMR90_DNAloops_pairs$start1) / 1000
## Plot the data
bedpePlot <- plotPairs(
   data = IMR90_DNAloops_pairs, params = params,
   fill = colorby("length", palette =
                colorRampPalette(c("dodgerblue2", "firebrick2"))),
   lwd = 2, spaceHeight = .7,
   x = 0.25, y = 0.25, height = 1.5,
    just = c("left", "top"), default.units = "inches"
)
## Annotate genome label
annoGenomeLabel(plot = bedpePlot, x = 0.25, y = 1.78, scale = "Mb")
## Add heatmap legend
annoHeatmapLegend(
   plot = bedpePlot, fontcolor = "black",
   x = 7.0, y = 0.25,width = 0.10, height = 1, fontsize = 10
)
## Add heatmap legend label
plotText(
   label = "Kb", rot = 90, x = 6.9, y = 0.75,just = c("center", "center"), fontsize = 10
\mathcal{L}## Hide page guides
pageGuideHide()
```
plotPairsArches *Plot paired-end genomic range data in an arch style*

#### Description

Plot paired-end genomic range data in an arch style

```
plotPairsArches(
    data,
    chrom,
    chromstart = NULL,
    chromend = NULL,
    assembly = "hg38",style = "2D",
```
# <span id="page-74-0"></span>plotPairsArches 75

```
flip = FALSE,curvature = 5,
archHeight = NULL,
fill = "#1f4297",
linecolor = NA,
alpha = 0.4,
bg = NA,
clip = FALSE,
clip.noAnchor = TRUE,
range = NULL,
baseline = FALSE,
baseline.color = "grey",
baseline.lwd = 1,
x = NULL,y = NULL,width = NULL,height = NULL,
just = c("left", "top"),default.units = "inches",
draw = TRUE,params = NULL,
...
```
# Arguments

)

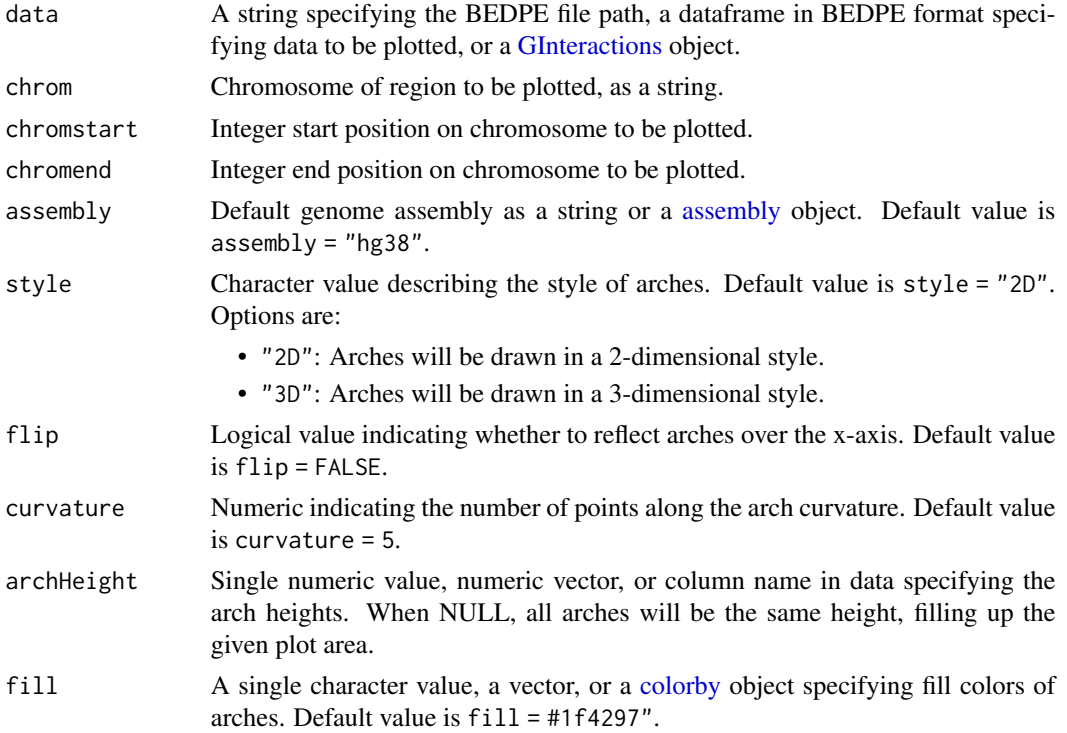

<span id="page-75-0"></span>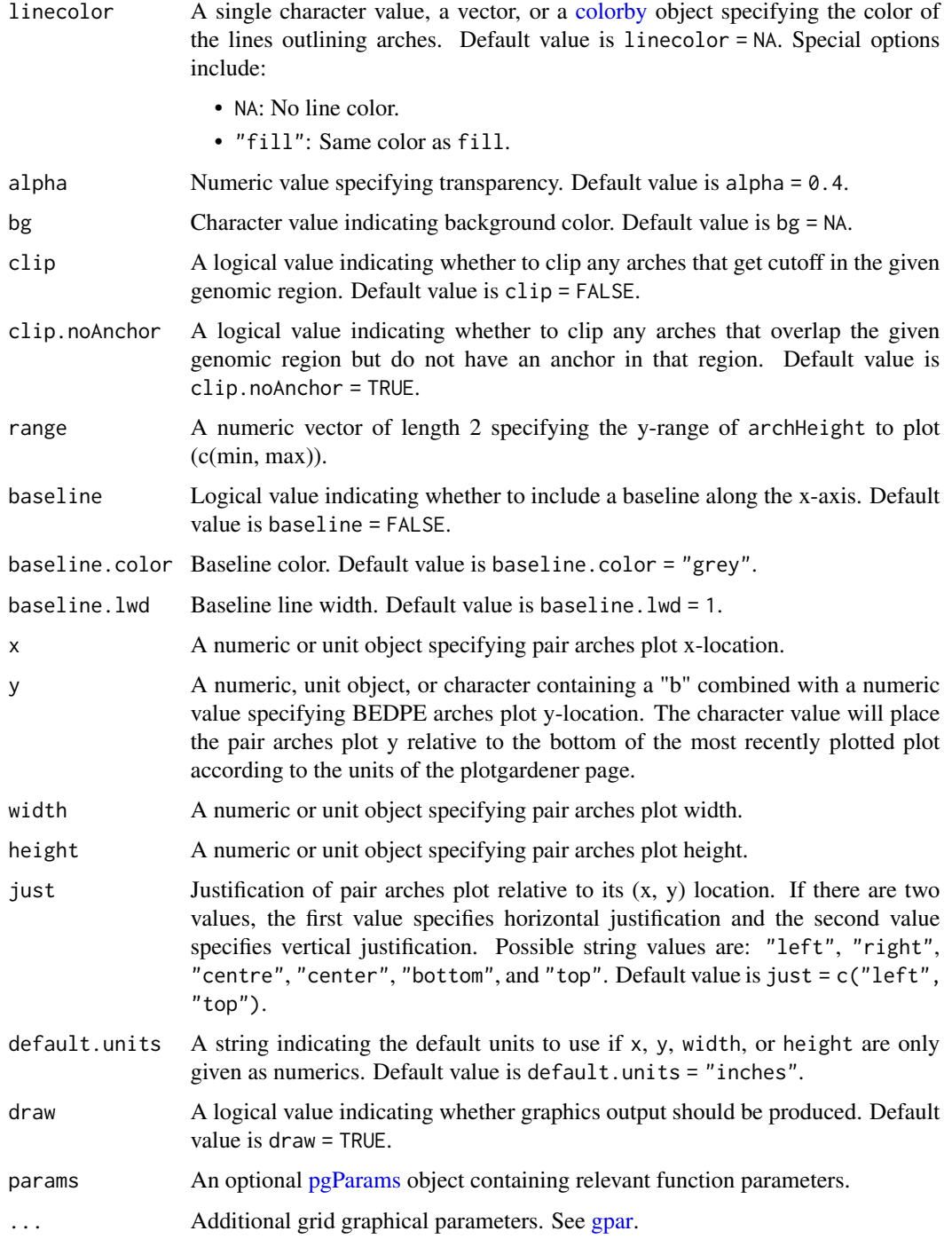

# Details

A pair arches plot can be placed on a plotgardener coordinate page by providing plot placement parameters:

```
plotPairsArches(data chrom,
                chromstart = NULL, chromend = NULL,
                x, y, width, height, just = c("left", "top"),
                default.units = "inches")
```
This function can also be used to quickly plot an unannotated pair arches plot by ignoring plot placement parameters:

```
plotPairsArches(data, chrom,
                chromstart = NULL, chromend = NULL)
```
#### Value

Returns a arches object containing relevant genomic region, placement, and [grob](#page-0-0) information.

```
## Load paired ranges data in BEDPE format
library(plotgardenerData)
data("IMR90_DNAloops_pairs")
## Set the coordinates
params <- pgParams(
   chrom = "chr21",chromstart = 27900000, chromend = 30700000,
   assembly = "hg19",width = 7)
## Create a page
pageCreate(width = 7.5, height = 2.1, default.units = "inches")## Add a length column to color by
IMR90_DNAloops_pairs$length <-
        (IMR90_DNAloops_pairs$start2 - IMR90_DNAloops_pairs$start1) / 1000
## Translate lengths into heights
IMR90_DNAloops_pairs$h <-
       IMR90_DNAloops_pairs$length / max(IMR90_DNAloops_pairs$length)
## Plot the data
archPlot <- plotPairsArches(
   data = IMR90_DNAloops_pairs, params = params,
   fill = colorby("length", palette =
                colorRampPalette(c("dodgerblue2", "firebrick2"))),
   linecolor = "fill",
   archHeight = nh'', alpha = 1,
   x = 0.25, y = 0.25, height = 1.5,
   just = c("left", "top"),default.units = "inches"
)
```

```
## Annotate genome label
annoGenomeLabel(plot = archPlot, x = 0.25, y = 1.78, scale = "Mb")
## Annotate heatmap legend
annoHeatmapLegend(
   plot = archPlot, fontcolor = "black",
   x = 7.0, y = 0.25,width = 0.10, height = 1, fontsize = 10
\mathcal{L}## Add the heatmap legend title
plotText(
    label = "Kb", rot = 90, x = 6.9, y = 0.75,
    just = c("center", "center"),
    fontsize = 10
)
## Hide page guides
pageGuideHide()
```

```
plotPolygon Plot a polygon within a plotgardener layout
```
# Description

Plot a polygon within a plotgardener layout

```
plotPolygon(
   x,
   y,
   default.units = "inches",
   linecolor = "black",
   1wd = 1,
   lty = 1,
   fill = NA,alpha = 1,
    id = NULL,id.lengths = NULL,
   params = NULL,
    ...
)
```
# <span id="page-78-0"></span>plotPolygon 79

#### Arguments

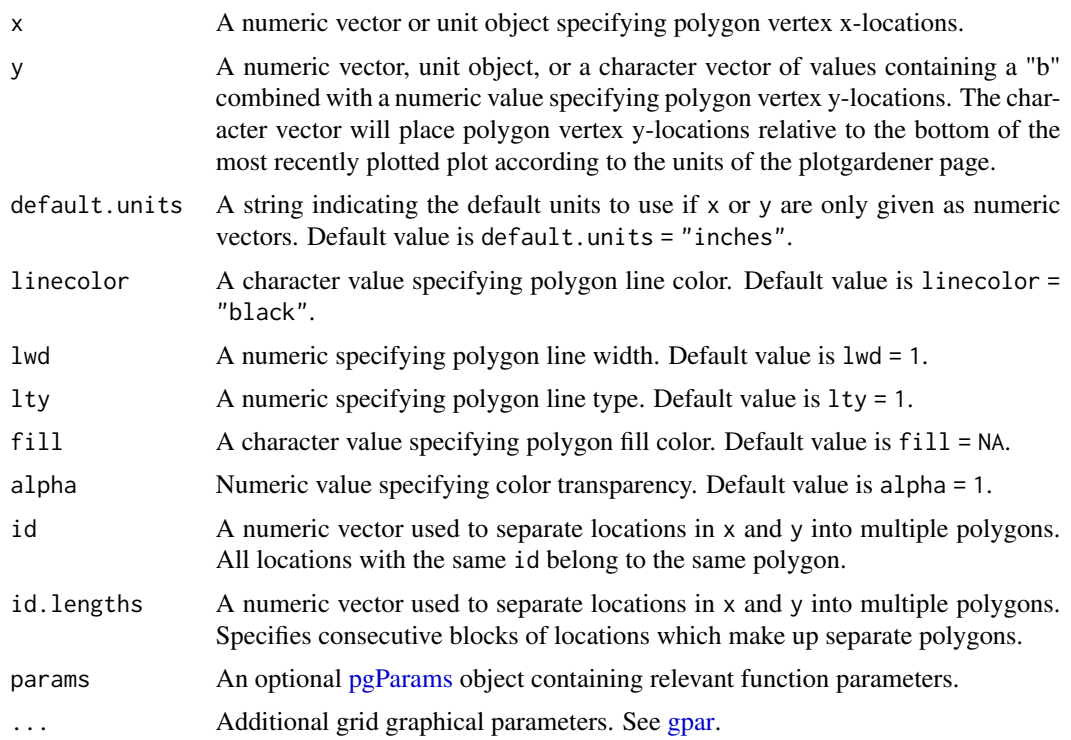

# Value

Returns a polygon object containing relevant placement and [grob](#page-0-0) information.

#### See Also

# [grid.polygon](#page-0-0)

```
## Create a page
pageCreate(width = 7.5, height = 6, default.units = "inches")## Plot complex polygons one at a time
plotPolygon(
    x = c(2.6, 4.65, 4.75, 6.05, 1.4, 1.3),y = c(2.5, 3.1, 3.5, 4, 3.15, 2.8),
    fill = "#4a168e", linecolor = NA
\mathcal{L}plotPolygon(
    x = c(4.65, 4.75, 6.05, 5.05, 4.4),y = c(3.1, 3.5, 4, 1.45, 1.2),
    fill = "#9d28b0", linecolor = NA
\mathcal{L}
```

```
## Plot multiple triangles with different id's and colors
plotPolygon(
   x = c(0.45, 6.05, 3, 3, 6.05, 5.25, 4.4, 5.05, 4.95,
       1.3, 2.6, 1, 4.4, 4.95, 5, 4.95, 5, 6.25
   ),
   y = c(2.85, 4, 5.55, 5.55, 4, 5.55, 1.2, 1.45, 1.1,
       2.8, 2.5, 2.1, 1.2, 1.1, 0.45, 1.1, 0.45, 1.1
   ),
   id = c(1, 1, 1, 2, 2, 2, 3, 3, 3, 4, 4, 4, 5, 5, 5, 6, 6, 6),fill = c("#ce93d9", "#bb6ac9", "#4a168e",
       "#7b1fa0", "#bb6ac9", "#ce93d9"
   ),
   linecolor = NA
)
## Hide page guides
pageGuideHide()
```
plotRanges *Plot genomic range elements in a pileup or collapsed format*

#### Description

Plot genomic range elements in a pileup or collapsed format

```
plotRanges(
    data,
    chrom,
    chromstart = NULL,
    chromend = NULL,
    assembly = "hg38",fill = "#7ecdbb",linecolor = NA,
    collapse = FALSE,
   boxHeight = unit(2, "mm"),
    spaceWidth = 0.02,
    spaceHeight = 0.3,
    limitLabel = TRUE,
    strandSplit = FALSE,
   bg = NA,
    baseline = FALSE,
    baseline.color = "grey",
   baseline.lwd = 1,
```
# <span id="page-80-0"></span>plotRanges 81

```
x = NULL,y = NULL,width = NULL,
height = NULL,
just = c("left", "top"),default.units = "inches",
draw = TRUE,params = NULL,
...
```
# Arguments

)

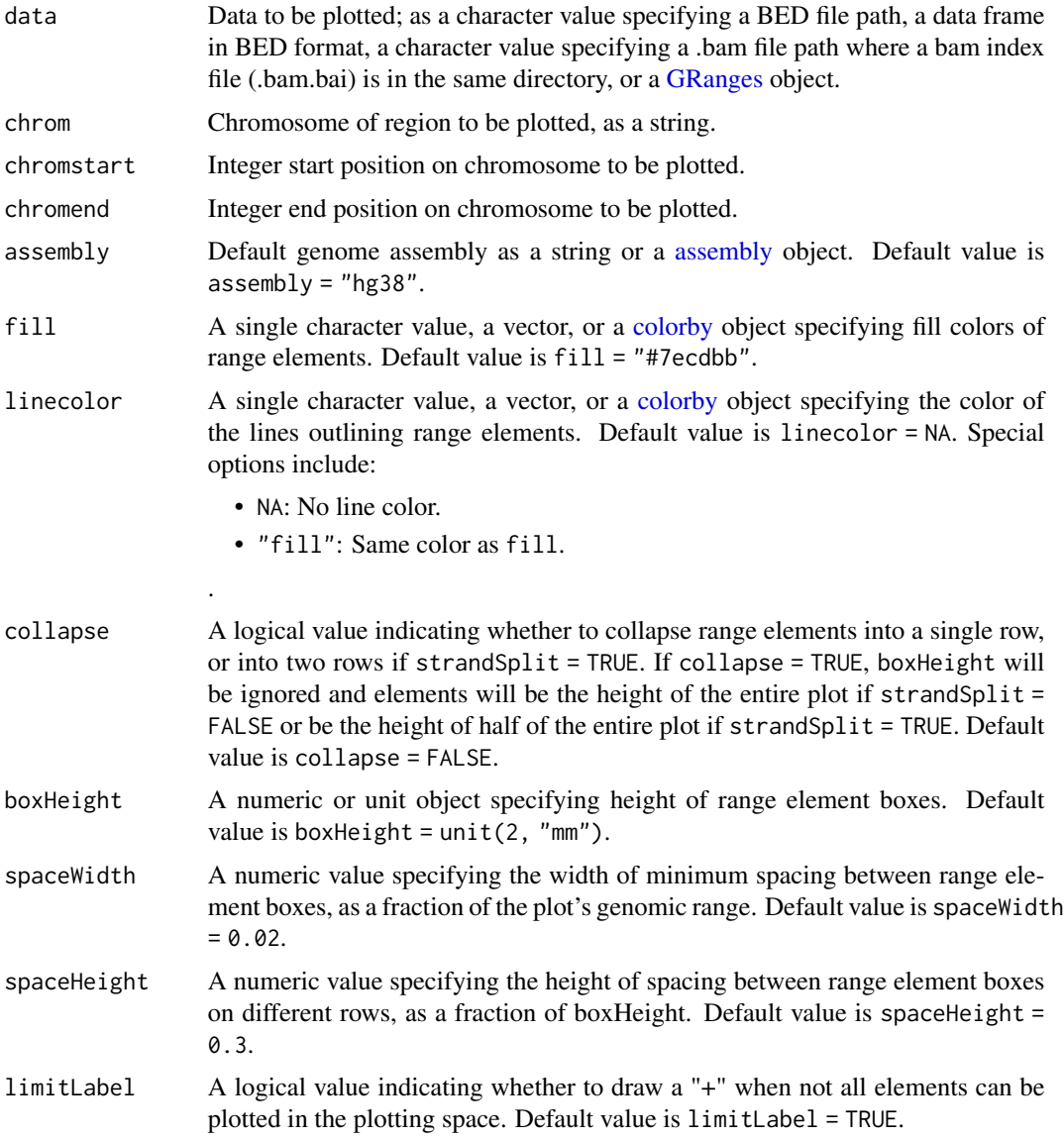

<span id="page-81-0"></span>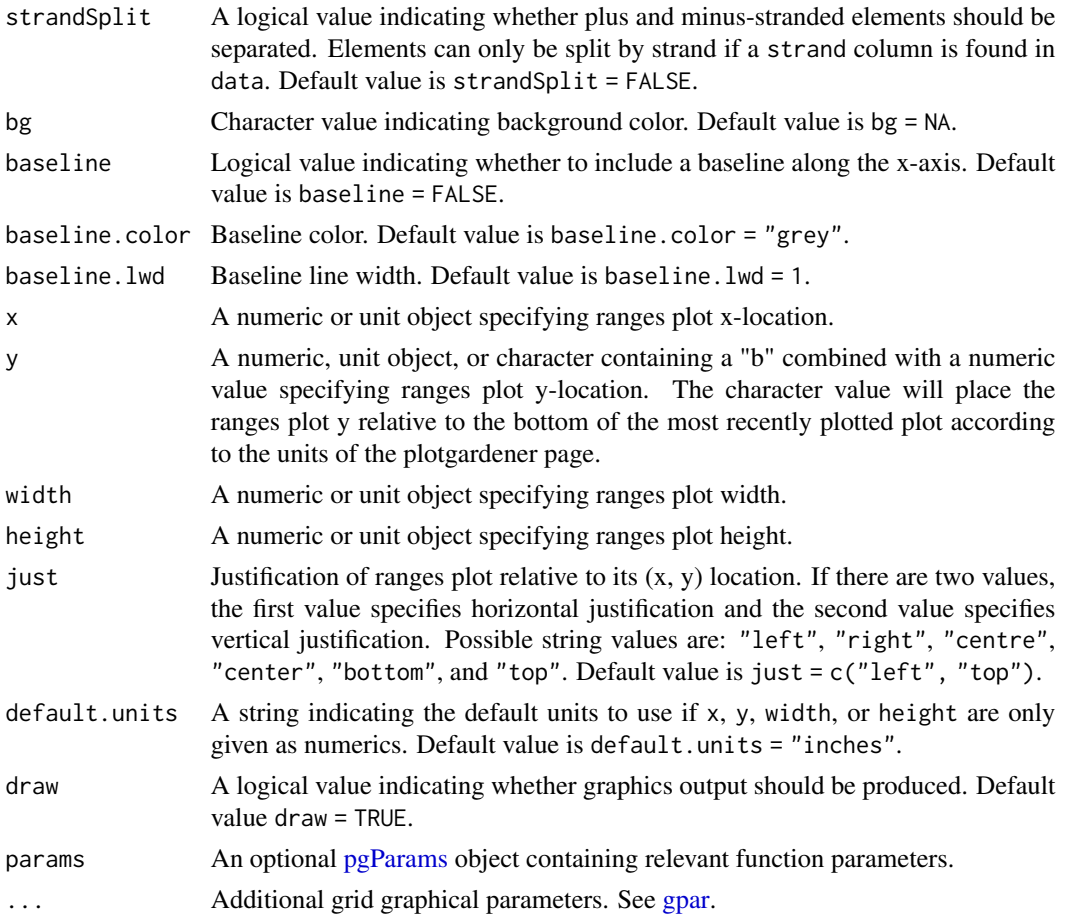

# Details

A ranges plot can be placed on a plotgardener coordinate page by providing plot placement parameters:

```
plotRanges(data, chrom,
            chromstart = NULL, chromend = NULL,
            x, y, width, height, just = c("left", "top"),
            default.units = "inches")
```
This function can also be used to quickly plot an unannotated BED plot by ignoring plot placement parameters:

```
plotRanges(data, chrom,
            chromstart = NULL, chromend = NULL)
```
#### Value

Returns a ranges object containing relevant genomic region, coloring data, placement, and [grob](#page-0-0) information.

#### <span id="page-82-0"></span>plotRaster 83

#### Examples

```
## Load ranges data in BED format
library(plotgardenerData)
data("IMR90_ChIP_CTCF_reads")
## Create page
pageCreate(width = 7.5, height = 5, default.units = "inches")## Plot and place a pileup ranges plot
pileupPlot <- plotRanges(
   data = IMR90_ChIP_CTCF_reads, chrom = "chr21",
   chromstart = 29073000, chromend = 29074000,
   assembly = "hg19",
   fill = colorby("strand", palette =
                colorRampPalette(c("#7ecdbb", "#37a7db"))),
   strandSplit = TRUE,
   x = 0.5, y = 0.25, width = 6.5, height = 4.25,
   just = c("left", "top"), default.units = "inches"
)
## Annotate genome label
annoGenomeLabel(
    plot = pileupPlot, x = 0.5, y = 4.5,just = c("left", "top")
\mathcal{L}## Add text labels
plotText(
   label = "+ strand", fontcolor = "#37a7db", fontsize = 12,
   x = 0.5, y = 1.25, just = "left"
\mathcal{L}plotText(
   label = "- strand", fontcolor = "#7ecdbb", fontsize = 12,
   x = 0.5, y = 3.5, just = "left"
)
## Hide page guides
pageGuideHide()
```
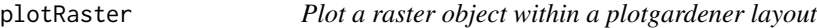

#### Description

Plot a raster object within a plotgardener layout

#### Usage

plotRaster(

```
image,
    x,
    y,
    width,
    height,
    just = "center",default.units = "inches",
    interpolate = TRUE,
    params = NULL,
    ...
\mathcal{L}
```
# Arguments

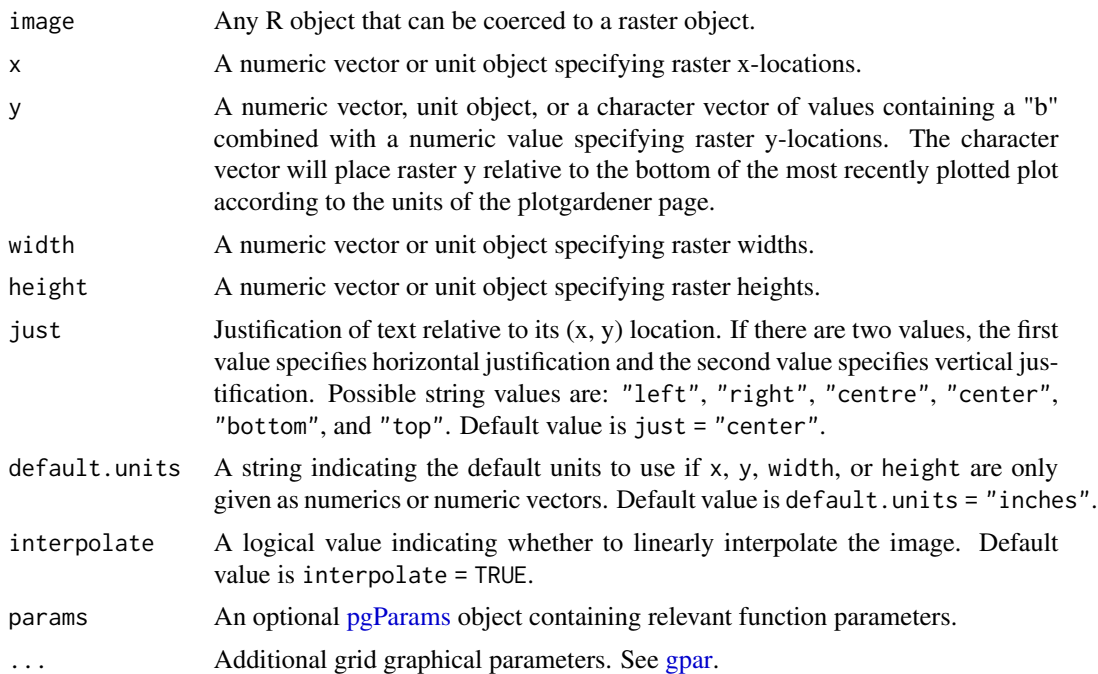

# Value

Returns a raster object containing relevant placement and [grob](#page-0-0) information.

# See Also

[grid.raster](#page-0-0)

# Examples

library(png)

## Load images

<span id="page-83-0"></span>

#### <span id="page-84-0"></span>plotRect 85

```
pg_type <- readPNG(system.file("images",
    "pg-wordmark.png",
    package = "plotgardener"
))
gene_gnome <- readPNG(system.file("images",
    "pg-gnome-hole-shadow.png",
    package = "plotgardener"
))
rlogo <- readPNG(system.file("images", "Rlogo.png",
                package = "plotgardener"))
## Create page
pageCreate(width = 5, height = 6)## Plot images
plotRaster(
    image = pg_type,
    x = 2.5, y = 0.25, width = 4, height = 1.5,
    just = "top"
\lambdaplotRaster(
    image = gene_gnome,
    x = 2.5, y = 2.25, width = 3.5, height = 3.5,
    just = "top"\mathcal{L}plotRaster(
    image = rlogo,
    x = 1, y = 1.5, width = 0.5, height = 0.45,
    just = c("left", "top")
)
## Hide page guies
pageGuideHide()
```
plotRect *Plot a rectangle within a plotgardener layout*

# Description

Plot a rectangle within a plotgardener layout

#### Usage

plotRect( x, y,

```
width,
height,
just = "center",default.units = "inches",
linecolor = "black",
1wd = 1,\frac{1}{1}fill = NA,alpha = 1,
params = NULL,
...
```
# Arguments

)

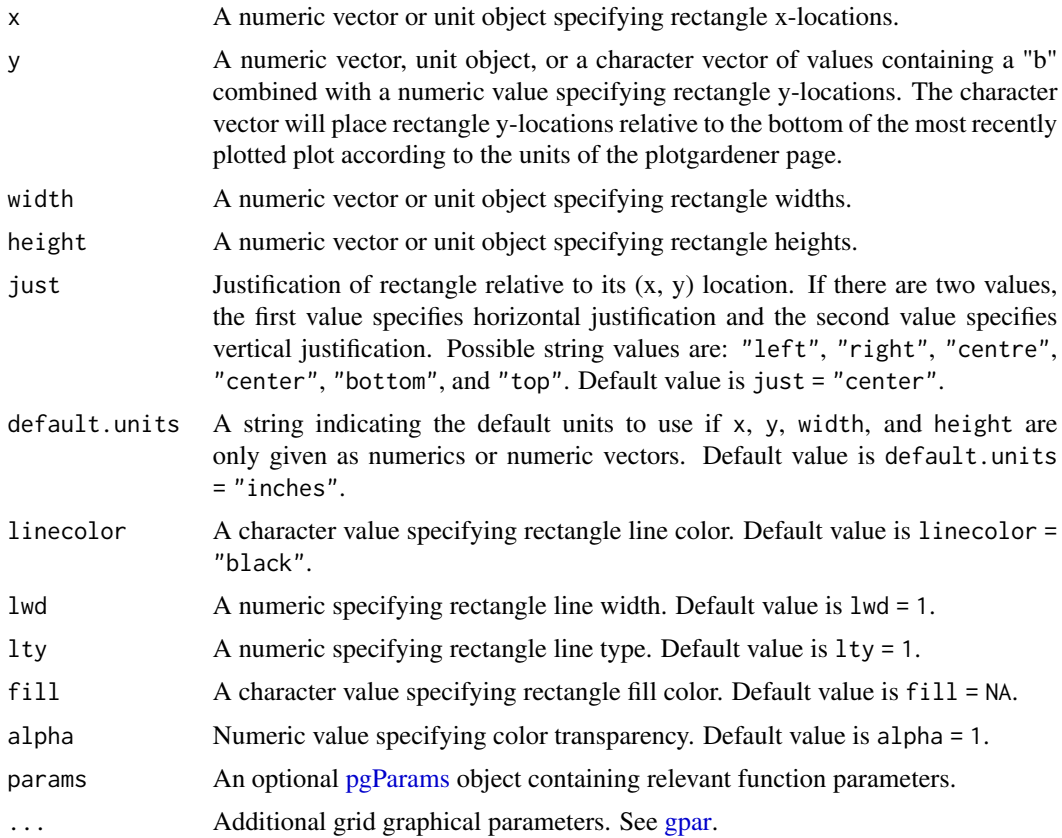

# Value

Returns a rect object containing relevant placement and [grob](#page-0-0) information.

# See Also

[grid.rect](#page-0-0)

<span id="page-85-0"></span>

# <span id="page-86-0"></span>plotSegments 87

#### Examples

```
## Create a page
pageCreate(width = 7.5, height = 6, default.units = "inches")## Plot one rectangle with no fill
plotRect(
   x = 0.5, y = 0.5, width = 3, height = 3,
    just = c("left", "top"), default.units = "inches",
   lwd = 2, fill = NA)
## Plot two rectangles with same width and height at different locations
plotRect(
   x = 4, y = c(0.5, 2.25), width = 3, height = 1.25,
   just = c("left", "top"), default.units = "inches",
   fill = "#7ecdbb"
)
## Plot two rectangles with different widths, heights,
## locations, and colors
plotRect(
    x = 3.75, y = c(4, 5.25), width = c(6.5, 4.5),
   height = c(1, 0.25),
    just = "top", default.units = "inches",
    fill = c("#7ecdbb", "#37a7db"), linecolor = NA, alpha = 0.4
\lambda## Hide page guides
pageGuideHide()
```
plotSegments *Draw a line segment within a plotgardener layout*

#### Description

Draw a line segment within a plotgardener layout

```
plotSegments(
   x0,
   y0,
   x1,
   y1,
    default.units = "inches",
   linecolor = "black",
   1wd = 1,
   lty = 1,
```

```
lineend = "butt",
linejoin = "mitre",
arrow = NULL,params = NULL,
...
```
# Arguments

)

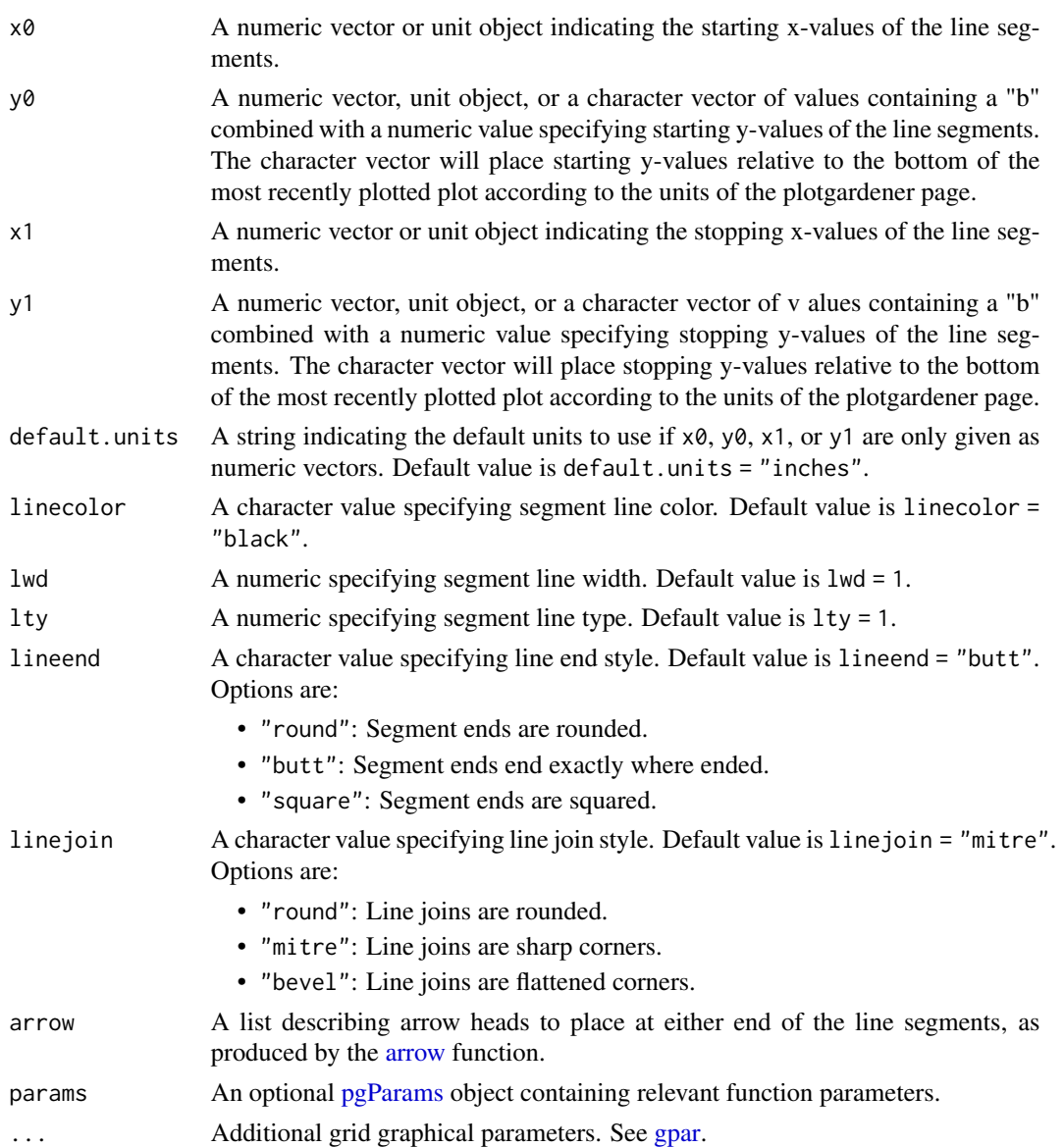

# Value

Returns a segments object containing relevant placement and [grob](#page-0-0) information.

<span id="page-87-0"></span>

# <span id="page-88-0"></span>plotSignal 89

# See Also

[grid.segments,](#page-0-0) [arrow](#page-0-0)

#### Examples

```
library(grid)
## Create a page
pageCreate(width = 7.5, height = 6, default.units = "inches")
## Plot one line segment
plotSegments(
    x0 = 3.75, y0 = 0.25, x1 = 3.75, y1 = 5.75,
    default.units = "inches",
    1wd = 3, 1ty = 2\lambda## Plot multiple line segments at different locations in different colors
plotSegments(
    x0 = 0.5, y0 = c(1, 3, 5), x1 = 3.25, y1 = c(1, 3, 5),
    default.units = "inches",
    lwd = 2, linecolor = c("#7ecdbb", "#37a7db", "grey")
\mathcal{L}## Plot a line segment with an arrowhead
plotSegments(
    x0 = 4.5, y0 = 0.5, x1 = 7, y1 = 3,
    default.units = "inches",
    arrow = arrow(type = "closed"), fill = "black"\mathcal{L}## Plot lines with round lineends
plotSegments(
    x0 = c(4, 7), y0 = 3.5, x1 = 5.5, y1 = 4.5,default.units = "inches",
    1wd = 5, lineend = "round"
\mathcal{L}## Hide page guides
pageGuideHide()
```
plotSignal *Plot any kind of signal track data for a single chromosome*

#### Description

Plot any kind of signal track data for a single chromosome

# Usage

```
plotSignal(
   data,
   binSize = NA,
   binCap = TRUE,negData = FALSE,
   chrom,
   chromstart = NULL,
   chromend = NULL,
   assembly = "hg38",
   linecolor = "#37a7db",
   fill = NA,ymax = 1,
   range = NULL,
   scale = FALSE,
   bg = NA,
   baseline = TRUE,
   baseline.color = "grey",
   baseline.lwd = 1,
   orientation = "h",
   x = NULL,y = NULL,width = NULL,
   height = NULL,just = c("left", "top"),
   default.units = "inches",
   draw = TRUE,params = NULL,
    ...
```

```
)
```
# Arguments

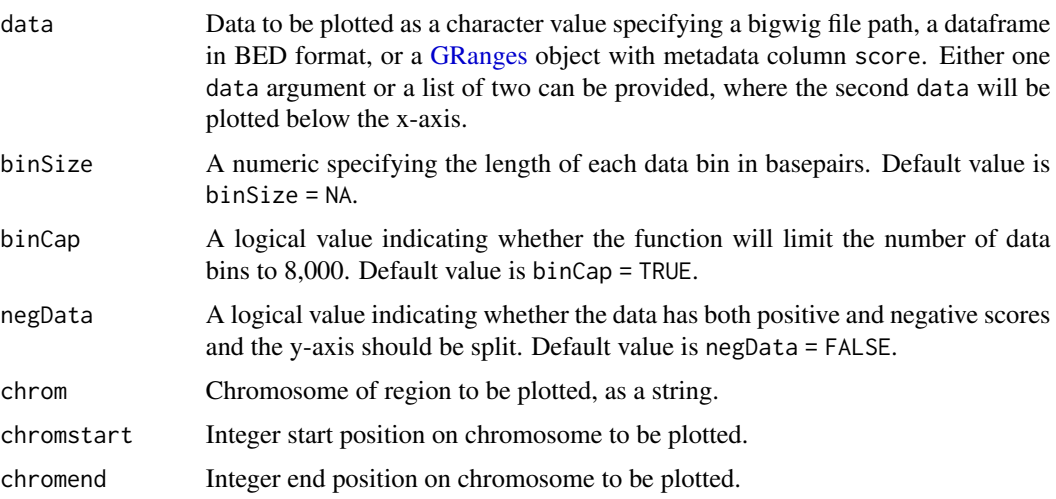

<span id="page-89-0"></span>

<span id="page-90-0"></span>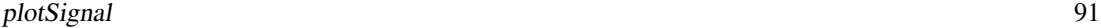

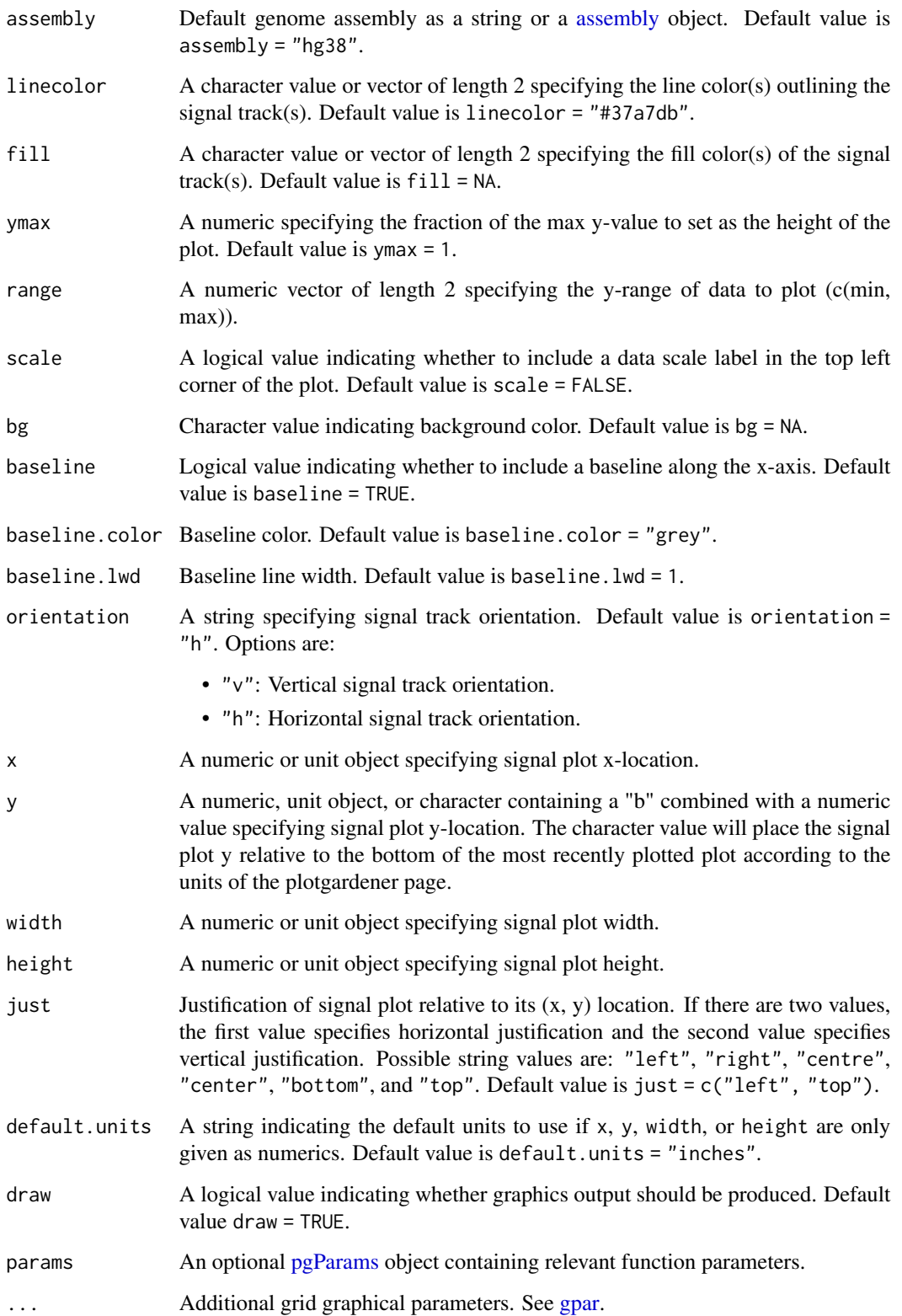

#### Details

#A signal track can be placed on a plotgardener coordinate page by providing plot placement parameters:

```
plotSignal(data, chrom,
            chromstart = NULL, chromend = NULL,
            x, y, width, height, just = c("left", "top"),default.units = "inches")
```
This function can also be used to quickly plot an unannotated signal track by ignoring plot placement parameters:

```
plotSignal(data, chrom,
            chromstart = NULL, chromend = NULL)
```
#### Value

Returns a signal object containing relevant genomic region, placement, and [grob](#page-0-0) information.

```
## Load signal data
library(plotgardenerData)
data("IMR90_ChIP_H3K27ac_signal")
data("GM12878_ChIP_H3K27ac_signal")
## Create a page
pageCreate(width = 7.5, height = 2.1, default.units = "inches")## Define region
region <- pgParams(
   chrom = "chr21"chromstart = 28000000, chromend = 30300000,
    assembly = "hg19",
    range = c(0, 45)\lambda## Plot and place signal plots
signal1 <- plotSignal(
    data = IMR90_ChIP_H3K27ac_signal, params = region,
    x = 0.5, y = 0.25, width = 6.5, height = 0.65,
    just = c("left", "top"), default.units = "inches"
\mathcal{L}signal2 <- plotSignal(
    data = GM12878_ChIP_H3K27ac_signal, params = region,
   linecolor = "#7ecdbb",
    x = 0.5, y = 1, width = 6.5, height = 0.65,
    just = c("left", "top"), default.units = "inches"
)
```
<span id="page-91-0"></span>

#### <span id="page-92-0"></span>plotText 93

```
## Plot genome label
plotGenomeLabel(
    chrom = "chr21",chromstart = 28000000, chromend = 30300000,
    assembly = "hg19",
    x = 0.5, y = 1.68, length = 6.5,
    default.units = "inches"
\lambda## Add text labels
plotText(
    label = "IMR90", fonsize = 10, fontcolor = "#37a7db",
    x = 0.5, y = 0.25, just = c("left", "top"),
    default.units = "inches"
\mathcal{L}plotText(
    label = "GM12878", for size = 10, for total = "H7ecdbb",x = 0.5, y = 1, just = c("left", "top"),
    default.units = "inches"
\mathcal{L}## Hide page guides
pageGuideHide()
```
# plotText *Plot text within a plotgardener layout*

#### Description

Plot text within a plotgardener layout

```
plotText(
    label,
    fontcolor = "black",
    fontsize = 12,
    rot = \theta,
    check.overlap = FALSE,
    x,
    y,
    just = "center",
    default.units = "inches",
    params = NULL,
    ...
)
```
#### <span id="page-93-0"></span>Arguments

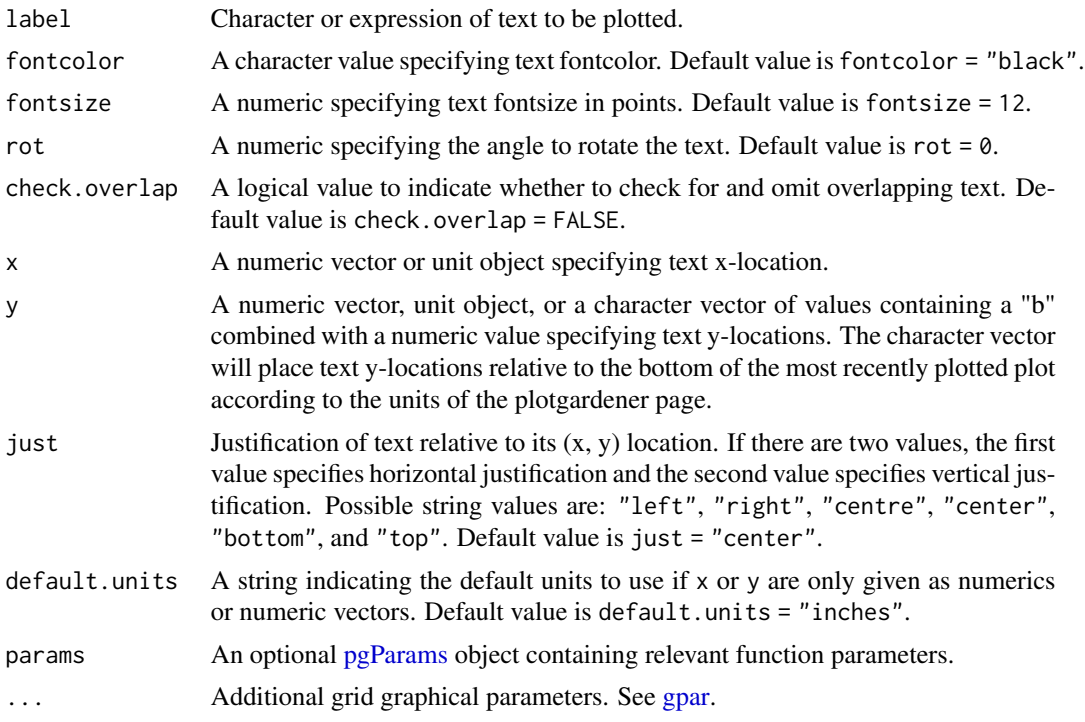

# Value

Returns a text object containing relevant placement and [grob](#page-0-0) information.

#### See Also

#### [grid.text](#page-0-0)

```
## Create a page
pageCreate(width = 4, height = 2, default.units = "inches")
## Plot text, adjusting fontsize and fontface
plotText(
   label = "plotgardener", fontsize = 14, fontface = "bold",
   x = 1, y = 1, just = "center", default.units = "inches"
)
## Plot text, adjusting color, rotation, and fontfamily
plotText(
   label = "coordinate-based", fontcolor = "#225EA8", rot = 90,
   fontfamily = "HersheyScript", x = 2, y = 1, just = "center",
   default.units = "inches"
\mathcal{L}
```
# <span id="page-94-0"></span>plotTranscripts 95

```
## Plot a text label in multiple places at once
plotText(
   label = "R", x = c(0.5, 1, 1.5), y = 1.5, just = "center",default.units = "inches"
\mathcal{L}## Plot a vector of text labels
plotText(
    label = c("pg", "plot", "gardener"), x = 3, y = c(0.5, 1, 1.75),just = "center", default.units = "inches"
)
## Hide page guides
pageGuideHide()
```
plotTranscripts *Plot gene transcripts in a pileup style for a single chromosome*

#### Description

Plot gene transcripts in a pileup style for a single chromosome

```
plotTranscripts(
    chrom,
    chromstart = NULL,
    chromend = NULL,
    assembly = "hg38"fill = c("#669fd9", "#abcc8e"),
    colorbyStrand = TRUE,
    strandSplit = FALSE,
    boxHeight = unit(2, "mm"),
    spaceWidth = 0.02,
    spaceHeight = 0.3,
    limitLabel = TRUE,
    fontsize = 8,
    labels = "transcript",
    stroke = 0.1,
   bg = NA,
   x = NULL,y = NULL,width = NULL,
   height = NULL,just = c("left", "top"),default.units = "inches",
   draw = TRUE,params = NULL
```
# <span id="page-95-0"></span>Arguments

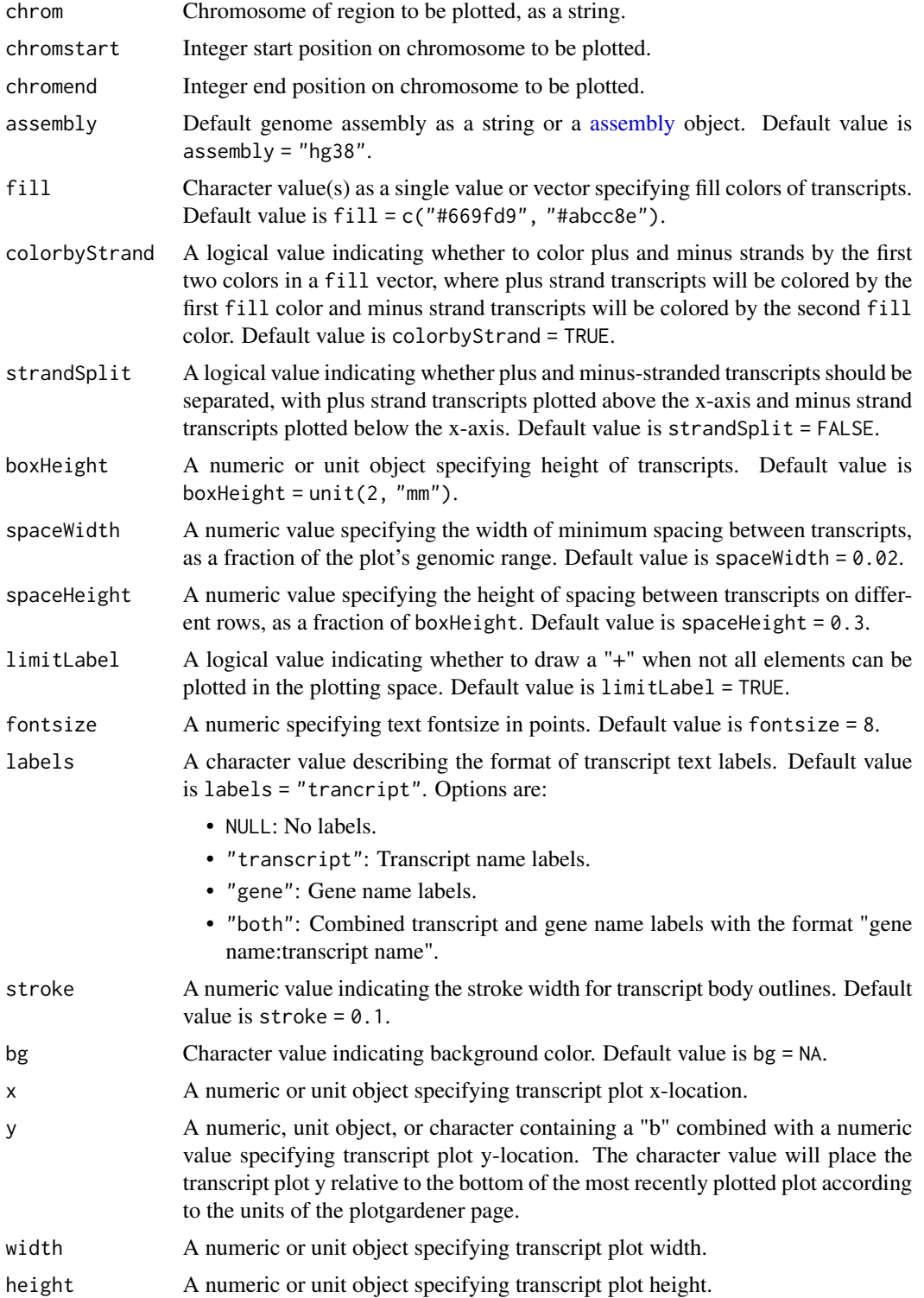

# <span id="page-96-0"></span>plotTranscripts 97

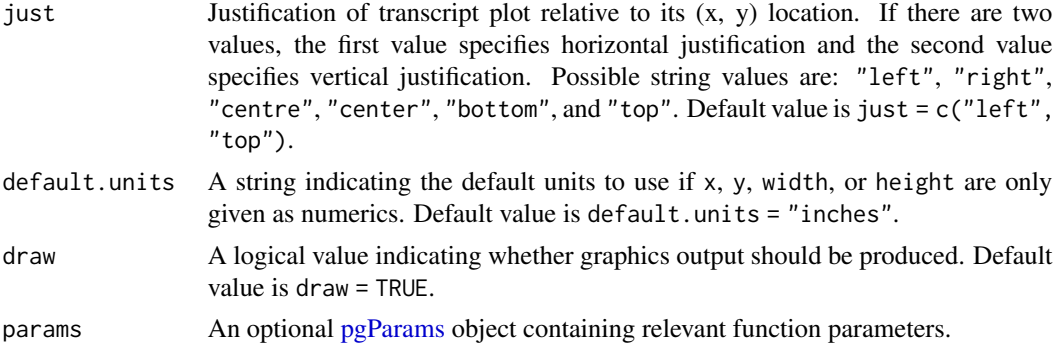

#### Details

A transcripts plot can be placed on a plotgardener coordinate page by providing plot placement parameters:

```
plotTranscripts(chrom, chromstart = NULL, chromend = NULL,
                x, y, width, height, just = c("left", "top"),default.units = "inches")
```
This function can also be used to quickly plot an unannotated transcripts plot by ignoring plot placement parameters:

```
plotTranscripts(chrom, chromstart = NULL, chromend = NULL)
```
Genomic annotation information is acquired through [TxDb](#page-0-0) and [OrgDb-class](#page-0-0) packages, as determined through the assembly parameter.

#### Value

Returns a transcripts object containing relevant genomic region, placement, and [grob](#page-0-0) information.

#### See Also

[assembly,](#page-23-0) [genomes,](#page-27-0) [defaultPackages](#page-26-0)

```
## Load hg19 genomic annotation packages
library("TxDb.Hsapiens.UCSC.hg19.knownGene")
library("org.Hs.eg.db")
## Create page
pageCreate(width = 7.5, height = 3.5, default.units = "inches")## Plot and place transcripts
plotTranscripts(
    \text{chrom} = \text{"chr8"}, \text{chromstar} = 1000000, \text{chromend} = 2000000,
    assembly = "hg19", labels = "gene",
```

```
x = 0.5, y = 0.5, width = 6.5, height = 2.5,
    just = c("left", "top"), default.units = "inches"
\mathcal{L}## Plot genome label
plotGenomeLabel(
    chrom = "chr8", chromstart = 1000000, chromend = 2000000,
    assembly = "hg19",x = 0.5, y = 3.03, length = 6.5, default.units = "inches"
)
## Plot a legend
plotLegend(
    legend = c("+ strand", "- strand"),fill = c("#669fd9", "#abcc8e"), border = FALSE,x = 0.5, y = 1, width = 1, height = 0.5,
    just = c("left", "top")
\mathcal{L}## Hide page guides
pageGuideHide()
```
readBigwig *Read a bigWig file and return it as a data frame*

# Description

Read a bigWig file and return it as a data frame

#### Usage

```
readBigwig(
    file,
    chrom = NULL,
    chromstart = 1,
    chromend = .Machine$integer.max,
    strand = "*",
    params = NULL
\mathcal{L}
```
# Arguments

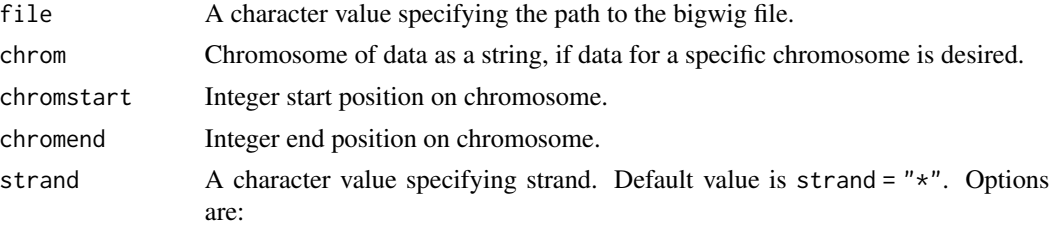

<span id="page-97-0"></span>

#### <span id="page-98-0"></span>readHic 99

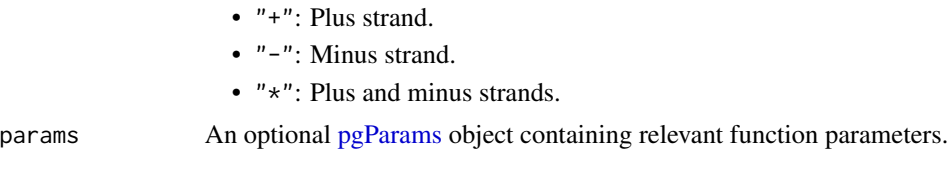

# Details

This function does not work on Windows.

#### Value

Returns a 6-column dataframe of bigwig information.

#### See Also

[import.bw](#page-0-0)

# Examples

```
if (.Platform$OS.type != "windows"){
   bwFile <- system.file("extdata/test.bw", package="plotgardenerData")
    ## Read in entire file
   bwData <- readBigwig(file = bwFile)
    ## Read in specified region
   bwRegion <- readBigwig(file = bwFile,
                            chrom = "chr2",
                            chromstart = 1,
                            chromend = 1500)
}
```
readHic *Read a .hic file and return Hi-C data as a dataframe*

# Description

Read a .hic file and return Hi-C data as a dataframe

```
readHic(
   file,
    chrom,
    chromstart = NULL,
    chromend = NULL,
    altchrom = NULL,
```
#### 100 readHic

```
altchromstart = NULL,
    altchromend = NULL,
    assembly = "hg38",
    resolution = "auto",
   res_scale = "BP",
    zrange = NULL,
    norm = "KR",matrix = "observed",
   params = NULL,
    quiet = FALSE
\mathcal{L}
```
# Arguments

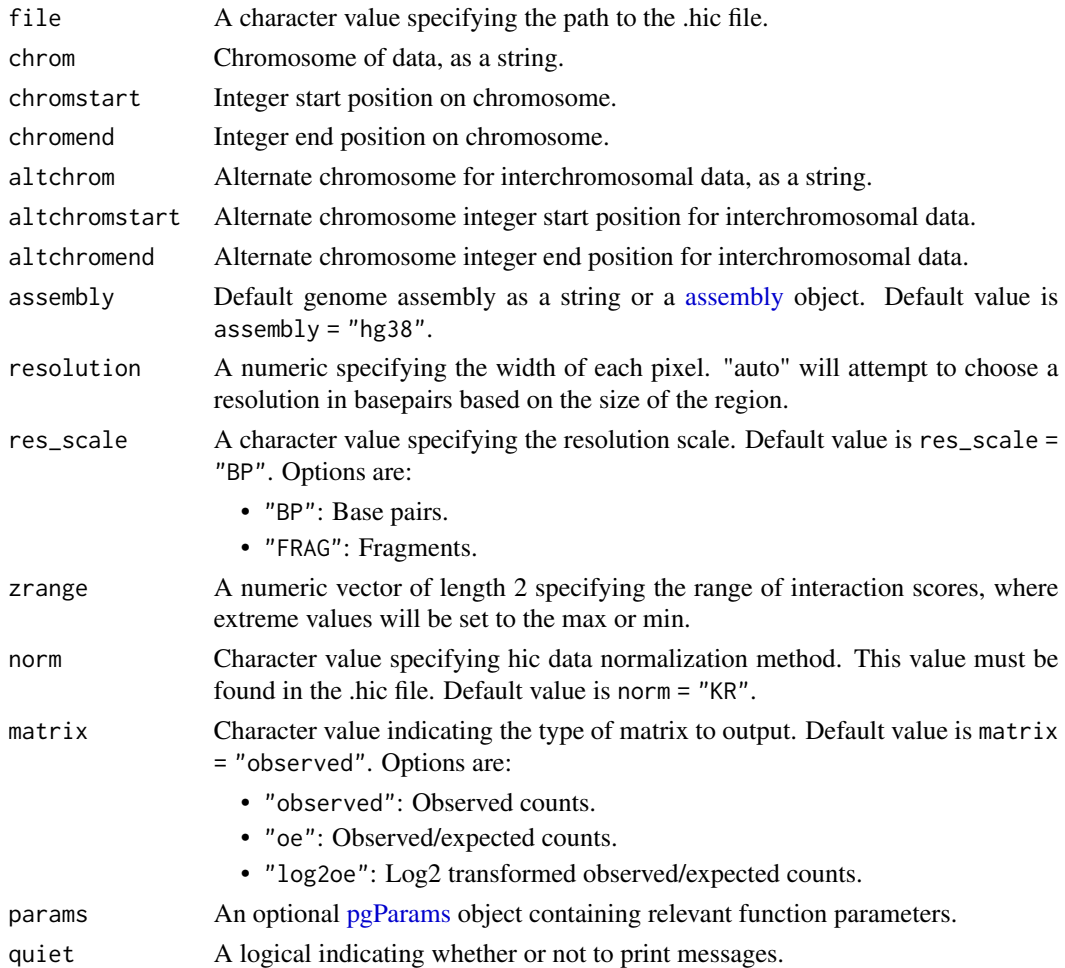

# Value

Returns a 3-column dataframe in sparse upper triangular format with the following columns: chrom, altchrom, counts.

<span id="page-99-0"></span>

#### <span id="page-100-0"></span>readHic the contract of the contract of the contract of the contract of the contract of the contract of the contract of the contract of the contract of the contract of the contract of the contract of the contract of the co

# See Also

[straw](#page-0-0)

```
hicFile <- system.file("extdata/test_chr22.hic", package="plotgardenerData")
## Read in data for all chr22 file at 2.5Mb bp resolution
hicData <- readHic(file = hicFile, chrom = "22",
                   assembly = "hg19",
                   resolution = 2500000)
## Read in region `chr22:20000000-47500000` at 100 Kb resolution
hicData10Kb <- readHic(file = hicFile, chrom = "22",
                       chromstart = 20000000, chromend = 47500000,
                       assembly = "hg19",
                       resolution = 100000)
```
# **Index**

```
annoDomains, 3
annoGenomeLabel, 5
7
10
annoPixels, 12
annoSegments, 14
AnnotationHub, 63
annoText, 17
annoXaxis, 18
annoYaxis, 20
annoZoomLines, 22
arrow, 15, 88, 89
assembly, 24, 44, 46, 48, 53, 56, 59, 62, 67,
         72, 75, 81, 91, 96, 97, 100
BSgenome, 25
c, 25
colorby, 26, 29, 67, 72, 75, 76, 81
defaultPackages, 27, 46, 97
formatC, 6, 49
genomes, 28, 46, 97
ggplot, 51
GInteractions, 12, 72, 75
gpar, 4, 6, 9, 11, 13, 15, 17, 19, 21, 23, 32, 34,
         42, 49, 65, 68, 73, 76, 79, 82, 84, 86,
         88, 91, 94
GRanges, 3, 67, 81, 90
grid.circle, 42
grid.polygon, 79
grid.raster, 84
grid.rect, 86
grid.segments, 15, 89
grid.text, 18, 94
grob, 4, 7, 9, 11, 13, 15, 18, 19, 21, 23, 42, 45,
         49, 51, 54, 57, 60, 63, 65, 69, 73, 77,
         79, 82, 84, 86, 88, 92, 94, 97
```
import.bw, *[99](#page-98-0)* mapColors, [28](#page-27-1) OrgDb-class, *[25](#page-24-0)*, *[45](#page-44-0)*, *[97](#page-96-0)* pageCreate, [30,](#page-29-0) *[33](#page-32-0)* pageGuideHide, [31](#page-30-0) pageGuideHorizontal, [32,](#page-31-0) *[33](#page-32-0)* pageGuideShow, [33](#page-32-0) pageGuideVertical, *[33](#page-32-0)*, [34](#page-33-0) pagePlotPlace, [35](#page-34-0) pagePlotRemove, [36](#page-35-0) pgParams, *[4](#page-3-0)*, *[6](#page-5-0)*, *[9](#page-8-0)*, *[11](#page-10-0)*, *[13](#page-12-0)*, *[15](#page-14-0)*, *[17](#page-16-0)*, *[19](#page-18-0)*, *[21](#page-20-0)*, *[23](#page-22-0)*, *[26](#page-25-1)*, *[30](#page-29-0)*, *[32](#page-31-0)*, *[34,](#page-33-0) [35](#page-34-0)*, [37,](#page-36-1) *[42](#page-41-0)*, *[45](#page-44-0)*, *[49](#page-48-0)*, *[51](#page-50-0)*, *[53](#page-52-0)*, *[57](#page-56-0)*, *[60](#page-59-0)*, *[62](#page-61-0)*, *[65](#page-64-0)*, *[68](#page-67-0)*, *[73](#page-72-0)*, *[76](#page-75-0)*, *[79](#page-78-0)*, *[82](#page-81-0)*, *[84](#page-83-0)*, *[86](#page-85-0)*, *[88](#page-87-0)*, *[91](#page-90-0)*, *[94](#page-93-0)*, *[97](#page-96-0)*, *[99,](#page-98-0) [100](#page-99-0)* plotCircle, [41](#page-40-0) plotgardener, [43](#page-42-0) plotgardener-package *(*plotgardener*)*, [43](#page-42-0) plotGenes, [43](#page-42-0) plotGenomeLabel, [47](#page-46-0) plotGG, [50](#page-49-0) plotHicRectangle, [52](#page-51-0) plotHicSquare, [55](#page-54-0) plotHicTriangle, *[53,](#page-52-0) [54](#page-53-0)*, [58](#page-57-0) plotIdeogram, [61](#page-60-0) plotLegend, [64](#page-63-0) plotManhattan, [66](#page-65-0) plotPairs, [71](#page-70-0) plotPairsArches, [74](#page-73-0) plotPolygon, [78](#page-77-0) plotRanges, [80](#page-79-0) plotRaster, [83](#page-82-0) plotRect, [85](#page-84-0) plotSegments, [87](#page-86-0) plotSignal, [89](#page-88-0) plotText, [93](#page-92-0) plotTranscripts, [95](#page-94-0)

```
102
```
readBigwig, [98](#page-97-0)

#### INDEX  $103$

readHic , *[54](#page-53-0)* , *[57](#page-56-0)* , *[60](#page-59-0)* , [99](#page-98-0)

straw , *[101](#page-100-0)*

TxDb , *[25](#page-24-0)* , *[45](#page-44-0)* , *[97](#page-96-0)*